RÉPUBLIQUE ALGÉRIENNE DÉMOCRATIQUE ET POPULAIRE Ministère de l'Enseignement Supérieur et de la Recherche Scientifique

*Université SAAD DAHLEB DE BLIDA*

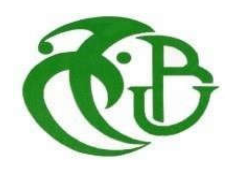

Institut d'aéronautique et des études

Spatiales

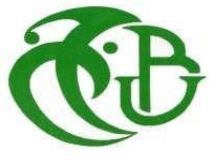

Département de : Construction aéronautique

## Mémoire de Master

Spécialité : Propulsion avions

*Modélisation numérique du sillage généré par une éolienne à axe vertical* 

*de type Darrieus tripale* 

*Par Dey Manel*

*Encadreur : A. Bekhti MRB, CDER Co-encadreur : S. laazab MAA, U.S.D Blida 1* 

*Blida, 2019/2020*

#### ملخص

تقدم ھذه الأطروحة نمذجة رقمیة لتدفق الھواء المضطرب وغیر القابل للضغط حول توربینات الریاح ذات المحور الرأسي من نوع Darrieus والتي یتكون دوارھا من ثلاث شفرات. الفائدة من ھذه الدراسة ھي توصیف التدفق في اتجاه مجرى التوربینات الریحیة الدوارة من خلال النمذجة العددیة للوقار المتولد. تعتمد المحاكاة على حل معادلات Stokes Navier غیر المستقرة (طریقة RANS (للتدفق حول توربین الریاح Darrieus في 2D باستخدام نموذج الاضطراب kω-SST. یتم إجراء الحسابات باستخدام كود دینامیكیات السوائل الحسابیة (CFD) (openFoam (ً بناء على طریقة الحجم المحدود. یتكون الجزء الأول من الحسابات من نمذجة التدفق حول ملف تعریف من نوع 0021Naca المحدد في حالات مختلفة ، ویتم تقدیم النتائج من خلال تباین معاملات القوى الديناميكية الـهوائية وفقًا لزاوية السقوط. في الجزء الثاني ، يتم إجراء المحاكاة للتدفق حول توربين ریاح دوار ثلاثي الشفرات مع الاخذ بعین الاعتبار وجود الجذع المحرك للتوربین ، ویتم تقدیم التدفق من خلال نموذج توزیع السرعة وذلك باخذ عدة قیم للسرعة المحددة(λ (للتوربین.

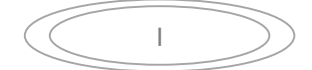

### Résumé

Ce mémoire présente une modélisation numérique de l'écoulement d'air incompressible et turbulent autour d'une éolienne à axe vertical de type Darrieus dont le rotor est constitué de trois pales. L'intérêt de cette étude est la caractérisation de l'écoulement en aval de l'éolienne en rotation en modélisant numériquement le sillage généré. La simulation est basée sur la résolution des équations de Navier Stokes en régime instationnaire (méthode RANS) d'un écoulement autour d'une éolienne Darrieus en 2D en utilisant le modèle de turbulence  $SST$  k $\omega$ . Les calculs sont effectués à l'aide d'un code de la dynamique des fluides numérique (CFD) (openFoam) basé sur la méthode des volumes finis. La première partie des calculs consiste à modéliser l'écoulement autour d'un profil de type Naca0021 fixé à différentes incidences, les résultats sont présentés par la variation des coefficients des forces aérodynamiques en fonction d'angle d'incidence. Dans la deuxième partie la simulation est effectuée pour un écoulement autour d'une éolienne tripale en rotation avec la présence du mat, le sillage est présenté par la distribution de vitesse et de vorticité pour différentes valeurs de vitesse spécifique.

#### Abstract

This thesis presents a numerical modeling of the incompressible and turbulent air flow around a Darrieus type vertical axis wind turbine whose rotor consists of three blades. The interest of this study is the characterization of the flow downstream of the rotating wind turbine by numerically modeling the generated wake. The simulation is based on solving the unsteady state Navier Stokes equations (RANS method) of a flow around a Darrieus wind turbine in 2D using the turbulence model SST-kω. The calculations are performed using a computational fluid dynamics (CFD) code (openFoam) based on the finite volume method. The first part of the calculations consists in modeling the flow around a profile of the Naca0021 type set at different incidences; the results are presented by the variation of the coefficients of the aerodynamic forces according to the incidence angle. In the second part the simulation is performed for a flow around a rotating three-bladed wind turbine with the presence of the mast, the wake is presented by the distribution of speed and vorticity for different specific speed values.

### Remerciements

Tout d'abord, je tiens à remercier, Allah le tout puissant, pour m'avoir guidée dans la voie de la connaissance et du savoir.

Je tiens à exprimer toute ma reconnaissance à Monsieur Ahmed Bekhti, Maitre de Recherche B au Centre de Développement des Energies Renouvelables, pour m'avoir encadrée et guidée tout au long de ce mémoire. Il m'a permis de réaliser ce travail en me manifestant sa confiance et en m'encourageant dans mon travail, et surtout pour avoir toujours été à l'écoute de mes problèmes.

J'adresse mes remerciements à mes enseignants, Monsieur Benaouda, Monsieur Chegrani, Monsieur Nech , Professeurs à l'université de Blida, pour m'avoir fait partager leurs connaissances, ainsi que pour leurs nombreux conseils et leurs idées précieuses.

J'adresse mes remerciements aux membres du Jury qui m'ont fait l'honneur d'accepter de juger mon travail.

Je ne saurais terminer sans mentionner tout ce que je dois à mes très chers parents qui m'ont toujours soutenue et supportée. Je remercie mes sœurs Imene et Sarah, mon frère Aymen pour leurs encouragements. Sans eux ce travail n'aurait pu voir le jour.

Je voudrais remercier tout particulièrement mon fiancé Khaled pour son soutien inconditionnel, ainsi que toute ma belle-famille pour m'avoir prodiguée de bons encouragements.

Enfin, je remercie toutes les personnes qui m'ont aidée à accomplir ce modeste travail.

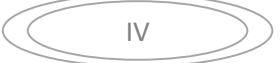

#### Table des matières

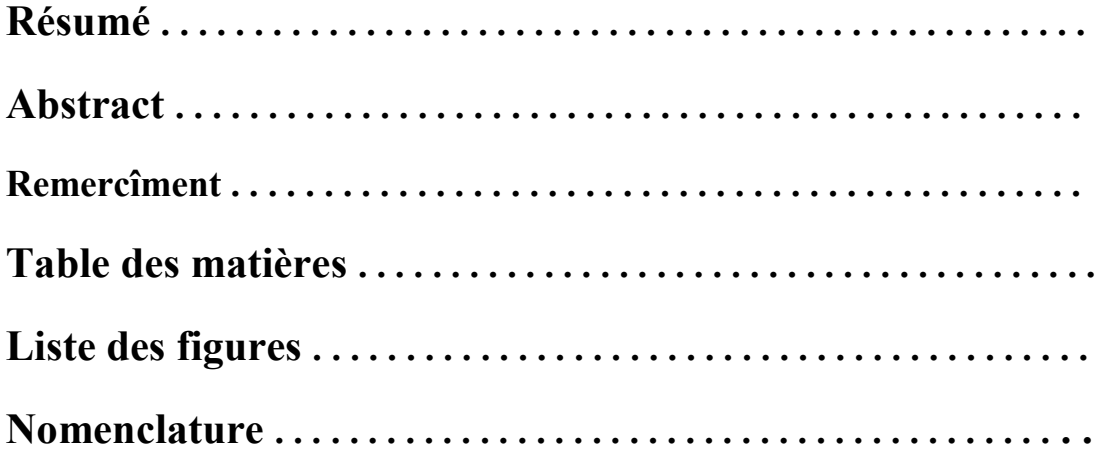

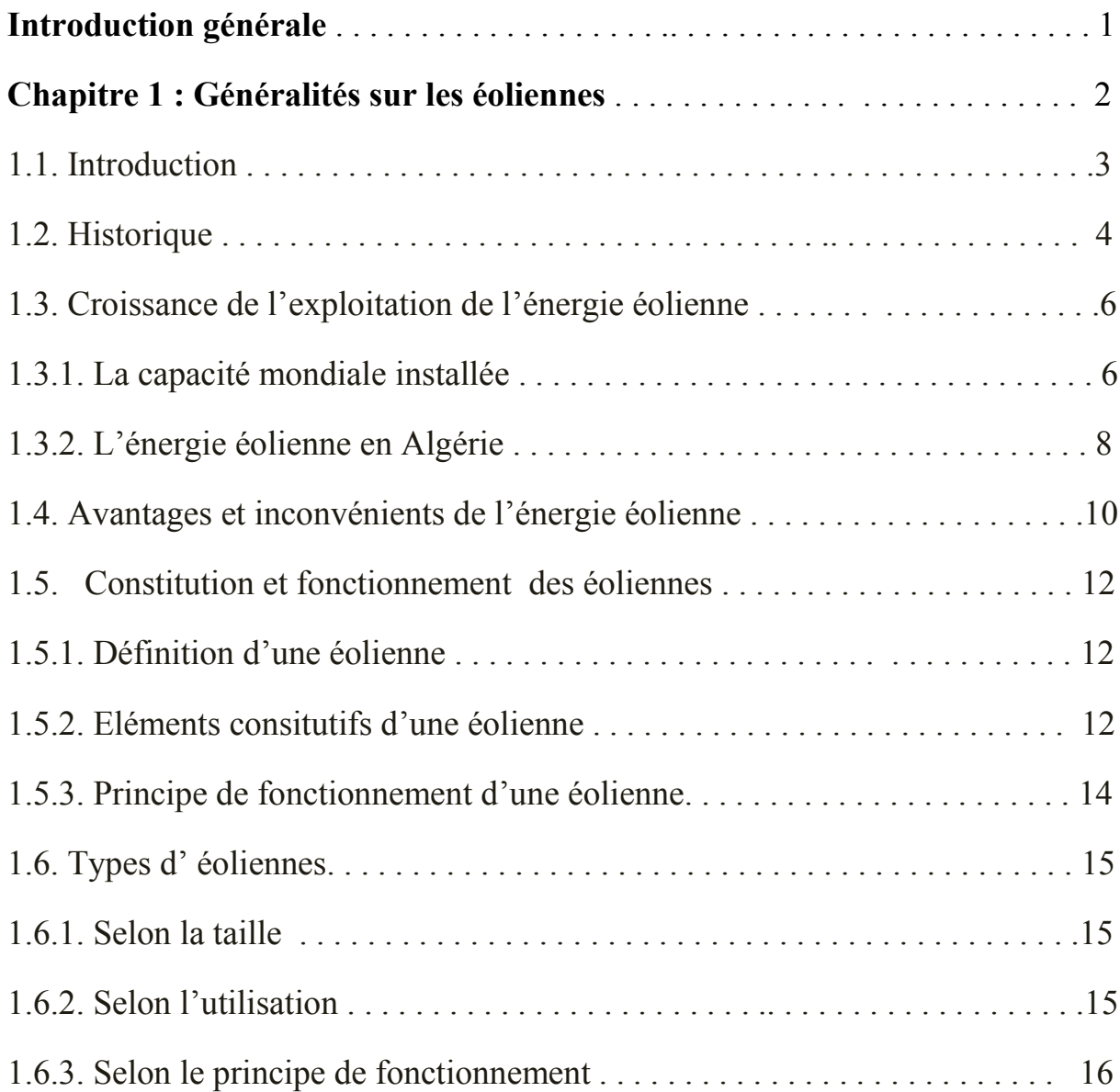

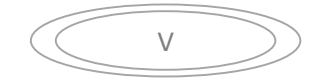

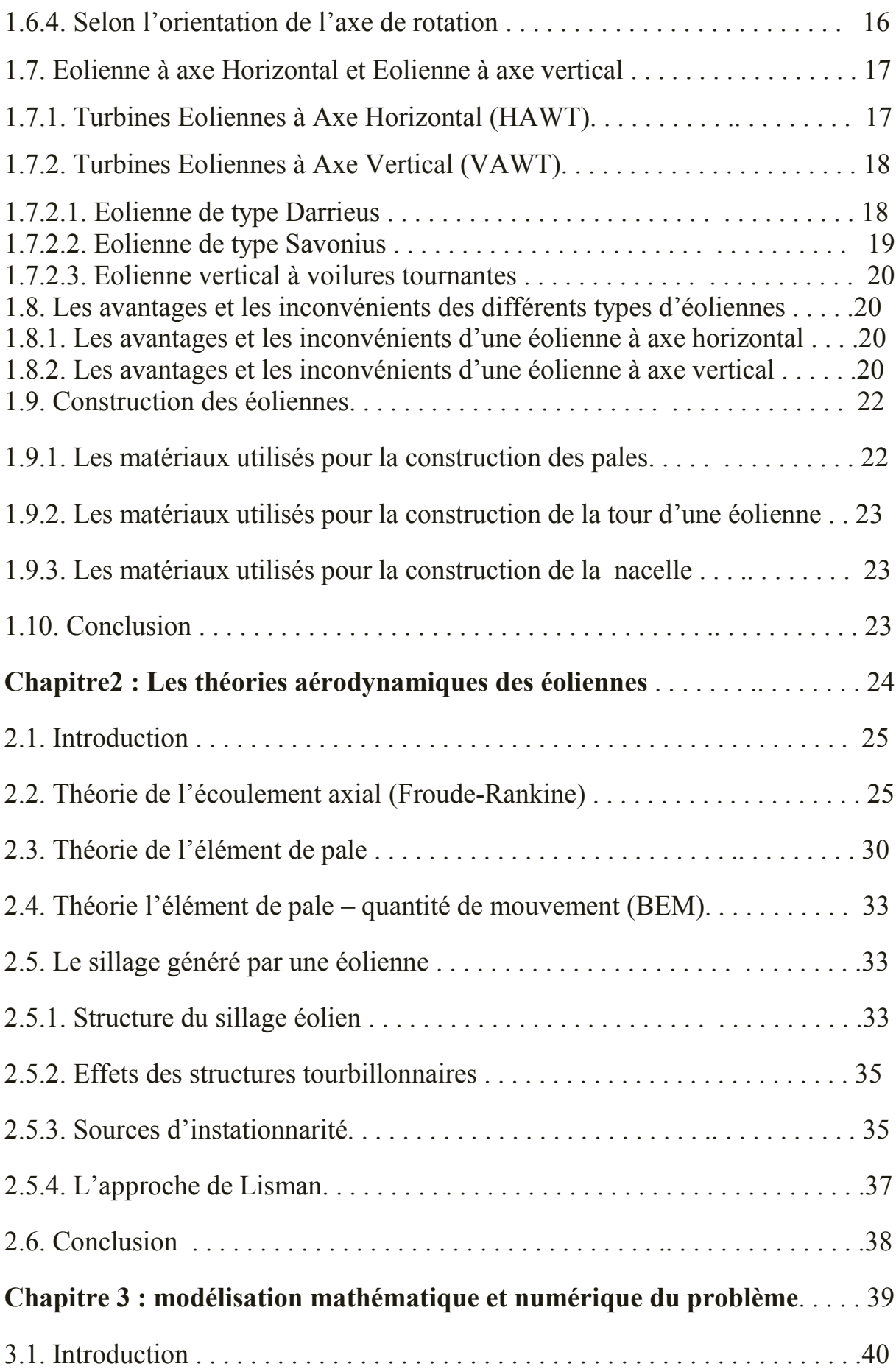

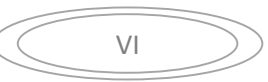

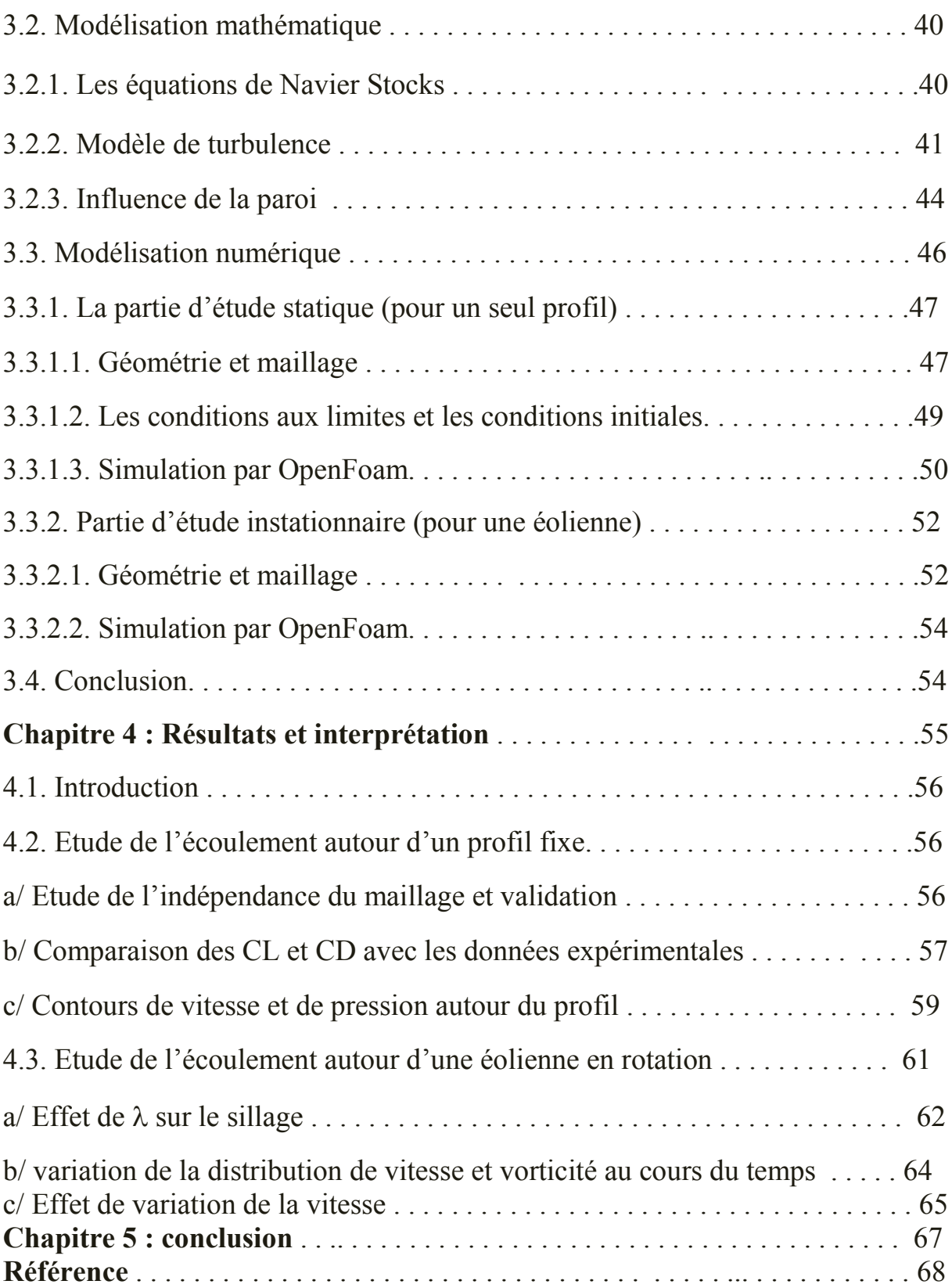

### Liste des figures

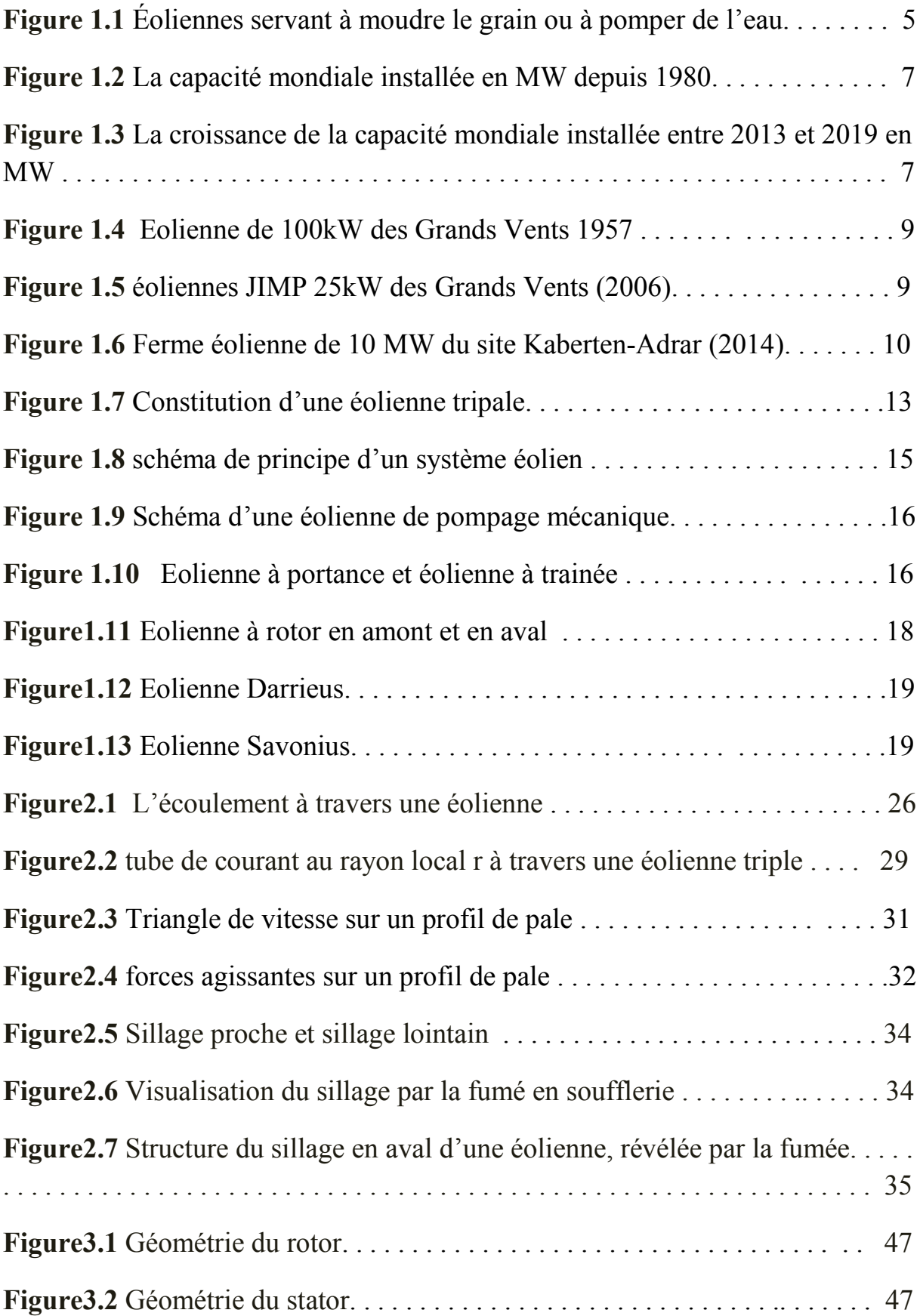

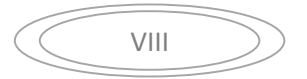

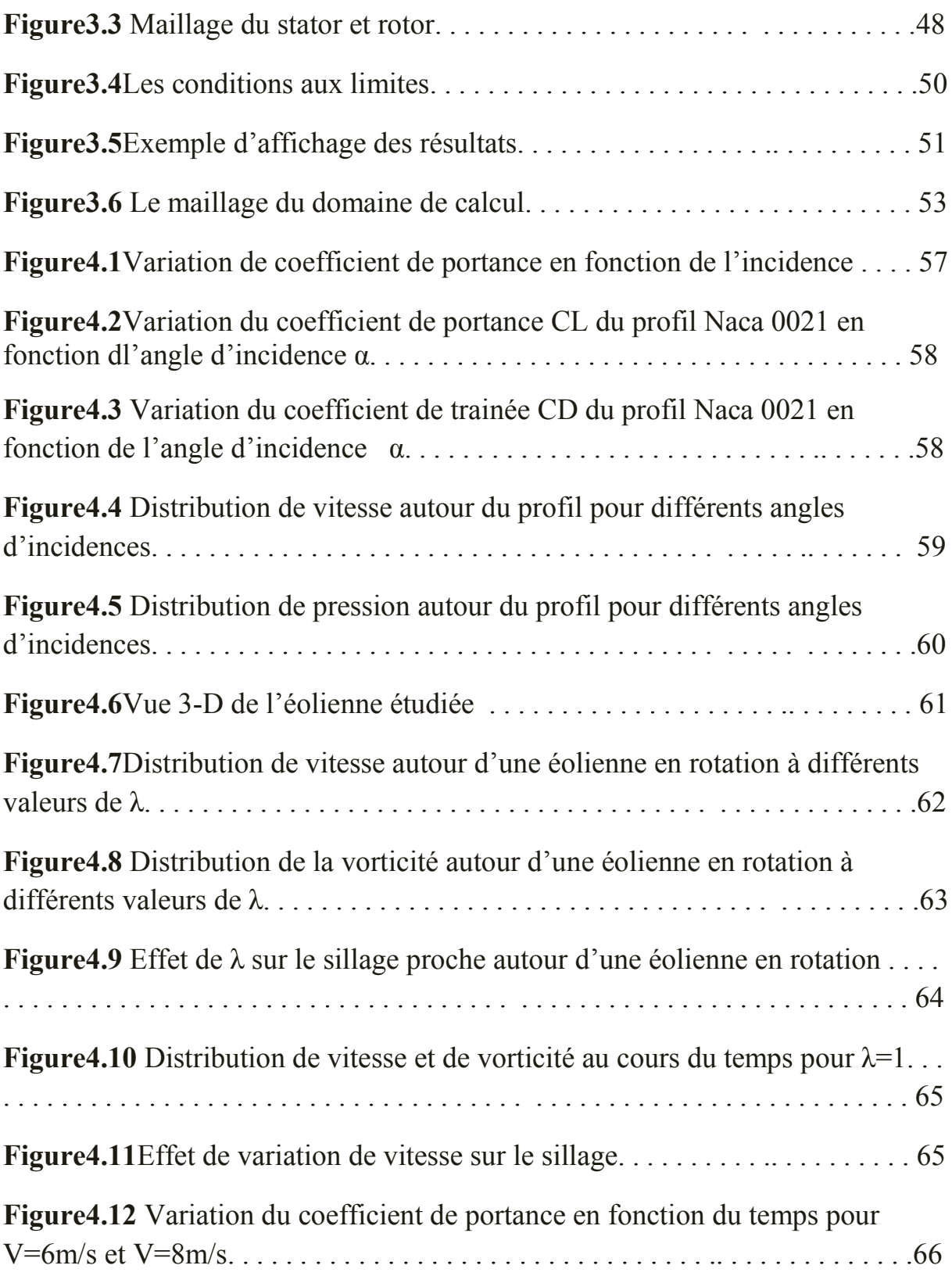

#### Nomenclature

CL : coefficient de portance. (sans unité)

CD : coefficient de trainée. (sans unité)

 $C_p$ : coefficient de puissance (sans unité)

L :la force de portance (N)

D :la force de trainnée (N)

K : l'énergie cinétique de turbulence (m<sup>2</sup>/s)

 $\lambda$ : c'est la vitesse spécifique

 $\alpha$ :l'angle d'incidence (en degré)

U :la vitesse de l'extrémité des pales(m/s)

C :la corde de profile (m)

Re : nombre de Reynolds.

 $\rho$ : La masse volumique [kg/m<sup>3</sup>].

ν: viscosité cinématique turbulente [m2/s].

μ : viscosité dynamique [kg/ (m·s)].

 $\omega$ : vitesse de rotation [Rad/s].

P : pression de l'écoulement (atm)

T : la force de poussée (N)

A : section circulaire d'un tube  $(m^2)$ 

 $\dot{m}$  : débit d'air (kg/ $m^2$ )

V : vitesse de l'écoulement (m/s)

TSR : Tip speed ratio.

CFD: ComputationnelFluideDynamiques.

NACA : National Advisory Committee for Aeronautics.

SST : Shear Stress Transport

#### Introduction

Dans le but de remplacer les anciennes sources énergétiques qui sont généralement d'origine fossiles, l'énergie du vent a été exploitée au moyen d'un dispositif appelé éolienne qui utilise la rotation de ses pales par l'énergie cinétique du vent pour produire l'énergie électrique.

Le développement de cette énergie propre et inépuisable est devenu de nos jours l'objectif de plusieurs pays qui favorisent l'indépendance énergétique, pour cela les études dans ce domaine sont destinées à l'évolution d'un modèle de turbine éolienne avec des caractéristiques aérodynamique qui permettent de tirer le maximum de puissance du vent.

A fin de contribuer à ce développement, en bénéficiant de l'avancement d'outil numérique, nous avons effectué cette étude qui consiste à modéliser numériquement l'écoulement autour d'une éolienne tripale à axe vertical de type Darrieus .

L'organisation de cette thèse s'effectue de la manière suivante. Dans un premier temps, une revue historique suivie d'un ensemble de généralités sur les éoliennes et leurs différents types, ainsi que les avantages et les inconvénients de chaque type ont été présentés au premier chapitre .Par la suite, une présentation des théories aérodynamiques est réalisée au chapitre 2.

La première partie du Chapitre 3 est consacrée au développement du modèle mathématique et se compose d'une description détaillée des équations de Navier stocks et du modèle de turbulence. Dans la deuxième partie nous avons décrit les différentes étapes de modélisation numérique de notre problème.

Le quatrième chapitre se focalisera sur la présentation et la discussion des résultats de notre simulation autour d'un profil fixe et autour d'une éolienne.

A la fin, nous avons clôturé notre mémoire par une conclusion qui englobe les résultats obtenus et les perspectives des prochaines recherches.

## Chapitre 1

## Généralités sur les éoliennes

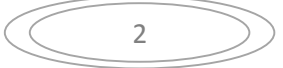

 Dans ce chapitre on présente une revue historique de l'utilisation de l'énergie éolienne et la croissance de son exploitation au fil des temps suivies par des généralités sur les éoliennes et leurs différents types ainsi que leurs constitutions. Avant de clôturer ce chapitre par une conclusion, on donne une idée sur les matériaux utilisés pour la construction des éoliennes.

#### 1.1. Introduction

L'énergie du vent est une des plus anciennes sources d'énergie inépuisables qui ont été utilisées pour remplacer les énergies fossiles. Car en plus de son caractère illimité, cette source d'énergie est non polluante et exploitable avec un bon niveau de sécurité.

Pour cela plusieurs recherches et études sont effectuées afin de développer les éoliennes et améliorer leurs rendements notamment les travaux concernant l'aérodynamique des éoliennes à axe vertical, dont on peut citer :

En 2007, une étude a été faite par Mr Jean-Luc Harion et Mr Jean-Philippe Vermeulen & Mr Alain Burlot qui consiste à effectuer une simulation numérique des performances d'une nouvelle géométrie d'éolienne à axe vertical, pour cela Une première série de simulations bidimensionnelles a été réalisée dans le plan horizontal médian de l'éolienne. Ces simulations, réalisées à l'aide d'un maillage tournant, ont permis de tester l'influence du maillage, différents modèles de turbulence, ainsi que différentes géométries de pales. Une simulation tridimensionnelle, incluant un maillage tournant, a ensuite été réalisée pour quantifier les performances de la géométrie en termes de couple et de coefficient de puissance.

Mr KADRI Mohamed Ayoub en 2015 a fait une étude sur la simulation par le code CFD basé sur la méthode des volumes finis d'un écoulement d'air incompressible turbulent instationnaire bidimensionnel et sans transfert de chaleur à travers une coupe horizontale de l'éolienne Darrieus à trois pales de profil NACA 4412 , il a utilisé pour la résolution du problème Gambit et le solveur Fluent .

En 2016 , Mme Chaibbassou Fatiha et Zeblane bekhta ont étudié numériquement l'écoulement d'air incompressible turbulent bidimensionnel à travers les pales du rotor d'une éolienne à axe vertical de type Darrieus H avec des profils NACA symétriques en utilisant le code FLUENT . l'objectif de cette étude est de déterminer l'influence des profils aérodynamiques sur les performances de l'éolienne en déterminant le champ de vitesse et la pression statique et de l'énergie turbulente.

Mr Laurent Beaudet a fait une étude numérique et expérimentale du décrochage dynamique sur une éolienne à axe vertical de forte solidité. Les simulations numériques sont produites avec une méthode des panneaux bidimensionnelle instationnaire. Les effets de la viscosité sont introduits par des corrections utilisant notamment un modèle semiempirique de décrochage dynamique. Le travail expérimental s'est concentré sur la dynamique tourbillonnaire à proximité immédiate du rotor résultante du décrochage dynamique. Le montage se compose d'une éolienne à pale droite placée dans une soufflerie. Des mesures instationnaires de la répartition de pression pariétale le long de la corde et des mesures de champ de vitesse par vélocimétrie par images de particules ont été accomplies. Les résultats révèlent la manière dont les caractéristiques du décrochage dynamique sont conditionnées par la vitesse réduite. Le retard au décrochage, l'intensité de l'effet du tourbillon de décrochage dynamique et sa convection ont été quantifiées. Enfin, un examen critique de l'applicabilité du modèle de Leishman-Beddoes pour simuler efficacement les effets du décrochage dynamique a été réalisé.

#### 1.2. Historique :

L'énergie du vent est une des premières énergies renouvelables qui ont été exploitées par l'homme. La première utilisation de cette dernière remonte à 1700 ans avant J.-C environ, Hammourabi, roi de Babylone, actuellement l'Irak, avait conçu tout un projet d'irrigation de la Mésopotamie utilisant la puissance du vent.

Ensuite, trois siècles avant J´esus-Christ, les Egyptiens ont commencé à bénéficier de cette énergie propre. L'inventeur égyptien Héron d'Alexandrie utilisa l'énergie éolienne grâce à un moulin à vent à axe horizontal pour alimenter en air comprime un orgue.

A partir du 12ème siècle, les moulins à vent firent leur première apparition en Europe et au cours des siècles qui suivirent, cette «technologie » se répandit à travers le monde. Ces moulins à vent (aéromoteurs) étaient économiquement rentables et ils ont contribué au développement économique de l'Europe par la production de l'énergie mécanique (pompage d'eau, le meulage des grains d'où leur nom de " moulins " ainsi que le sciage du bois etc....

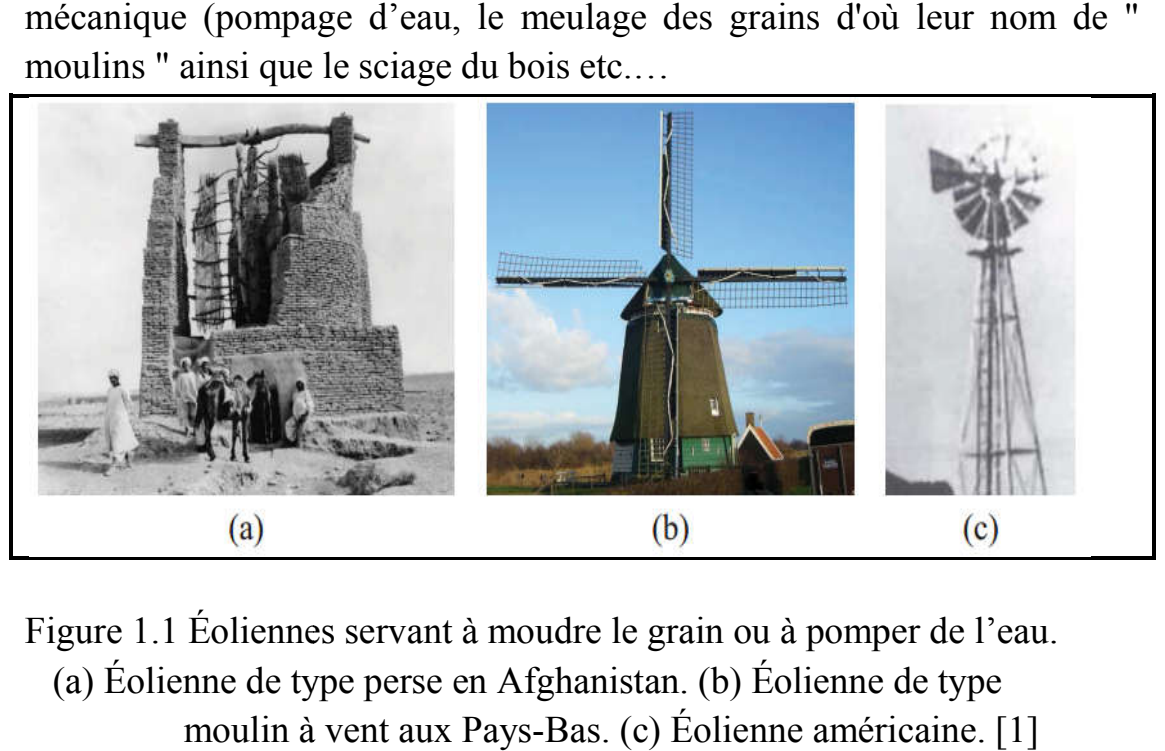

Figure 1.1 Éoliennes servant à moudre le grain ou à pomper de l'eau. (a) Éolienne de type perse en Afghanistan. (b) Éolienne de type moulin à vent aux Pays-Bas. (c) Éolienne américaine.

La première utilisation du vent pour la production d'électricité est apparue en 1888 par l'Américain Charles F. Brush qui a couplé une turbine d'un diamètre de 17 m à un générateur électrique pour alimenter sa maison en électricité. Puis en 1891, le Danois Poul La Cour a développé la technologie éolienne en construisant la première éolienne industrielle génératrice d'électricité. d'électricité.[1] en 1888 par l'Américain Charles F. Brush qui a couplé une turbine d'un<br>diamètre de 17 m à un générateur électrique pour alimenter sa maison en<br>électricité. Puis en 1891, le Danois Poul La Cour a développé la<br>technologie éo

A partir du 19ème siècle ces applications commencent à p intérêt, cela est dû à l'arrivée de la machine à vapeur et la présence de nouveaux moyens de production d'énergie.

Après le premier choc pétrolier, avec la diminution du stock mondial Après le premier choc pétrolier, avec la diminution du stock mondial<br>d'hydrocarbures et l'augmentation de la pollution causée par ces derniers, le développement de l'énergie éolienne attire la puissance mondiale.

L'éolienne de Johannes Juul construite à Gedser, au Danemark, introduit le contrôle de la puissance par décrochage, un concept qui sera utilisé sur plusieurs turbines par la suite .En Allemagne, Ulrich H premier, en 1959, à construire des pales en composite.[1] Johannes Juul construite à Gedser, au Danemark, introduit<br>la puissance par décrochage, un concept qui sera utilisé sur<br>ines par la suite .En Allemagne, Ulrich Hütter a été le

Avec la crise du pétrole du début des années 1970, les turbines sont construites selon ce que l'on appelle le concept danois classique : trois pales, contrôle de la puissance par décrochage, vitesse de rotation constante.[1]

#### 1.3. Croissance de l'exploitation de l'énergie éolienne

#### 1.3.1. La capacité mondiale installée

Selon la figure 3.1.1, l'installation totale de l'énergie éolienne n'avait cessé de croitre depuis 1980, elle a atteint 196630 MW, dont 37642 ont été ajoutés en 2010, soit légèrement moins qu'en 2009.

La capacité globale de toutes les éoliennes installées dans le monde à la fin de 2018 atteignait 597 Gigawatt. 50100 mégawatts ont été ajoutés en 2018, un peu moins qu'en 2017 lorsque 52552 MW ont été installés. 2018 a été la deuxième année consécutive avec un nombre croissant de nouvelles installations mais à un taux inférieur de 9,1%, après une croissance de 10,8% en 2017.

L'année 2018 a été principalement caractérisée par de nouvelles dynamiques: alors que les marchés éoliens européens étaient en déclin, la plupart des États européens affichant un développement faible, dont l'Allemagne, l'Espagne, la France et l'Italie. Dans le même temps, une croissance robuste, voir plus forte, a été observée dans des pays comme la Chine, l'Inde, le Brésil, de nombreux autres marchés asiatiques ainsi que certains pays africains.

Le marché éolien de loin le plus important, la Chine, a installé une capacité supplémentaire de 21 Gigawatt et est devenu le premier pays avec une capacité éolienne installée de plus de 200 Gigawatt. Il a repris le chemin de la croissance après une année pas si forte en 2017 où 19 Gigawatt relativement modestes ont été installés. La Chine maintient sa position incontestée de leader mondial de l'énergie éolienne, avec une capacité éolienne cumulée de 217 gigawatt.

Le deuxième plus grand marché, les États-Unis, a vu une augmentation de nouvelles capacités de 6,7 Gigawatt en 2017 à 7,6 Gigawatt en 2018, malgré des objectifs climatiques et énergétiques nationaux moins ambitieux. Cette évolution positive est certainement non seulement le résultat de l'économie de l'énergie éolienne, mais aussi d'un soutien solide et complet au niveau de l'État et des municipalités. Bientôt, les États-Unis seront le deuxième pays après la Chine à avoir atteint une capacité installée de plus de 100 Gigawatt.

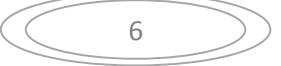

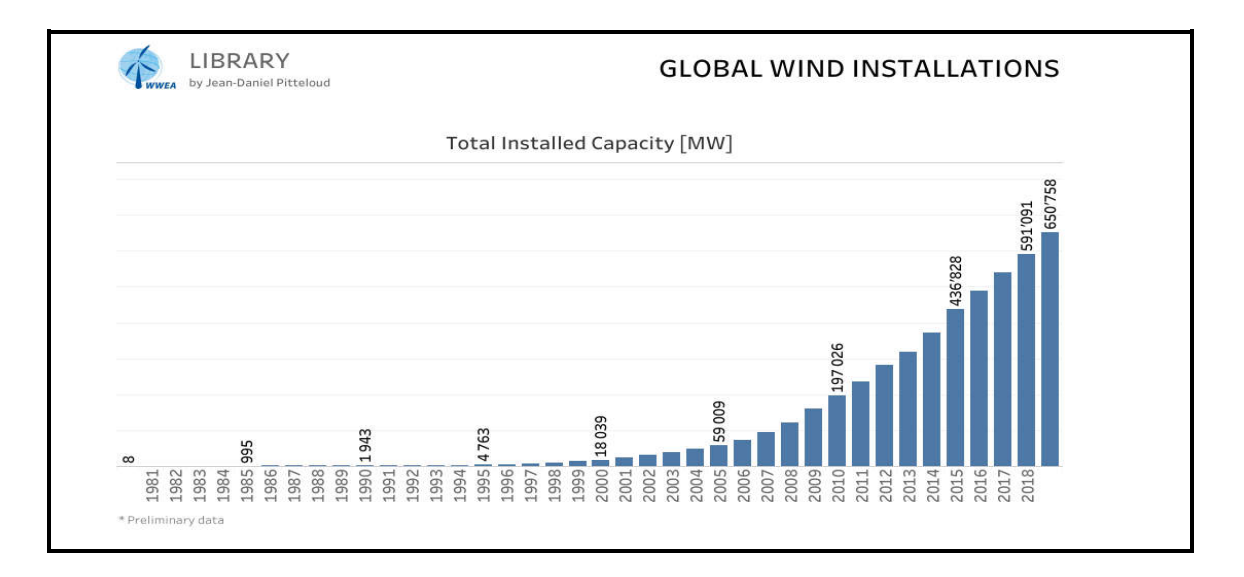

Figure 1.2. La capacité mondiale installée en MW depuis 1980 [5]. Selon les statistiques présentées aujourd'hui par la World Wind Energy Selon les statistiques présentées aujourd'hui par la World Wind Energy<br>Association (WWEA), la capacité globale de toutes les éoliennes Selon les statistiques présentées aujourd'hui par la World Wind Energy<br>Association (WWEA), la capacité globale de toutes les éoliennes<br>installées dans le monde à la fin de 2019 atteignait 650,8 Gigawatt. 59667 mégawatts ont été ajoutés en 2019, soit beaucoup plus qu'en 2018, lorsque seulement 50252 mégawatts ont été érigés. 2019 a été la deuxième année éolienne la plus forte en termes de taille de marché, avec un taux de croissance de 10,1%, supérieur aux 9,3% de l'année précédente mais inférieur à celui de 2016 et 2017. Toutes les éoliennes installées à la fin de 2019 peuvent couvrir plus de 6% de la demande mondiale d'électricité. [Figure 1.3]

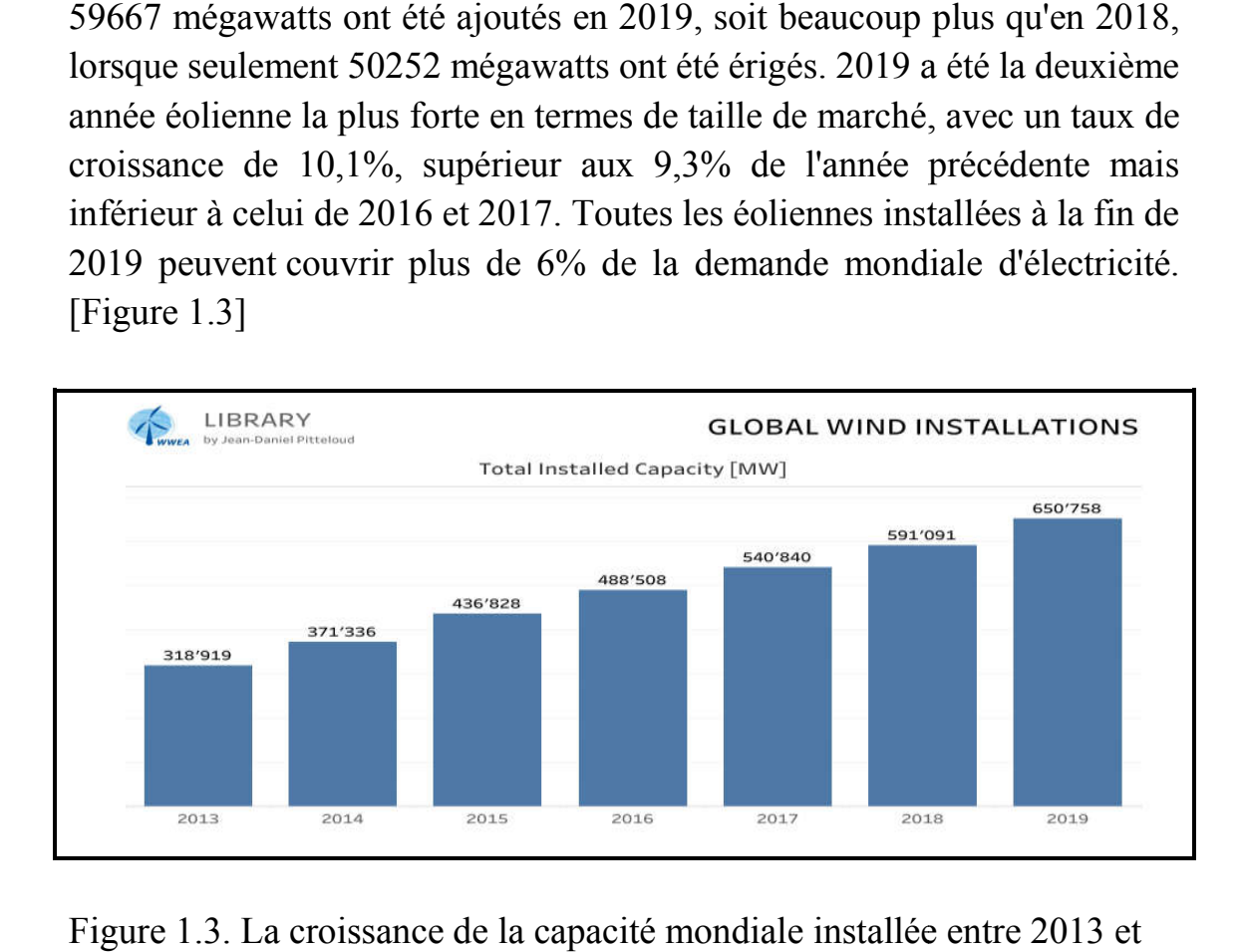

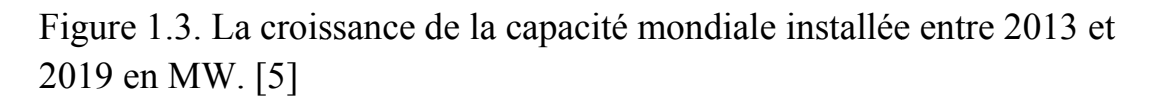

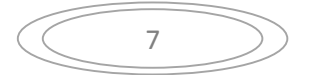

La Chine et les États-Unis ont connu des années fortes avec respectivement 27,5 Gigawatts et 9,1 Gigawatts de nouvelles installations, dans les deux cas le plus gros volume de marché des cinq dernières années. En particulier, la plupart des marchés européens ont souffert de politiques insuffisantes et ont fait face à une forte baisse, en particulier l'effondrement de l'ancien leader mondial, l'Allemagne, qui n'a ajouté que 2 Gigawatt, contre 6,2 Gigawatt en 2017.

Au cours du webinaire, des experts d'Australie, du Brésil, de Chine, d'Allemagne, d'Inde, d'Italie, du Japon, de la République de Corée, de la région du Maghreb et de Mena, d'Amérique du Nord, du Pakistan, de Russie, de Turquie et d'Ukraine ont présenté des mises à jour sur le développement de marché le plus récent de les principales régions du monde en 2019 et des perspectives et défis actuels.

Tous les intervenants ont convenu que la crise actuelle du virus corona aura un impact mondial sur le développement du marché en 2020, de sorte que l'industrie éolienne dans le monde connaîtra un ralentissement général de la plupart des marchés. Les chaînes d'approvisionnement internationales perturbées et les réglementations nationales de verrouillage entravent le secteur éolien, comme la plupart des autres industries.[5]

#### 1.3.2.L'énergie éolienne en Algérie :

Les tentatives de l'exploitation de l'énergie éolienne dans le territoire national ne datent pas d'hier. En effet, plusieurs essais ont été menés entre 1930 et 1974 dans l'objectif de promouvoir l'utilisation de l'énergie éolienne et ce pour la production électrique ou pour le pompage.

Pour cela, un premier atlas a été établi en 1930 dans une étude climatologique de l'Algérie comparant un ensemble de 57 stations de mesure de données de vent, de température, de pression atmosphérique et de précipitations.

En 1953, l'accent était mis sur l'installation d'une éolienne de pompage d'une envergure importante de 15 mètres de diamètre à Adrar et sur le raccordement au réseau électrique d'une éolienne de 100 kW installée en 1957 sur le site des Grands Vents de Dély Brahim (figure1.4).

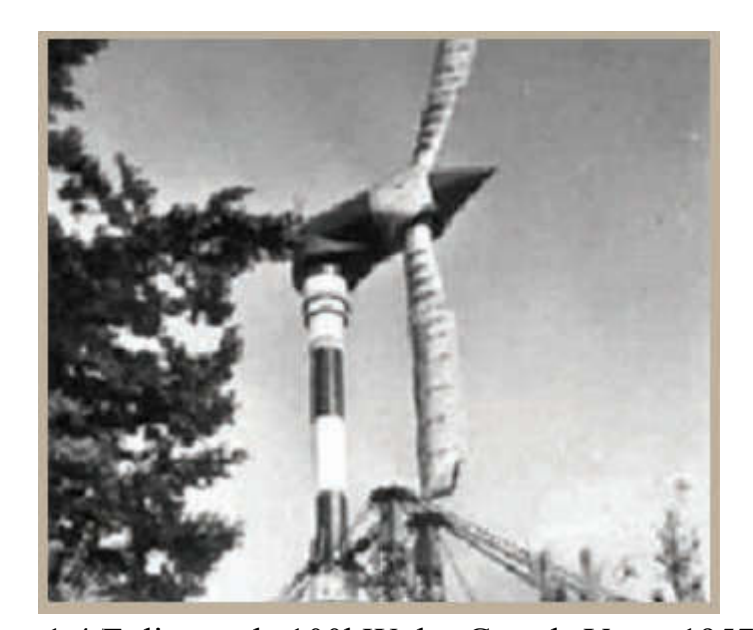

Figure 1.4. Eolienne de 100 kW des Grands Vents 1957 . [6] Un atlas vent de l'Algérie a été minutieusement réalisé en 1990 en se basant sur les données météorologiques enregistrées entre 1977 et 1988 de 37 stations de l'ONM. En 2000, l'atlas éolien a été cartographié. Cette première carte a permis de localiser des régions intéressantes en termes d'énergie éolienne telles que les régions d'Adrar et de Tiaret. Eolienne de 100kW des Grands Vents 1957 . [6]<br>l'Algérie a été minutieusement réalisé en 1990<br>mées météorologiques enregistrées entre 1977 et<br>'ONM. En 2000, l'atlas éolien a été cartographié. atlas vent de l'Algérie a été minutieusement réalisé en 1990 en se<br>unt sur les données météorologiques enregistrées entre 1977 et 1988<br>7 stations de l'ONM. En 2000, l'atlas éolien a été cartographié. Cette

Des études de micros climats de l'Algérie ont été aussi effectuées par les équipes du CDER entre 1995 et 2005, les différentes études ont concerné les régions du nord de l'Algérie dont la latitude est comprise entre 34° et 38° telles qu'Oran, Tiaret et Tissemsilt. nière carte a permis de localiser des régions intéressantes en termes<br>ergie éolienne telles que les régions d'Adrar et de Tiaret.<br>études de micros climats de l'Algérie ont été aussi effectuées par les<br>pes du CDER entre 199

Sur le terrain, trois éoliennes de 25 KW de 10m de diamètre et à une hauteur de 18m, ont été installées en 2006, dans le site des Grands Vents de Dély Brahim à Alger (Figure1.5).

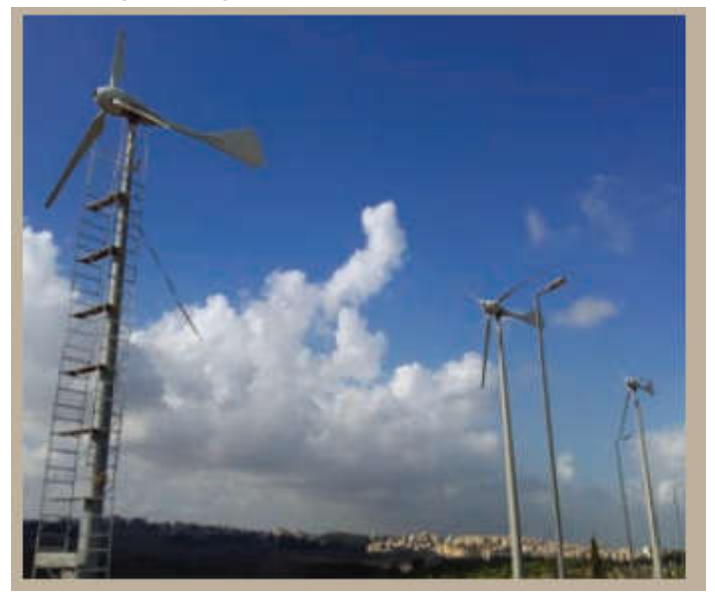

Figure 1.5. Trois éoliennes JIMP 25kW des Grands Vents (2006). [6]

9

Dans le cadre de l'application du programme des énergies renouvelable Dans le cadre de l'application du programme des énergies renouvelable '2011-2030', une première ferme éolienne de 10MW a été installée et mise en service en 2014, dans la région de Kaberten dans la wilaya d'Adrar. Cette centrale de production d'électricité, première du genre à l'échelle nationale, est constituée de 12 éoliennes Gamesa de 850 kW de puissance, implantées sur une superficie de 30 hectares (figure 1.6 service en 2014, dans la région de Kaberten dans la wila<br>Cette centrale de production d'électricité, première du genre<br>nationale, est constituée de 12 éoliennes Gamesa de 850 kW<br>, implantées sur une superficie de 30 hectar

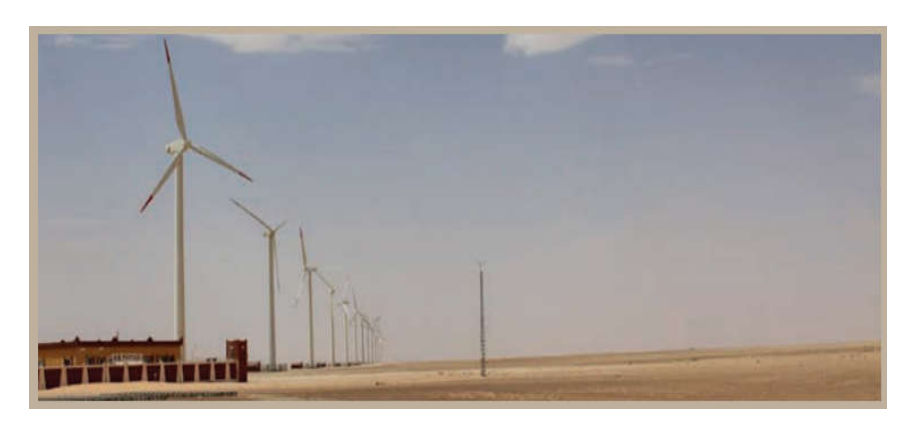

Figure 1.6. Ferme éolienne de 10 MW du site Kaberten-Adrar (2014). [6]

#### 1.4. Avantages et inconvénients de l'énergie éolienne

L'énergie éolienne fait partie des énergies renouvelables dont l'homme dispose naturellement sur terre. Elle est inépuisable et son rendement élevé, elle se développe de plus en plus ces dernières années, mais si l'on connait déjà ses avantages, la technologie présente aussi quelques points faibles.

#### Les avantages de l'énergie éolienne

-L'énergie éolienne est une énergie renouvelable qui ne nécessite aucun carburant, ne crée pas de gaz à effet de serre, ne produit pas de déchets toxiques ou radioactifs. En luttant contre le changement climatique, l'énergie éolienne participe à long terme au maintien de la biodiversité des milieux naturels. développe de plus en plus ces dernières années, mais si l'on connait déjà ses<br> **avantages**, la technologie présente aussi quelques points faibles.<br>
• Les avantages de l'énergie éolienne<br>
-L'énergie éolienne est une énergie

- L'énergie éolienne produit de l'électricité éolienne : sans dégrader la qualité de l'air, sans polluer les eaux (pas de rejet dans le milieu aquatique, pas de pollution thermique), sans polluer les sols (ni suies, ni cendres).

- Lorsque de grands parcs d'éoliennes sont installés sur des terres agricoles, seulement 2 % du sol environ est requis pour les éoliennes. La surface restante est disponible pour l'exploitation agricole, l'élevage et d'autres utilisations.

- L'électricité éolienne garantit une sécurité d'approvisionnement face à la variabilité des prix du baril de pétrole.

- L'énergie éolienne offre la possibilité de réduire les factures d'électricité et peut vous permettre de vous mettre à l'abri des ruptures de courant.

- les autres activités agricoles et industrielles peuvent continuer autour d'un parc éolien.

- Un parc éolien prend peu de temps à construire, et son démantèlement garantit la remise en état du site original.

- L'énergie éolienne a aussi la particularité d'avoir un rendement supérieur en hiver, car le vent est généralement plus fort pendant la saison froide. C'est un point très positif pour la gestion du réseau énergétique, car les besoins des consommateurs sont nettement supérieurs au cours de la période hivernale.

- le développement des projets d'éoliennes fait mécaniquement diminuer le coût grâce à des rendements d'échelle intéressants.

#### Les inconvénients de l'énergie éolienne

- L'un des inconvénients majeurs de cette énergie reste sa difficulté à la prévoir. En effet, les vents sont difficiles à anticiper et il faut savoir que, si une éolienne a besoin d'un vent minimum pour démarrer, elle s'arrêtera de fonctionner en cas de vents supérieurs à 90 km/h. Elle dépend donc de la topologie du site (les reliefs du sol), des conditions météorologiques et du milieu où se trouve le parc (l'environnement)

- L'aménagement d'un parc éolien requiert des années et des années d'études et d'analyses avant sa construction. Les spécialistes doivent faire de nombreuses études et analyses pour répondre aux démarches administratives et respecter les nombreuses règles, ce qui fait que le nombre de zones possibles est fortement affaibli.

- La pollution sonore est le principal point faible des éoliennes : une éolienne peut produire une pollution sonore de plus de 50 dB, ce qui correspond pratiquement au niveau du seuil de la fatigue et de la gêne fixé à 60 dB. Une exposition quotidienne provoque parfois des troubles du sommeil.

Le bruit d'origine mécanique a pu être minimisé grâce aux progrès réalisés au niveau du multiplicateur. Le bruit aérodynamique quant à lui est lié à la vitesse de rotation du rotor, et celle -ci doit donc être limitée.

- Les éoliennes peuvent aussi s'avérer dangereuses envers la faune: la rotation des pales crée un vortex qui aspire de l'air (par exemple, comme un ventilateur qui marcherait à l'envers). Cette aspiration causerait tord aux oiseaux volants à proximité car ils pourraient être attirés voire tués par les pales (ce fut le cas dans certains parcs éoliens). Elles ne doivent pas être placées sur un axe de migration des oiseaux.

- l'aspect visuel d'un groupe d'éoliennes modifie complètement l'aspect d'un paysage.

- le coût de la construction d'une éolienne reste important, car son implantation nécessite l'intervention d'engins spéciaux et a donc un coût de génie civil à prendre en compte.

#### 1.5. Constitution et fonctionnement des éoliennes

#### 1.5.1. Définition d'une éolienne

Une éolienne aussi appelée aérogénérateur, est un dispositif qui transforme une partie de l'énergie cinétique du vent (déplacement d'une masse d'air avec une certaine vitesse) en énergie mécanique disponible sur un arbre de transmission puis en énergie électrique par l'intermédiaire d'une génératrice.

La quantité d'énergie produite par la force du vent exercée sur les pales d'une hélice, dépend de la forme et la longueur des pales, la vitesse du vent et enfin la température qui influe sur la densité de l'air. Elle est proportionnelle à la surface balayée par le rotor et au cube de la vitesse du vent.

#### 1.5.2. Eléments constitutifs d'une éolienne :

\* les pales : elles représentent les éléments les plus importants du rotor, et elles sont le convertisseur de l'énergie cinétique du vent en couple mécanique (il y a plusieurs points à prendre en contact pour la construction des pales qui sont l'aérodynamisme et la structure).

\* le mât : c'est un tube en acier, pilier de toute l'infrastructure qui permet de déplacer le rotor à une hauteur suffisante pour permettre son mouvement (nécessaire pour les éoliennes à axe horizontal), le mât abrite généralement une

partie des composants électriques et électroniques (modulateur, commande multiplicateur, générateur, etc..).

\* la nacelle : structure soutenue par le mât abritant les différents éléments mécaniques pneumatiques, certains composants électriques et électroniques nécessaires au fonctionnement de la machine. On distingue les éoliennes à entraînement direct de celles équipées (multiplicateur/réducteur) selon le type d'alternateur utilisé. Les alternateurs (multiplicateur/réducteur) selon le type d'alternateur utilisé. Les alternateurs<br>classiques requièrent une adaptation de la vitesse de rotation par rapport au mouvement initial du rotor. de train d'engrenages structure soutenue par le mât abritant les différents éléments<br>structure soutenue par le mât abritant les différents éléments<br>pneumatiques, certains composants électriques et électroniques<br>sur fonctionnement de la machine.

\* le rotor : le rotor : composé de trois pales en général et du nez de l'éolienne, il est entraîné par l'énergie du vent et peut être couplé directement ou indirectement à une pompe (cas des éoliennes à pompage) ou plus généralement à un générateur électrique. Il est lié à la nacelle par le moyeu.

\* Le moyeu : est le point de raccordement entre les pales et l'arbre lent de la machine.

\* la génératrice : est l'endroit où l'énergie cinétique (du mouvement) se transforme en énergie électrique.

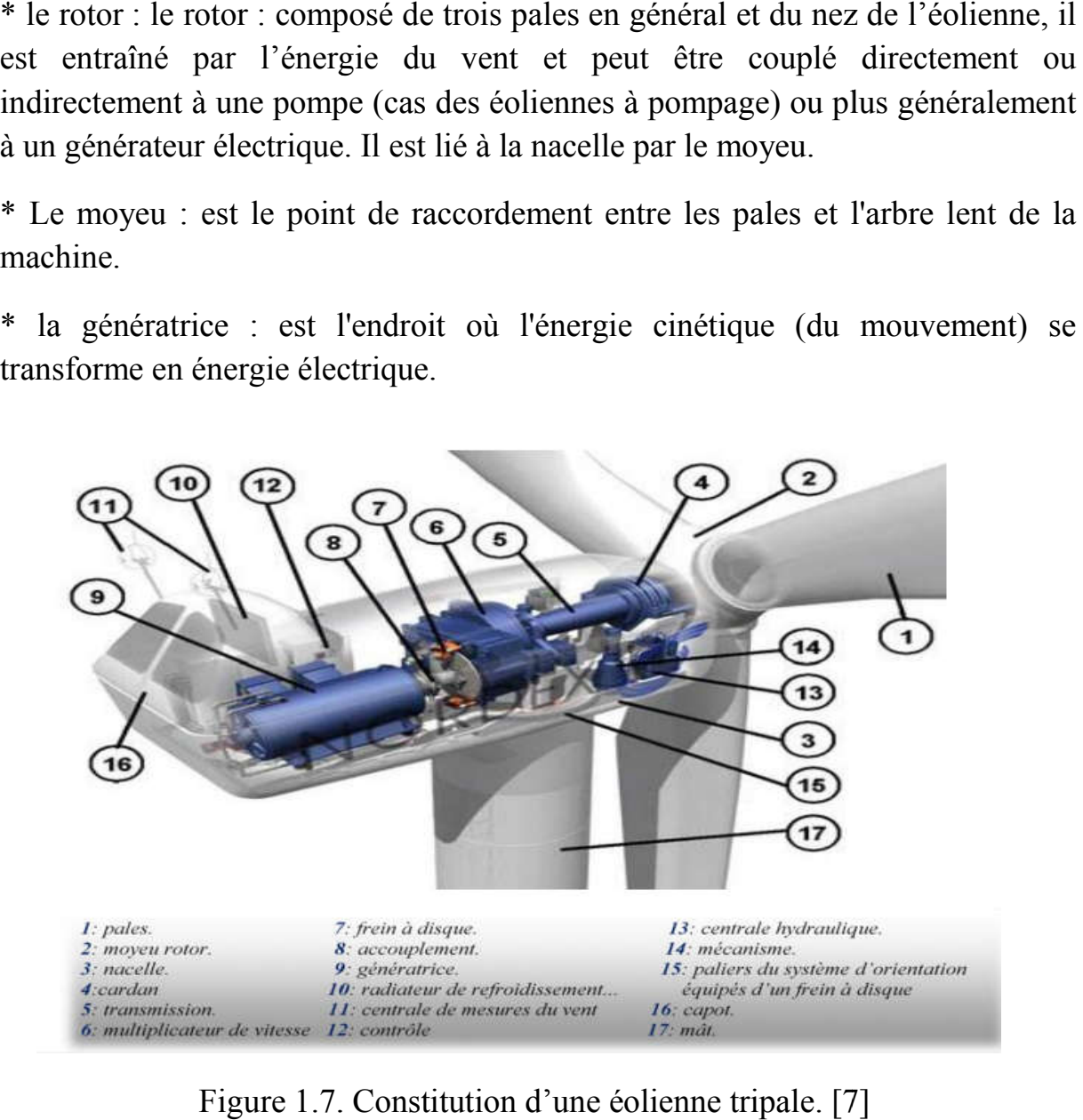

Figure 1.7. Constitution d'une éolienne tripale. [7]

#### 1.5.3. Principe de fonctionnement d'une éolienne

La fabrication d'électricité par une éolienne est réalisée par la transformation de l'énergie cinétique du vent en énergie électrique. Cette transformation se fait au cours de différentes étapes, qui font appel à des technologies très diverses.

#### La transformation de l'énergie par les pales

Les pales fonctionnent sur le principe d'une aile d'avion : la différence de pression entre les deux faces de la pale crée une force aérodynamique, mettant en mouvement le rotor par la transformation de l'énergie cinétique du vent en énergie mécanique.

#### L'accélération du mouvement de rotation grâce au multiplicateur

Les pales tournent à une vitesse relativement lente, de l'ordre de 5 à 15 tours par minute, d'autant plus lente que l'éolienne est grande. La plupart des générateurs ont besoin de tourner à très grande vitesse (de 1000 à 2000 tours par minute) pour produire de l'électricité. C'est pourquoi le mouvement lent du rotor est accéléré par un multiplicateur. Certains types d'éoliennes n'en sont pas équipés, leur générateur est alors beaucoup plus gros et beaucoup plus lourd.

#### La production d'électricité par le générateur

L'énergie mécanique transmise par le multiplicateur est transformée en énergie électrique par le générateur. Le rotor du générateur tourne à grande vitesse et produit de l'électricité à une tension d'environ 690 volts.

#### Le traitement de l'électricité par le convertisseur et le transformateur

Cette électricité ne peut pas être utilisée directement ; elle est traitée grâce à un convertisseur, puis sa tension est élevée à 20000 Volts par un transformateur. L'électricité est alors acheminée à travers un câble enterré jusqu'à un poste de transformation, pour être injectée sur le réseau électrique, puis acheminée aux consommateurs les plus proches.

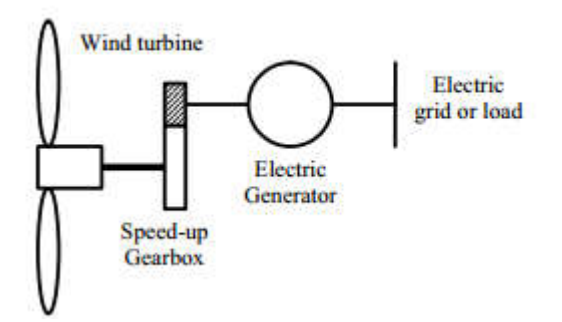

Figure 1.8.schéma de principe d'un système éol éolien

#### 1.6. Types d'éoliennes

Il existe plusieurs types d'éoliennes, ils peuvent être classés selon leurs tailles, utilisation, le principe de fonctionnement et l'orientation de l'axe de rotation.

#### 1.6.1. Selon la taille

On distingue les trois types suivants :

-Les petites éoliennes : dont la puissance maximale ne dépasse pas 10 kW.

-Les éoliennes à taille intermédiaire : la puissance générée est entre 10kW et 500 kW. ssance maximale ne dépasse pas 1<br>e : la puissance générée est entre<br>ce est supérieure à 500 kW.<br>**on :**<br>nées à la production de l'énergie électrique.

-Les grandes éoliennes : la puissance est supérieure à 500 kW.

#### 1.6.2. Selon l'utilisation:

Il y'a des éoliennes qui sont destinées à la production de l'énergie mécanique et d'autres qui sont destinées à la production de l'énergie électrique

- Les éoliennes qui fournissent de l'énergie électrique (sous forme d'un courant continu ou alternatif) aussi appelées des aérogénérateurs, elles sont couplées à des générateurs électriques. qui fournissent de l'énergie électrique (sous forme d'un courant<br>natif) aussi appelées des aérogénérateurs, elles sont couplées à<br>électriques.<br>qui fournissent de l'énergie mécanique, généralement utilisées<br>e de l'eau (Figu

- Les éoliennes qui fournissent de l'énergie mécanique, généralement utilisées pour le pompage de l'eau (Figure 1.9) , ou auparavant pour faire tourner une meule et moudre du grain . Figure 1.8.schéma de principe d'un système éolien.[4]<br>
l'éoliennes<br>
l'eurs types d'éoliennes, ils peuvent être classés selon<br>
principe de fonctionnement et l'orientation de l'axe de<br>
Selon la taille<br>
les trois types suivan

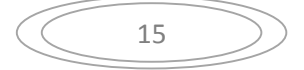

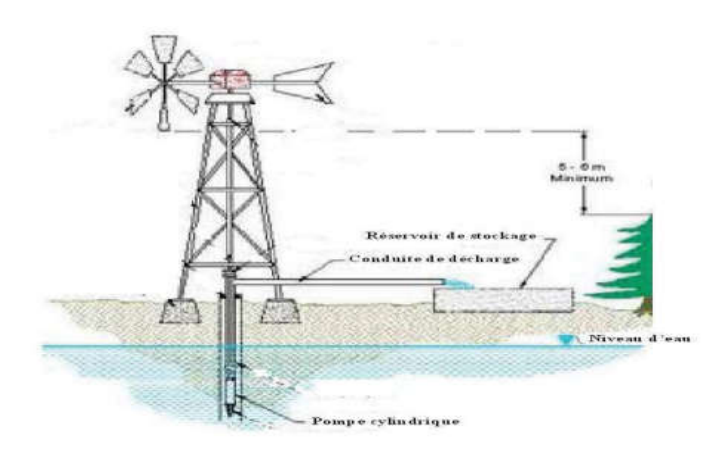

Figure 1.9. Schéma d'une éolienne de pompage mécanique.[8]

#### 1.6.3. Selon le principe de fonctionnement

On distingue deux types d'éoliennes :

-Eolienne à portance : c'est la force de portance qui fait tourner le rotor de l'éolienne.

Comme le principe de la sustentation pour les ailes des avions, la pale subit une dépression sur l'extrados et une surpression sur l'intrados, ce qui génère une force de portance importante qui dépend du profil de la pale e d'incidence. (Figure 1.10) 1.9. Schéma d'une éolienne de pompage mécanique.[8]<br>
elon le principe de fonctionnement<br>
types d'éoliennes :<br>
nce : c'est la force de portance qui fait tourner le rotor de<br>
e de la sustentation pour les ailes des avions, l

-Eolienne à trainée : dans ce cas le mouvement du rotor est provoqué par la force de trainée.

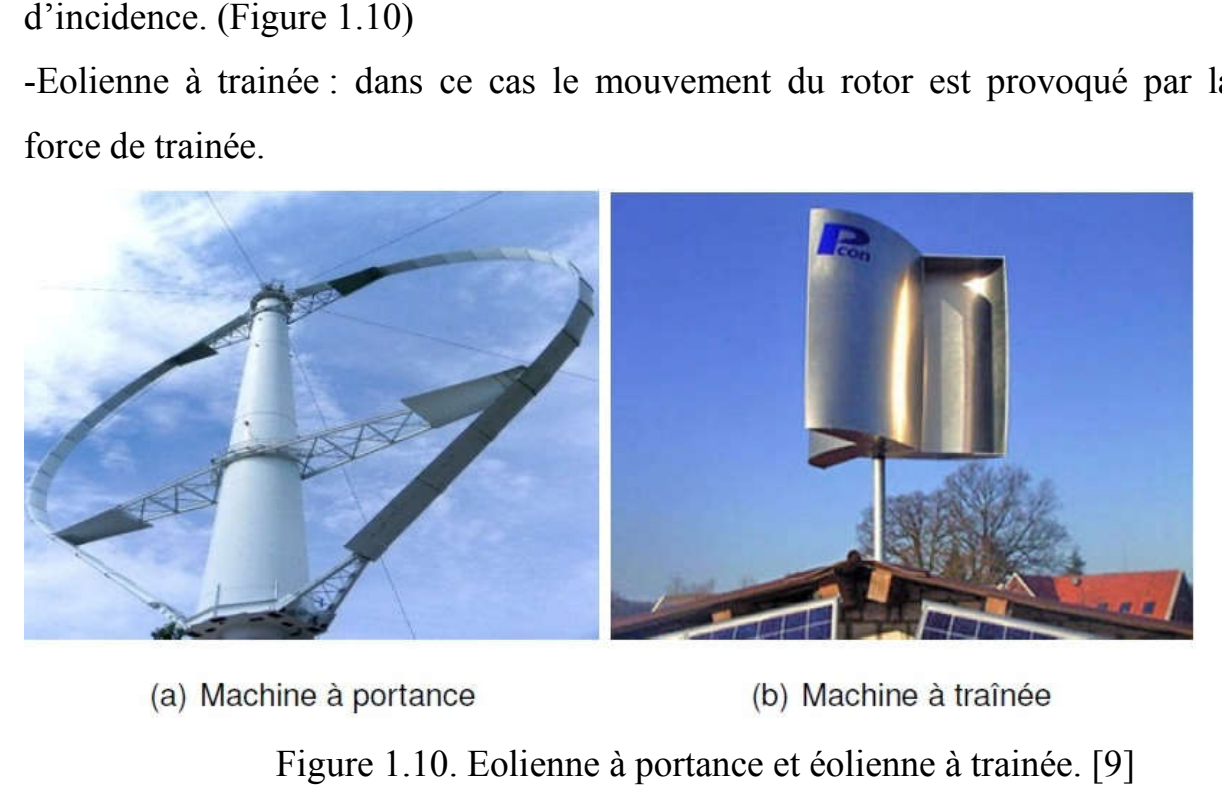

Figure 1.10. Eolienne à portance et éolienne à trainée. [9]

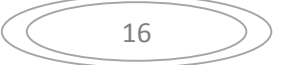

#### 1.6.4.Selon l'orientation de l'axe de rotation

Les turbines éoliennes appartiennent principalement à deux groupes selon l'orientation de leurs axe d'rotation : celles à axe horizontal et celles à axe vertical.

#### 1.7. Eolienne à axe Horizontal et Eolienne à axe vertical

#### 1.7.1. Turbines Eoliennes à Axe Horizontal (HAWT)

Une turbine à axe de rotation horizontal demeure face au vent, comme les hélices des avions et des moulins à vent. Elle est fixée au sommet d'une tour, ce qui lui permet de capter une quantité plus importante d'énergie éolienne. La plupart des éoliennes installées sont à axe horizontal.

Selon son nombre de pales, une HAWT est dite mono-pale, bipale, tripale ou multi-pale. Une éolienne mono-pale est moins coûteuse car les matériaux sont en moindre quantité et, par ailleurs, les pertes aérodynamiques par poussée (drag) sont minimales. Cependant, un contrepoids est nécessaire et ce type d'éolienne n'est pas très utilisé à cause de cela. Tout comme les rotors monopales, les rotors bipales doivent être munis d'un rotor basculant pour éviter que l'éolienne ne reçoive des chocs trop forts chaque fois qu'une pale de rotor passe devant la tour. Donc, pratiquement toutes les turbines éoliennes installées ou à installer prochainement sont du type tripale. Celles-ci sont plus stables car la charge aérodynamique est relativement uniforme et elles présentent le coefficient de puissance le plus élevé actuellement.

Suivant leur orientation en fonction du vent, les HAWT sont dites en « amont » (up-wind) ou en « aval » (down-wind).

#### Eolienne à rotor en amont

Elles ont le rotor face au vent ; puisque le flux d'air atteint le rotor sans obstacle, le problème de « l'ombre de la tour » (towershadow) est bien moindre. Néanmoins, un mécanisme d'orientation est essentiel pour maintenir en permanence le rotor face au vent.

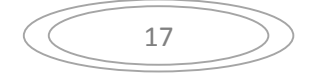

#### Eolienne à rotor en aval

Elles n'ont pas besoin du mécanisme d'orientation mais le rotor est placé de l'autre coté de la tour : il peut donc y avoir une charge inégale sur les pales quand elles passent dans l'ombre de la tour.

De ces deux types d'éoliennes, celle en amont est largement prédominante. (Figure 1.11)

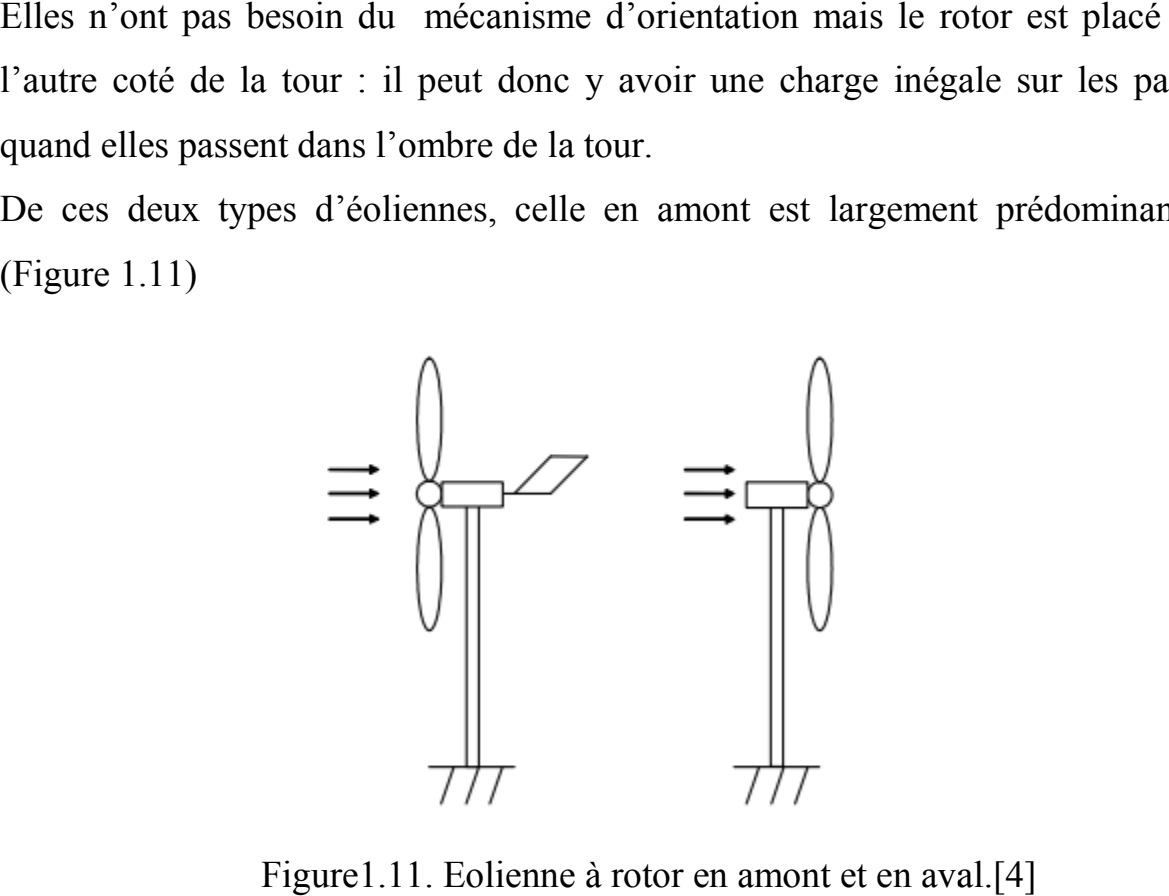

Figure1.11. Eolienne à rotor en amont et en aval

#### 1.7.2.Turbines Eoliennes à Axe Vertical (VAWT)

L'axe de rotation d'une VAWT est vertical par rapport au sol et perpendiculaire à la direction du vent. Ce type de turbine peut recevoir le vent de n'importe quelle direction, ce qui rend inutile tout dispositif d'orientation. de rotation d'une VAWT est vertical par rapport au sol et perpendiculaire<br>irection du vent. Ce type de turbine peut recevoir le vent de n'importe<br>direction, ce qui rend inutile tout dispositif d'orientation.<br>Le trois grand

Il existe trois grands types d'éoliennes verticales :

- L'éolienne Darrieus
- L'éolienne verticale Savonius
- L'éolienne à voilures tournantes

#### 1.7.2.1.Eolienne de type Darrieus

L'éolienne verticale Darrieus a été inventée en 1931 par un ingénieur en aéronautique français, Georges Darrieus. Ce type d'éolienne est composé d'un axe vertical, sur lequel sont montées des pales hélicoïdales, incurvées.

Dès que le vent souffle, et cela même à faible intensité, les pales sont entraînées vers l'avant. Ces dernières, en tournant, actionnent le rotor qui va ensuite permettre de produire de l'électricité, via le générateur.

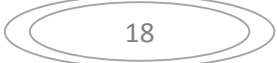

Cette éolienne verticale peut être munie de plusieurs paires de pales. De même, Cette éolienne verticale peut être munie de plusieurs paires de pales. De même, les pales peuvent être positionnées de manière cylindrique ou en H. (Figure 1.12)

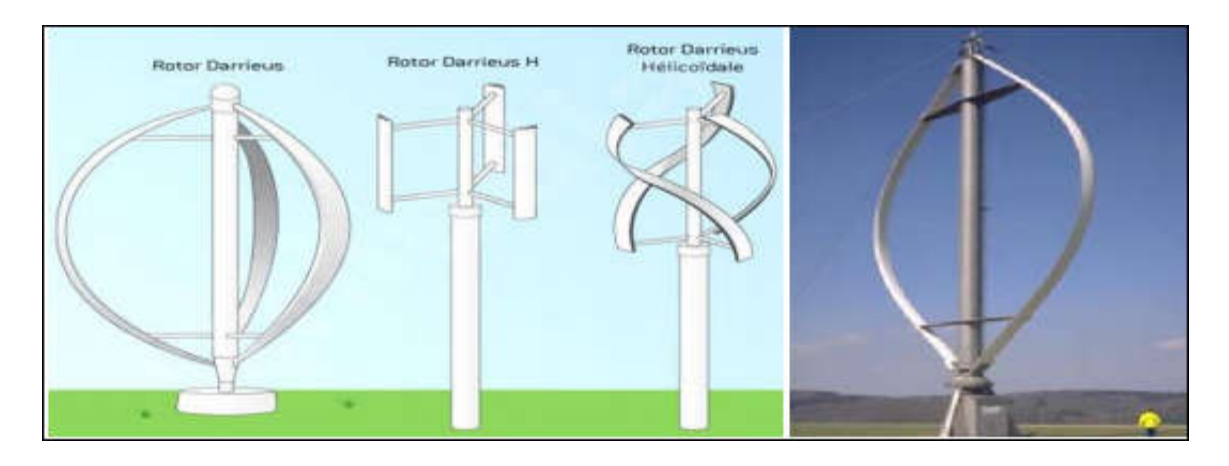

Figure 1.12.Eolienne Darrieus . [9]

#### 1.7.2.2. Eolienne de type Savonius

L'éolienne verticale Savonius porte le nom de son inventeur, Sigurd Savonius, qui l'a mise au point dans les années 1920, avant de déposer son brevet en 1929. Montée elle aussi sur une tige verticale, elle se compose de cylindres qui son volontairement désaxés l'un par rapport à l'autre. erticale Savonius porte le nom de son inventeur, Sigurd Savonius,<br>au point dans les années 1920, avant de déposer son brevet en 1929.<br>aussi sur une tige verticale, elle se compose de cylindres qui sont

Pour actionner les pales, ou cylindres, de cette éolienne verticale, il est nécessaire que le vent s'engouffre dans l'un des demi-cylindres. Ainsi entraînées, les pales tournent selon la force du vent qui les pousse l'une après l'autre. Le rotor est alors entraîné et le générateur peut ainsi produire une [électricité renouvelable.](https://total.direct-energie.com/particuliers/parlons-energie/dossiers-energie/energie-renouvelable/energie-news-15-comprendre-les-energies-renouvelables)(Figure 1.13) Pour actionner les pales, ou cylindres, de cette éolienne verticale, il est nécessaire que le vent s'engouffre dans l'un des demi-cylindres. Ainsi entraînées, les pales tournent selon la force du vent qui les pousse l'une

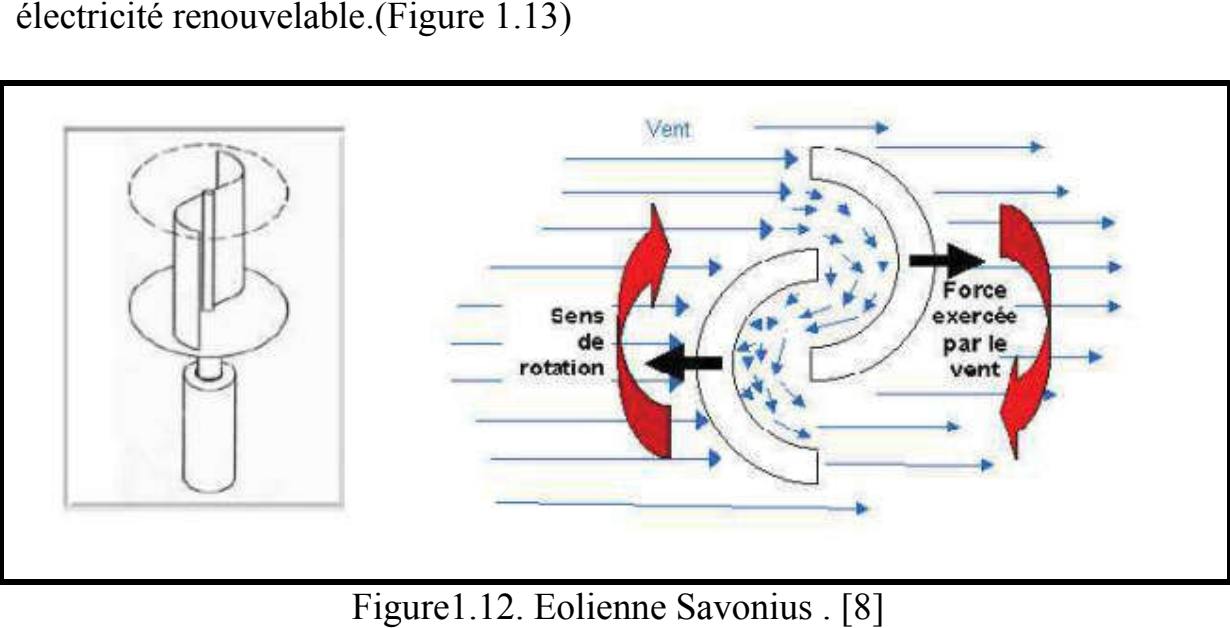

Figure1.12. Eolienne Savonius . [

#### 1.7.2.3. Eolienne vertical à voilures tournantes

Ce modèle d'éolienne verticale a été présenté en 2006 par Pierre Dieudonné. Il se compose de pales verticales qui sont reliées à des bras positionnés horizontalement.

Comme le fait une voile de bateau, les pales s'adaptent à l'orientation du vent et sont entraînées par ce dernier. L'éolienne pivote et produit ainsi un courant électrique, via son générateur.

#### 1.8. Les avantages et les inconvénients des différents types d'éoliennes

#### 1.8.1. Les avantages et les inconvénients d'une éolienne à axe horizontal

#### Avantages

- Elle possède une faible vitesse d'amorçage et un coefficient de puissance (rapport entre la puissance obtenue et la puissance de la masse d'air en mouvement) relativement élevé.
- L'éolienne à axe horizontal est relativement simple d'un point de vue aérodynamique car son fonctionnement est indépendant de la position angulaire azimutale et il n'y a que très peu d'interaction entre les pales et leur sillage.
- Cette simplicité a favorisé son développement et la technologie est aujourd'hui relativement mature et bien optimisée avec un fort retour d'expérience qui s'est construit depuis plusieurs décennies.

#### Inconvénients

- la boite de vitesses et la machine électrique doivent être installées en haut de la tour, ce qui pose des problèmes mécaniques et économiques.
- l'orientation automatique de l'hélice face au vent nécessite un organe supplémentaire (« queue », « yaw control »…).

#### 1.8.2. Les avantages et les inconvénients d'une éolienne à axe vertical

#### Avantages

- l'éolienne verticale peut fonctionner même si les vents sont faibles et ce n'est pas tout elle fonctionne aussi avec les vents violents puisque son système n'a pas besoin de protection.
- Un mécanisme d'orientation n'est pas nécessaire pour orienter le rotor dans la direction du vent.
- la génératrice et le multiplicateur sont placés à terre, et donc pas besoin de munir la machine d'une tour.
- Pas la peine d'avoir un emplacement immense dans son jardin, le modèle vertical peut se mettre dans les petits espaces, on le retrouve la plupart du temps sur les toits des maisons.
- Quelque soit le sens du vent, l'éolienne verticale pourra capter ce vent et donc produire de l'électricité.
- Le générateur et la boite d'engrenages sont disposés au niveau du sol, ce qui est plus simple et donc économique
- La maintenance du système est également simplifiée dans la mesure où elle se fait au sol.
- Ces turbines ne disposent pas de commande d'angle de pale comme certaines HAWT.

#### Inconvénients

- le problème de fatigue soit plus critique pour les éoliennes à axe vertical que pour les éoliennes à axe horizontal étant donné la fluctuation incessante des efforts aérodynamiques sur les pales.
- nécessiter un dispositif auxiliaire de démarrage. D'autres VAWT utilisent la poussée (drag) plutôt que la portance aérodynamique (lift, effet qui permet à un avion de voler), ce qui se traduit par une réduction du coefficient de puissance et un moindre rendement.
- La majorité des VAWT tourne à faible vitesse, ce qui est très pénalisant dans les applications de génération d'électricité avec connexion au réseau public (50 ou 60 Hz) car la boite de vitesses doit permettre une importante démultiplication.
- Le faible rendement aérodynamique et la quantité de vent réduite qu'elles reçoivent au niveau du sol constituent les principaux handicaps des VAWT face aux HAWT.
- les vents sont assez faibles à proximité de la surface du sol. Le prix d'omettre une tour est donc des vents très faibles sur la partie inférieure du rotor.
- L'efficacité globale des éoliennes à axe vertical n'est pas impressionnante.
- Pour faire tenir l'éolienne, on utilise souvent des haubans ce qui est peu pratique dans des zones agricoles exploitées intensivement.
- Pour remplacer le palier principal du rotor, il faut enlever tout le rotor. Ceci vaut tant pour les éoliennes à axe vertical que pour celles à axe horizontal, mais dans le cas des premières, cela implique un véritable démontage de l'éolienne entière.

#### 1.9. Construction des éoliennes

Les matériaux utilisés dans la construction des différents éléments consécutifs d'une éolienne doivent être choisis attentivement, d'une manière à pouvoir répondre à toutes exigences fonctionnelles.

Parmi les facteurs conditionnant le choix d'un matériau, on a :

- Les fonctions principales de la construction (Modes de sollicitation, Températures d'utilisation, Conditions générales d'emploi)
- Résistance (à la rupture, à l'usure, à la corrosion), Conductibilité, etc

#### 1.9.1. Les matériaux utilisés pour la construction des pales

Les techniques de construction et les matériaux utilisés pour les pales sont relativement proches de l'aéronautique. On rencontre plusieurs types de matériaux :

Le bois : plusieurs types de bois sont utilisés pour réaliser des pales éoliennes comme l'hêtre, le pin et le tilleul.

Le bois offre une grande légèreté et flexibilité ainsi qu'une très bonne résistance à la fatigue. Malgré sa simplicité, le bois a une durée de vie limitée à cause de sa réaction à l'humidité, pour cela un traitement hydrofuge est utilisé pour le protéger contre l'humidité.

Le lamellé-collé : c'est matériau constitué d'un ensemble de lamelles de bois collées parallèlement pour avoir une meilleure résistance à la fatigue, ce qui permet de construire des pales de longueur de 5 à 6m [15]

Les matériaux composites: pour ses bonnes caractéristiques mécaniques le composite est très utilisé dans la réalisation des pales éolienne comme il répond a plusieurs exigences tel que : la légèreté, les résistances à la corrosion et la fatigue mécanique.

Parmi les différents types de matériaux composites utilisés , on distingue le composite a base de fibres de verre avec une résine polyester ou époxyde , et le composite a base de fibres de Carbonne.

#### 1.9.2.Les matériaux utilisés pour la construction de la tour d'une éolienne

Il existe deux types de tours des grandes éoliennes

- Tours en treillis : elles sont fabriquées par soudage de profilés d'acier
- Tours des éoliennes modernes : tubulaires et coniques, fabriquées en acier par soudage de plusieurs petites sections coniques, coupées et laminées

Des revêtements en matière d'époxy sont utilisés pour pouvoir protéger les tours contre la corrosion.

#### 1.9.3. Les matériaux utilisés pour la construction de la nacelle

La nacelle est une structure métallique en acier soudé supportant les différents éléments de transmission et le groupe hydraulique.

#### 1.10. Conclusion

Dans ce chapitre on a présenté des généralités sur les éoliennes, en citant les différents types des éoliennes et les avantages et les inconvénients de chaque type pour pouvoir comparer entre eux.

En plus, on a expliqué le principe de fonctionnement des éoliennes ainsi que les matériaux utilisés pour la construction des éléments consécutifs de ces dernières.

## Chapitre 2

# Les théories aérodynamiques des éoliennes

#### 2.1. Introduction

 La conception d'une éolienne repose essentiellement sur la modélisation aérodynamique ; qui a pour objectif d'estimer les performances énergétiques de l'éolienne, de calculer les efforts aérodynamiques ainsi que la puissance extraite.

Pour réaliser cette modélisation, deux théories aérodynamiques sont utilisées en admettant plusieurs simplifications. La première théorie est celle de l'écoulement axial (the axial momentum theory) qui utilise un modèle unidimensionnel. La deuxième est la théorie de l'élément de la pale (blade element theory), qui tient compte de la rotation de l'air. Les deux approches doivent être combinées dans le but de déterminer tous les paramètres nécessaires pour dimensionner les pales.

#### 2.2. Théorie de l'écoulement axial (Froude-Rankine)

La plupart des méthodes appliquées pour prévoir le comportement d'une éolienne dans le cas axisymétrique, utilisent la théorie du disque actif qui a été introduite par Froude et Rankine , elle est développée ensuite par Lanchester en 1915 puis par Betz en 1920 .[2]

Dans la théorie de Froude-Rankine, le rotor est considéré tel un appareil modifiant l'énergie cinétique du fluide qui le traverse. Cette théorie suppose un écoulement monodimensionnel et un fluide parfait et incompressible à travers le rotor. La surface balayée par les pales du rotor est remplacée par un disque perméable facteur d'une discontinuité de pression. Dans le cas d'une éolienne, ce disque extrait l'énergie cinétique du vent et provoque un ralentissement de l'air. Letube d'air plus le rotor forment un système isolé, qui respecte les lois de conservation

Sur l'axe du tube, quatre positions s'y trouvent pour indiquer respectivement l'entrée du vent loin en amont du rotor, les deux positions justes avant et après le passage à travers le rotor, et la dernière qui se situe dans le sillage lointain. Les indices de positions sont également utilisés pour désigner d'autres paramètres physiques sur ces positions. (Figure 2.1)

Avec la vitesse du vent ralentie par son passage à travers le rotor et la masse volumique de l'air constante (fluide incompressible) et selon l'équation de continuité, le tube de courant enveloppant le disque augmentera son diamètre de l'amont à l'aval en traversant le rotor.
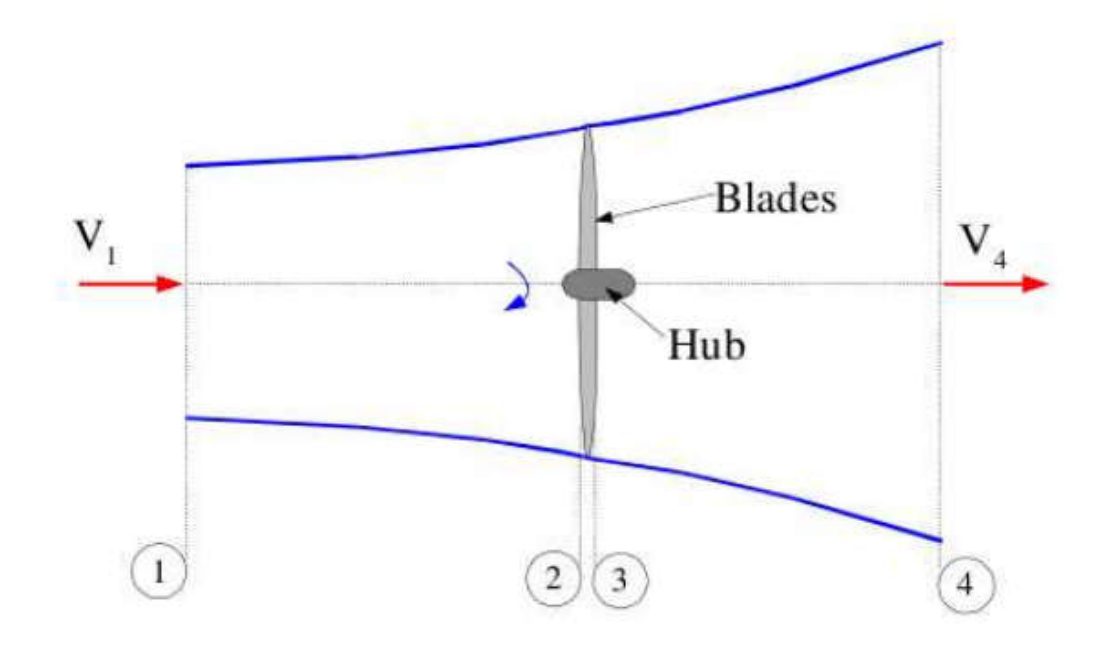

Figure2.1. L'écoulement à travers une éolienne.[10]

En appliquant l'équation de Bernoulli en amont et en aval du rotor éolien :

$$
p_1 + \frac{1}{2}\rho V_1^2 = p_2 + \frac{1}{2}\rho V_2^2 \tag{2.1}
$$

$$
p_3 + \frac{1}{2}\rho V_3^2 = p_4 + \frac{1}{2}\rho V_4^2 \tag{2.2}
$$

On suppose que :

- les pressions  $p_1 = p_4$  sont égales à la pression atmosphérique.
- $-V_2 = V_3$  car l'épaisseur du disque est assez petite.
- l'écoulement avance sans frottement donc sans pertes d'énergie en chaleur entre les stations 1 et 2 , ainsi que 3 et 4 , car la viscosité de l'air est très faible . l'écoulement avance sans frottement donc sans pertes d'énergie en<br>chaleur entre les stations 1 et 2, ainsi que 3 et 4, car la viscosité de l'ai<br>est très faible.<br>pas de variation d'altitude.<br>straction de ces deux équations
- pas de variation d'altitude.

La soustraction de ces deux équations nous donne :

$$
p_2 - p_3 = \frac{1}{2}\rho(V_1^2 - V_4^2) \tag{2.3}
$$

La poussée T s'exprime donc par la multiplication de la variation de pression par l'air du tube A , elle est donnée par :

$$
T = (p_2 - p_3)A = \frac{1}{2} \rho A (V_1^2 - V_4^2)
$$
 (2.4)

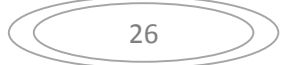

Avec  $A = \pi R^2$ 

Donc la poussée sur un élément du disque sera :

$$
d\mathbf{T} = \frac{1}{2}\rho(V_1^2 - V_4^2)dA
$$
 (2.5)

Tel que  $dA = 2\pi r dr$ 

La poussée peut être également calculée via la variation du moment axial à travers le rotor :

$$
T = \rho A_1 V_1^2 - \rho A_4 V_4^2 \tag{2.6}
$$

Et selon le principe de conservation du débit nous avons :

$$
\rho A_1 V_1 = \rho A_2 V_2 = \rho A_3 V_3 = \rho A_4 V_4 = \dot{m}
$$
 (2.7)

Après simplification l'expression de la poussée est donnée par :

$$
T = \dot{m} \left( V_1 - V_4 \right) \tag{2.8}
$$

L'égalité entre les expressions (2.4) et (2.8) nous donne :

$$
V_2 = V_3 = \frac{1}{2} (V_1 + V_4)
$$
 (2.9)

Etant donné que le fluide est ralenti au niveau du disque par le saut de pression, on introduit ale facteur d'induction axiale comme suit :

$$
a = \frac{V_{1} - V_{2}}{V_{1}}
$$
 (2.10)

qui décrit une chute de vitesse axiale au passage du rotor.

Donc 
$$
V_2 = (1 - a) V_1
$$
 (2.11)

Et 
$$
V_4 = (1 - 2a) V_1
$$
 (2.12)

Comme l'écoulement transmet une partie de son énergie cinétique au rotor pour permettre sa rotation, le facteur  $\alpha$  doit avoir une valeur entre 0 et 1, qui signifie que la vitesse du vent commence à diminuer en amont du rotor.

D'après l'expression (2.12) et selon la théorie de Froude-Rankine qui est valable seulement si  $V_4 > 0$ , la vitesse induite maximale au niveau du disque ne doit pas être plus grande que la moitie de la vitesse en amont. Dans ce cas on obtient la contrainte suivante sur le facteur d'induction axiale :

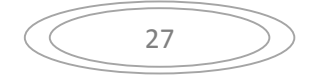

$$
0 < a < 0.5 \tag{2.13}
$$

En remplaçant (2.12) dans l'expression (2.5) , on obtient :

$$
dT = \rho V_1^2 4 a (1 - a) \pi r dr \qquad (2.14)
$$

Afin d'exprimer la puissance cinétique extraite par le rotor en fonction du facteur d'induction axiale, on utilise le théorème de quantité de mouvement :

$$
P = \frac{1}{2} \text{in} \left( V_1^2 - V_4^2 \right) = \frac{1}{2} \rho A_2 V_2 (V_1^2 - V_4^2) \tag{2.15}
$$

Et on remplace  $V_2$  et  $V_4$  par les expressions (2.11) et (2.12) respectivement :

$$
P = 2a(1 \quad a)^2 \rho A V_1^3 \tag{2.16}
$$

Afin d'obtenir le coefficient de puissance (qui est un nombre sans dimension) en fonction du facteur d'induction axiale, on divise la puissance récupérée par l'éolienne par la puissance disponible du vent :

$$
C_p = \frac{P}{\frac{1}{2}\rho A V_1^3} = 4a(1 - a)^2
$$
 (2.17)

On a un maximum d'énergie récupérée par l'anneau quand :

$$
\frac{dC_p}{da} = 4(1 \quad a)(1 \quad 3a) = 0 \tag{2.18}
$$

D'ici on calcule, que pour  $=\frac{1}{3}$ , l'énergie récupérée est au maximum et elle ne peut pas dépasser  $\frac{16}{27}$  de l'énergie disponible, donc :

$$
C_{p \, max} = \frac{16}{27}
$$

Et pour une valeur maximale de la puissance il faut que  $\frac{dP}{da} = 0$ , donc  $a = \frac{1}{3}$ . Ce qui donne la puissance théorique maximale :

$$
P = \frac{16}{27} \frac{1}{2} \rho A V_1^3(2.19)
$$

Ce maximum théorique  $C_{p \, max} = \frac{16}{27} = 59.3\%$  est appelée la ''Limite de Betz '' du nom du scientifique ayant développé cette théorie.

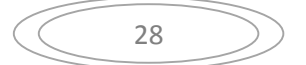

En tenant compte de l'effet de rotation, on désigne par  $\omega_1$  la vitesse angulaire de En tenant compte de l'effet de rotation, on désigne par  $\omega_1$  la vitesse angulaire de l'écoulement en amont du rotor et par  $\omega_2$  la vitesse angulaire de l'écoulement en aval du rotor. On exprime les quantités suivantes pour un anneau situant à<br>une certaine position r à fin de trouver l'expression du couple sur cet anneau : une certaine position r à fin de trouver l'expression du couple sur cet anneau

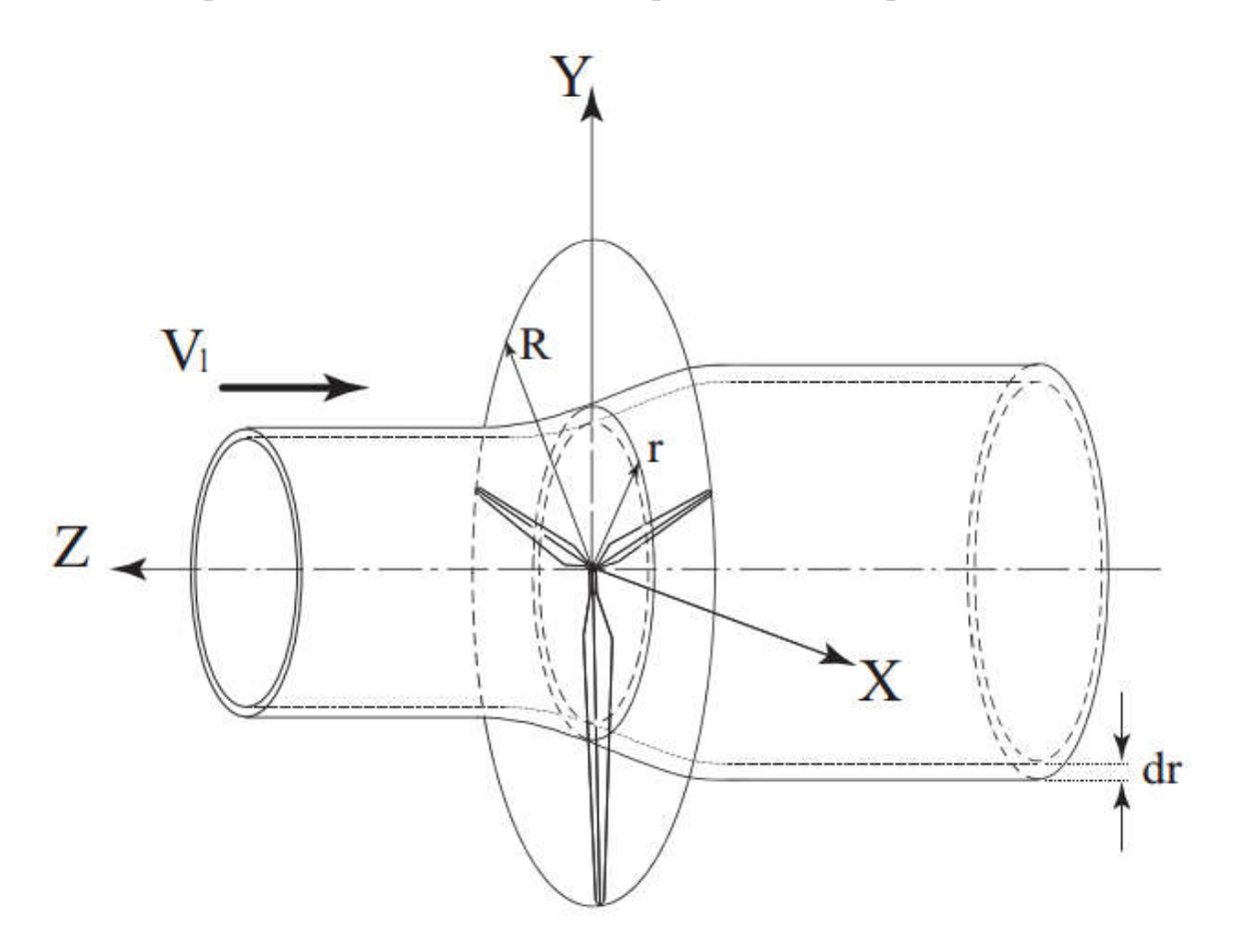

Figure 2.2. tube de courant au rayon local r à travers une éolienne triple.[2] Moment d'inertie :  $I = mr^2$ Moment angulaire :  $L = I\omega_2$ Couple :  $dL$  $\frac{dL}{dt} = \frac{d(mr^2)}{dt}$  $dt$  (2.20) (2.21)  $\frac{d^2\omega_2}{dt} = \dot{m}r^2\omega_2$  (2.22)

Et on obtient le couple sur cet anneau :

$$
dT = \dim r^2 \omega_2 \tag{2.23}
$$

Avec  $dm = \rho V_2 dA = \rho V_1 (1 \quad a)(2\pi r dr)$ (2.24)

$$
Donc: dT = 2\pi \rho V_1 r^3 \omega_2 (1 \quad a) dr \qquad (2.25)
$$

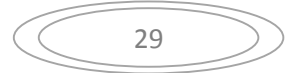

La vitesse angulaire de l'air au niveau du rotor est la moyenne de celles juste avant et après le rotor :

$$
\omega = \frac{\omega_1 + \omega_2}{2} \tag{2.26}
$$

Comme l'écoulement de l'air à l'entrée de l'éolienne est considéré comme strictement axiale et selon la loi de conservation du moment cinétique on a :

 $\omega_1=0$ 

$$
Donc: \qquad \omega = \frac{\omega_2}{2} \tag{2.27}
$$

On introduit maintenant un nouveau facteur qui est le facteur d'induction tangentielle  $a'$ , tel que :

$$
a' = \frac{\omega}{a} \tag{2.28}
$$

Avec :  $\Omega$  est la vitesse de rotation du rotor

D'après (2.27) et (2.28), on  $a\omega_2 = 2a'\Omega$ 

Donc l'équation (2.25) devient :

 $dT = 4a'\pi\rho V_1 r^3 (1 \quad a) dr$  (2.29)

## 2.3. Théorie de l'élément de pale :

 On se concentre maintenant sur une pale, en supposant que l'écoulement se comporte exactement de la même manière sur les autres pales constituant ce rotor.

Selon la théorie de l'élément de pale développée par Glauret dans les années 1930 [1],une pale peut être considérée comme un ensemble d'élément et chaque anneau forme un anneau fictif au cours de sa rotation.

Les hypothèses de cette théorie sont les suivantes :

- le fluide qui interagit avec un anneau n'a pas d'interaction avec les anneaux voisins, c'est-à-dire qu'il n'y a pas d'interaction aérodynamique entre les éléments de pale.
- l'absence de frottements sur la surface des pales, et sur un élément de pale, donc les forces d'interaction sont seulement la portance (lift) et la traînée (drag).

La méthode de la théorie de l'élément de pale consiste à utiliser les paramètres géométriques de la section de pale étudiée (profil aérodynamique, corde, angle de calage) pour calculer la valeur du couple et de la puissance élémentaires. On intègre par la suite sur le long de la pale pour obtenir le couple et la générés par la pale, et selon le nombre de pales que contient l'éolienne, on peut estimer la puissance et le couple total du rotor. Dans ce modèle, nous supposons estimer la puissance et le couple total du rotor. Dans ce modèle, nous supposon<br>également qu'il n'y a pas de dépendance radiale d'une position à l'autre. C'est pourquoi nous pouvons calculer indépendamment les différentes sections. hode de la théorie de l'élément de pale consiste à utiliser les paramètres<br>triques de la section de pale étudiée (profil aérodynamique, corde, angle<br>ge) pour calculer la valeur du couple et de la puissance élémentaires. Or

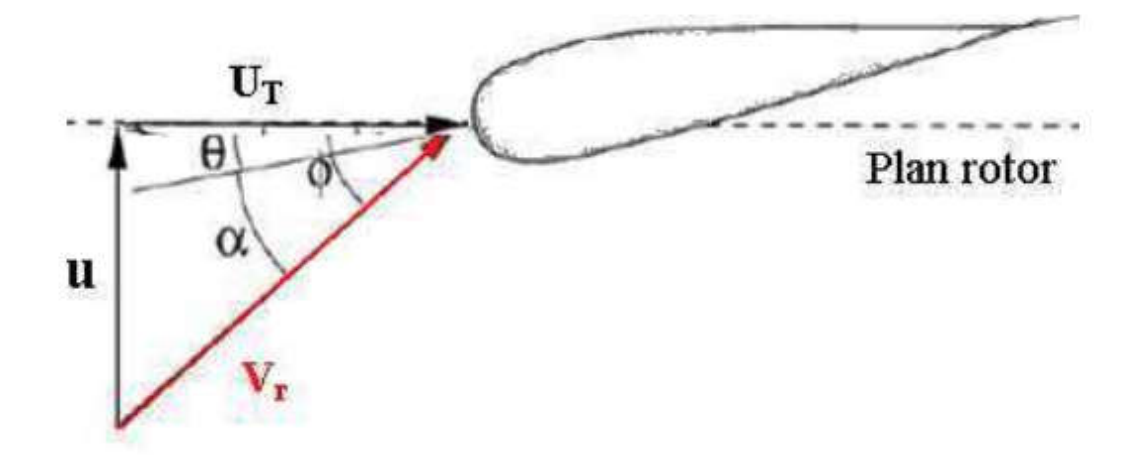

Figure 2.3. Triangle de vitesse sur un profil de pale [8]

Avec : la vitesse axiale  $u = V_2$ 

Figure 2.3. Triangle de vitesse sur un profil de pale [8]<br>Avec : la vitesse axiale  $u = V_2$ <br> $\alpha$  : Angle d'attaque (angle d'incidence) : C'est l'angle compris entre la corde c de profil de la pale et la vitesse relative  $V_r$ 

 $\theta$  : Angle de vrillage : c'est l'angle formé entre le plan de rotation et la corde de profil de la pale.

 $\phi$ : L'angle formé entre *Vr* et le plan de rotation.  $\phi = \alpha$  $\phi = \alpha + \theta$ 

Dans le triangle de vitesses, les deux composantes sont :

$$
V_2 = (1 \t a)V_1 \t (2.30)
$$

$$
U_T = (1 + a')\Omega r \tag{2.31}
$$

On a la relation géométrique suivante :

$$
V_r = \frac{(1-a)V_1}{\sin \phi} = \frac{(1+a')\Omega r}{\cos \phi} \tag{2.32}
$$

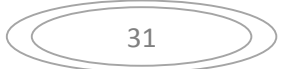

Pour chaque valeur de  $\alpha$  donnée, un couple de coefficients aérodynamiques  $(C_L, C_D)$  peuvent être déterminés à partir des données expérimentales représentées sous forme de polaires .

En connaissant ces deux coefficients, on peut calculer les forces de portances et de trainée sur chaque élément dr

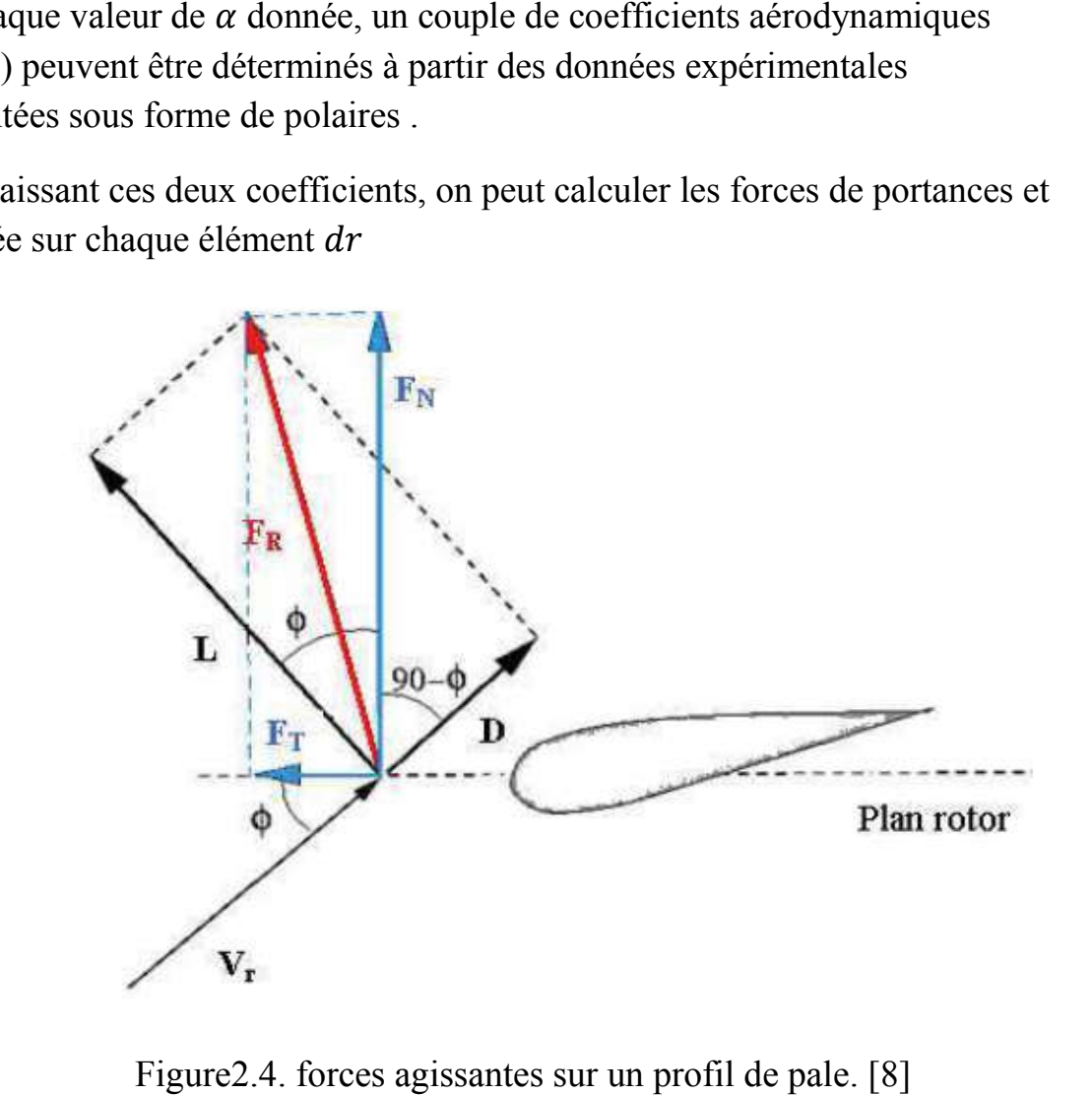

Figure2.4. forces agissantes sur un profil de pale

Tel que :

D : c'est la force de trainée (qui a la même direction que  $V_r$  )

Soit :

L : la force de portance (elle est perpendiculaire à D)  
Soit :  

$$
dL = \frac{1}{2} \rho C_L c V_r^2 dr
$$
 (2.33)

$$
dD = \frac{1}{2} \rho C_D c V_r^2 dr \tag{2.34}
$$

Soit  $F_R$  la résultante aérodynamique de L et D, la projection de  $F_R$  sur l'axe vertical donne une force normale  $F_N$ , et la projection de  $F_R$  sur l'axe horizontal donne une force tangentielle  $F_T$ :

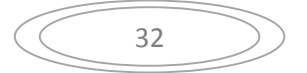

$$
dF_N = dL \cos\phi + dD \sin\phi \tag{2.35}
$$

$$
dF_T = dL \sin\phi \quad dD \cos\phi \tag{2.36}
$$

Pour un rotor de B pale , le couple s'exerçant sur un élément de pale est simplement la force tangentielle fois le rayon r, donc on a :

$$
dT = \frac{1}{2} \rho B c V_r^2 (C_L \sin \phi - C_D \cos \phi) r dr \qquad (2.37)
$$

### 2.4. Théorie l'élément de pale – quantité de mouvement (BEM)

 Cette approche est basée sur la théorie de l'élément de pale, mais la vitesse relative au profil est corrigée par les vitesses induites. Ici, la vitesse induite axiale est calculée pour chaque anneau élémentaire en appliquant le théorème de quantité de mouvement dans la direction axiale.

La vitesse induite tangentielle est calculée à l'aide du théorème de quantité de mouvement angulaire. On tient ainsi compte du champ de vitesses perturbé par le rotor.

Contrairement à la théorie monodimensionnelle de Froude-Rankine, les vitesses induites varient le long de la pale. Par contre, elles sont moyennées dans la direction azimutale. [11]

# 2.5. Le sillage généré par une éolienne :

 L'analyse du sillage d'une ou plusieurs éoliennes est l'une des étapes primordiales dans la conception des parcs éoliens. En effet, deux des principales causes de la diminution de puissance et des fatigues exercées sur les machines sont le déficit de vitesse et l'augmentation du niveau de turbulence engendré par les turbines.[12]

#### 2.5.1. Structure du sillage éolien

 Le sillage éolien est une structure tourbillonnaire qui émane des pales tournantes du rotor. Cette structure tourbillonnaire évolue ensuite à l'aval du rotor éolien et forme des tourbillons marginaux. Le sillage comporte deux domaines : le sillage proche et le sillage lointain comme illustré par la figure 2.5. Le sillage proche joue un rôle important dans l'évaluation des performances aérodynamiques du rotor éolien. En plus, il permet de définir les conditions initiales de développement du sillage lointain. La compréhension de ce dernier permet d'améliorer la conception des parcs éoliens en minimisant les interactions entre éoliennes.

La structure du sillage en aval d'une éolienne peut être révélée par la présence de fumée dans l'air passant à travers l le rotor [La figure 2.6] La figure 2.7 prise en 1997 par le Laboratoire National de Risoe montre le sillage proche révélé par la fumée en conditions réelles.[13]

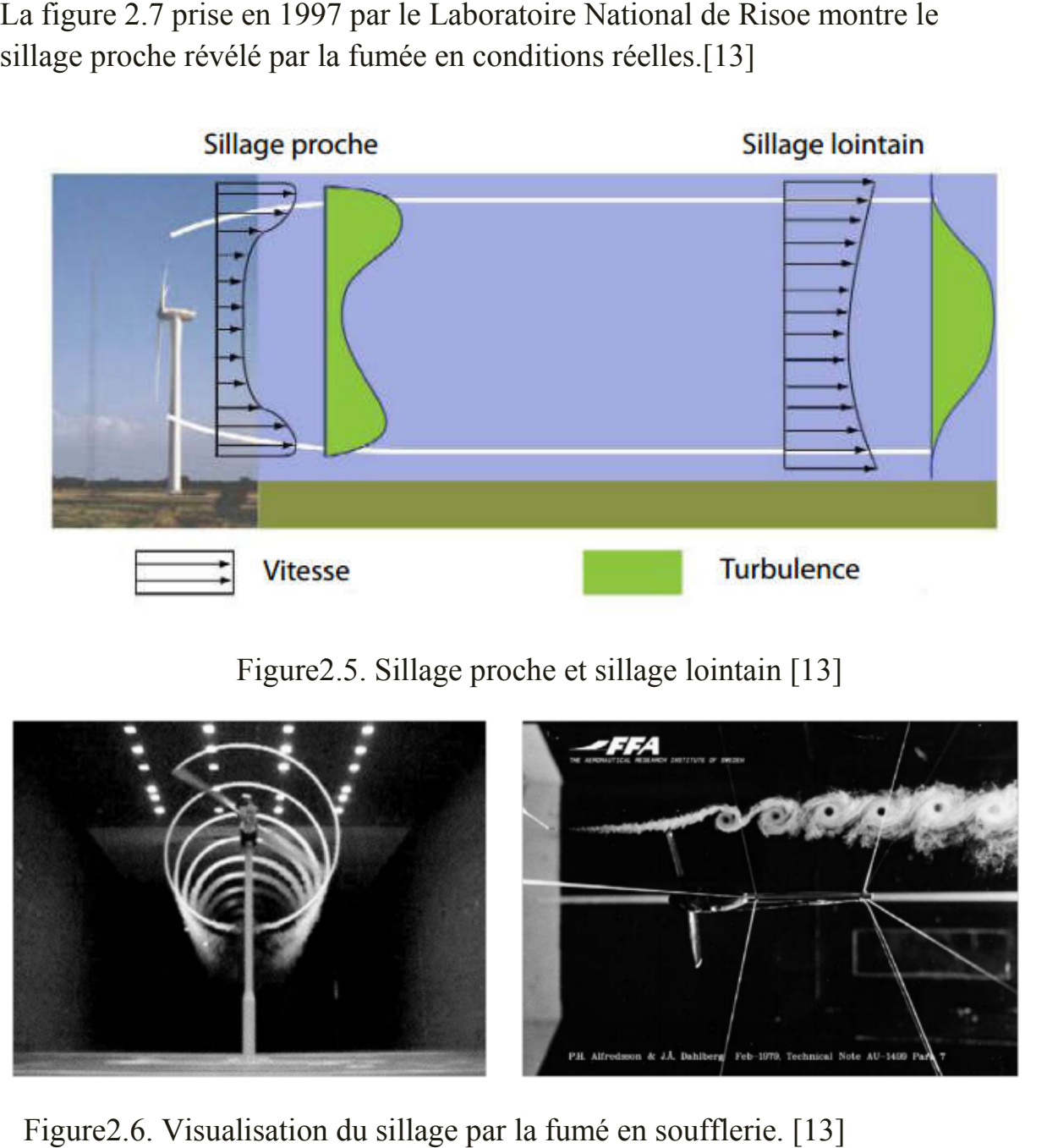

Figure2.5. Sillage proche et sillage lointain [13]

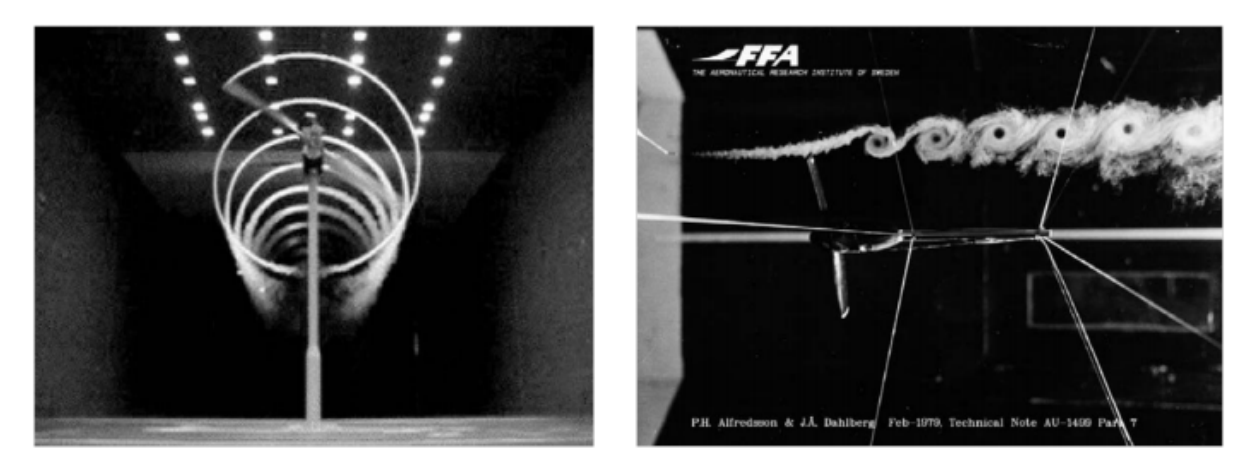

Figure2.6. Visualisation du sillage par la fumé en soufflerie. [13]

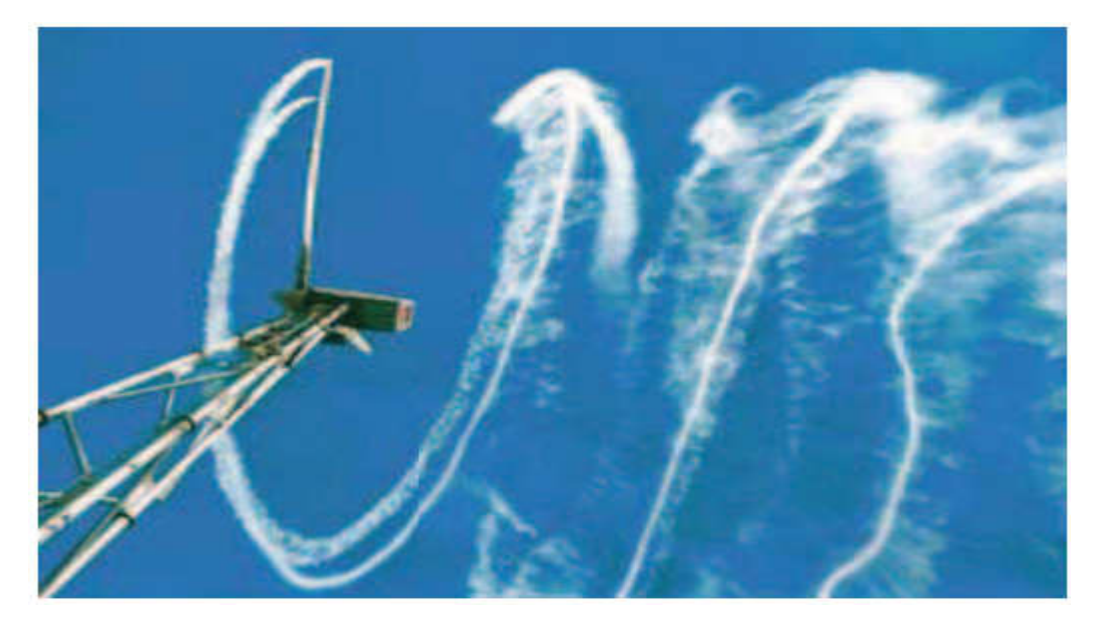

Figure 2.7. Structure du sillage en aval d'une éolienne, révélée par la fumée

(Risoe, 1997)[13]

#### 2.5.2. Effets des structures tourbillonnaires

 Le sillage éolien génère plusieurs problèmes à cause des structures tourbillonnaires qu'il contient. Dans le cas d'un parc éolien, par exemple, les tourbillons présents dans le sillage sont à l'origine de chargements instationnaires sur les pales des éoliennes situées en aval. Ces chargements sont responsables de la dégradation des performances aérodynamiques des éoliennes situées en aval, des problèmes de fatigue qui réduisent la durée de vie des pales, des vibrations et des émissions de bruits aérodynamiques. aires qu'il contient. Dans le cas d'un parc éolien, par exemple, les<br>présents dans le sillage sont à l'origine de chargements<br>res sur les pales des éoliennes situées en aval. Ces chargements sont<br>se de la dégradation des p

### 2.5.3. Sources d'instationnarité

 Les éoliennes fonctionnent généralement au sein d'un écoulement instationnaire.

En effet, la charge sur chaque élément de pale varie dans le temps à cause de divers effets. Les sources majeures prises ici en considération pour l'éolienne, sont les suivantes :

1. Vitesse et direction du vent : la vitesse du vent est généralement variable ce qui fait varier l'incidence des profils et la forme du sillage et provoque par la suite un changement des forces locales appliquées sur le rotor éolien en fonction du temps.

2. Couche limite terrestre: a cause de la couche limite terrestre, l'écoulement de l'air est fariné par la rugosité du terrain ce qui engendre une alimentation de la partie inférieure de l'éolienne par une vitesse plus faible que sa partie supérieure.

3. Rafales de vent : les pics de vitesse engendrés par les rafales de vent influent d'une manière négative sur les performances des composantes mécaniques de l'éolienne.

4. Fonctionnement en dérapage : les vitesses locales appliquées sur les pales subissent des variations instationnaires lorsque l'éolienne fonctionne dans une position ou la direction du vent n'est pas perpendiculaire au plan du rotor.

Cette déviation de l'écoulement axial est plus grande dans le cas ou l'éolienne fonctionne à une faible vitesse spécifique.

5. Effet du mât : à chaque tour des pales au voisinage du mat, ces dernières passent par la zone du sillage généré par le mat ou la vitesse est faible .cette réduction de vitesse dépend du type de mat et de ses dimensions. Ce qui provoque des modifications des charges appliquées sur le rotor.

6. Turbulence: la turbulence est produite par les forts gradients de vitesse en aval des objets ou près des surfaces, elle augmente les charges aérodynamiques appliquées à l'éolienne, et diminue la récupération de l'énergie cinétique par cette dernière. Pour cela, afin d'éviter l'influence de la turbulence créer près du sol sur la surface balayée par le rotor, il est favorable d'augmenter la hauteur de la tour éolienne.

7. L'induction instationnaire du sillage : l'évolution de la variation de la vitesse et de l'incidence au cours du temps influe sur le sillage à l'aval de l'éolienne, ce qui a un effet successif sur le développement du sillage dans le temps.

L'asymétrie des efforts de ces sources instationnaires se traduit par la présence de couples parasites. Ces couples augmentent les vibrations engendrées par le couple axial instationnaire sur l'ensemble rotor-ligne d'arbre, dangereuses pour la tenue mécanique des pales du rotor, elles mêmes soumises alors à une fatigue sous contraintes cycliques.

Ces facteurs (couples parasites, vibrations et contraintes cycliques) sont en partie transmis par voie solide à l'ensemble du système (ligne d'arbre, génératrice), et au-delà, à la structure elle-même, au travers des paliers, de la butée et du berceau de la génératrice.

Ce phénomène, à transmission purement solide, est directement relié aux fluctuations de charges aérodynamiques, ou portance instationnaire, de chacune des sections de pales. [11]

#### 2.5.4. L'approche de Lisman

 Dans les parcs éoliens, il est nécessaire d'espacer les éoliennes afin d'éviter que le sillage et le déficit de vitesse existant derrière chaque machine n'affectent trop la production énergétique et l'intégrité mécanique des éoliennes situées plus en aval. En règle générale, les éoliennes dans les parcs sont toutes identiques et la distance entre les machines est définie d'après des règles simples données par les constructeurs, à savoir : cinq à neuf fois le diamètre dans la direction des vents dominants et de trois à cinq fois le diamètre dans la direction perpendiculaire. Ces règles ne constituent évidemment pas une garantie d'optimisation de l'implantation des machines et ne permettent pas d'évaluer la prise en compte de la topographie du terrain. Actuellement, la

simulation numérique en mécanique des fluides a fait d'énormes progrès et permet de donner des informations intéressantes sur l'écoulement d'air autour des éoliennes. Les codes industriels modernes permettent d'obtenir des résultats quantitatifs satisfaisants. La simulation pourrait donc être un outil appréciable pour analyser le sillage éolien et optimiser l'implantation des éoliennes dans un parc en fonction des caractéristiques des machines et de a topographie du site éolien. [2]

Dans la simulation de parcs éoliens, l'approche la plus courante est celle de Lissaman. Celui ci propose de représenter le sillage d'une éolienne en le divisant en trois régions: le sillage proche, la zone de transition et le sillage lointain. A chacune de ces régions correspond un profil de vitesse particulier, dont le niveau est déterminé en supposant que la différence de quantité de mouvement de l'écoulement reste constante dans le sillage : le cisaillement au sol est donc négligé. Les deux paramètres principaux de ce modèle sont la dimension du sillage et la vitesse de l'écoulement le long de l'axe du rotor. Les effets de la turbulence d'origine atmosphérique sont pris en compte dans la formule empirique décrivant l'accroissement de la dimension du sillage. Pour l'analyse d'éoliennes situées à proximité les unes des autres, l'hypothèse utilisée consiste à superposer les sillages de chaque turbine, c'est-à-dire additionner entre eux les déficits en vitesse dans les parties communes à deux ou plusieurs sillages. [12]

#### 2.6. Conclusion

 Ce chapitre présente les théories aérodynamiques les plus utilisées pour l'analyse d'un écoulement d'air à travers un rotor éolien. En premier on a commencé par la Théorie de Froude –Rankine, ou le rotor est assimilé à un disque actif, elle permet d'estimer la puissance maximale théorique que peut fournir une éolienne (Limite de Betz), l'analyse devient plus réelle en tenant compte de l'effet de rotation. Par la suite, pour évaluer les performances des éoliennes cette théorie est combinée à la théorie de l'élément de pale qui est basée sur les caractéristiques aérodynamiques du profil de pale.

A la fin de ce chapitre, on donne des généralités sur le sillage éolien, les effets de sa structure tourbillonnaires ainsi que les différentes sources d'instationnarité et on clôture cette partie par la présentation de l'approche la plus courante dans la simulation du sillage généré par un rotor éolien.

# Chapitre 3 Modélisation mathématique et numérique du problème

#### 3.1. Introduction

 Ce chapitre présente les deux grandes parties essentielles à notre analyse qui sont : la modélisation mathématique et la modélisation numérique du problème étudié.

#### 3.2. Modélisation mathématique

La prédiction numérique des écoulements de fluide est basée sur la résolution d'´equationsde bilan traduisant deux principes fondamentaux : la conservation de la masse et le principe fondamental de la dynamique.

#### 3.2.1. Les équations de Navier Stocks :

### - L'équation de la conservation de la masse :

$$
\frac{\partial \rho}{\partial t} + \frac{\partial}{\partial x_i} (\rho u_i) = 0 \tag{3.1}
$$

Pour une formulation simple du problème, nous allons supposer que l'écoulement est incompressible :

$$
\rho = cst
$$

Donc pour un écoulement 2D, l'équation (3.1) devienne sous la forme suivante

$$
\frac{\partial U_i}{\partial x_i} = 0 \tag{3.2}
$$

#### - L'équation de la conservation de la quantité de mouvement :

En appliquant le principe fondamental de la dynamique énoncé par Newton et en faisant l'hypothèse de l'écoulement incompressible on a :

$$
\frac{\partial u_i}{\partial t} + \frac{\partial}{\partial x_j} \left( u_i u_j \right) = \frac{1}{\rho} \frac{\partial p}{\partial x_i} + \frac{\partial}{\partial x_j} \left( \mu \frac{\partial u_i}{\partial x_j} \right) \tag{3.3}
$$

Sachant que :

$$
\frac{\partial}{\partial x_j}(u_i u_j) = u_i \frac{\partial u_j}{\partial x_j} + u_j \frac{\partial u_i}{\partial x_j}
$$

Et d'après l'équation (3.1)  $\frac{\partial u_j}{\partial x_j} = 0$  donc :  $\frac{\partial}{\partial x_j}$  $\frac{\partial}{\partial x_j}(u_i u_j) = u_j \frac{\partial u_i}{\partial x_j}$  $\partial x_j$ 

L'équation (3.3) s'écrit de la manière suivante :

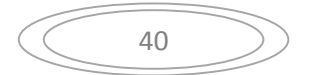

$$
\frac{\partial u_i}{\partial t} + u_j \frac{\partial u_i}{\partial x_j} = \frac{1}{\rho} \frac{\partial p}{\partial x_i} + \frac{\partial}{\partial x_j} (\mu \frac{\partial u_i}{\partial x_j})
$$
(3.4)

Lorsque l'écoulement est turbulent, il est possible de décomposer toute quantité vectorielle ou scalaire en une partie moyenne et une partie fluctuante. C'est la décomposition de Reynolds, présentée par l'équation suivante :

$$
\phi = \bar{\phi}^+ \phi' \tag{3.5}
$$

Ou :  $\bar{\phi}$  est la moyenne de  $\phi$  et  $\phi'$  est la fluctuation.

C'est en appliquant la décomposition de Reynolds sur les équations de conservation de masse et de conservation de quantité de mouvement, qu'on obtient le système d'équation suivant qui représente les expressions RANS :

$$
\frac{\partial \bar{u}_i}{\partial x_i} = 0 \tag{3.6}
$$

$$
\frac{\partial \bar{u}_i}{\partial t} + \bar{u}_j \frac{\partial \bar{u}_i}{\partial x_j} = \frac{1}{\rho} \frac{\partial \bar{p}}{\partial x_i} + \nu \frac{\partial^2 \bar{u}_i}{\partial x_j \partial x_j} \frac{\partial \bar{u}_i' u_j'}{\partial x_j}
$$
(3.7)

La projection des équations (3.6) et (3.7) sur les axes x et y nous donne :  $\frac{\partial \overline{u}}{\partial x} + \frac{\partial \overline{v}}{\partial y}$  $\frac{\partial v}{\partial y} = 0$  (3.8)

$$
\bar{u}\frac{\partial\bar{u}}{\partial x} + \bar{u}\frac{\partial\bar{u}}{\partial y} = \frac{1}{\rho}\frac{\partial\bar{p}}{\partial x} + \nu\left(\frac{\partial^2\bar{u}}{\partial x^2} + \frac{\partial^2\bar{u}}{\partial y^2}\right) + \left(\frac{\partial\bar{u}^2}{\partial x} - \frac{\partial\bar{u}^2\bar{v}}{\partial y}\right) \tag{3.9}
$$

$$
\bar{u}\frac{\partial\bar{v}}{\partial x} + \bar{u}\frac{\partial\bar{v}}{\partial y} = \frac{1}{\rho}\frac{\partial\bar{p}}{\partial y} + \nu\left(\frac{\partial^2\bar{v}}{\partial x^2} + \frac{\partial^2\bar{v}}{\partial y^2}\right) + \left(\frac{\partial\bar{v}^2}{\partial x} - \frac{\partial\bar{u}'v'}{\partial y}\right) \tag{3.10}
$$

Le terme  $\frac{\partial u_i' u_j'}{\partial x_j}$  $\frac{\partial x_i}{\partial x_j}$  est appelé le Tenseur de Reynolds, il représente les corrélations turbulentes, il introduit donc 6 inconnus supplémentaires au système ce qui fait que le système devient avec 4 équations seulement pour 10 inconnus, il est donc nécessaire de le fermer par d'autres équations en utilisant un model de turbulence qui convient a notre problème.

#### 3.2.2. Modèle de turbulence

Pour la fermeture de notre système RANS onchoisi le model qui est le plus recommandé pour les simulations de couche limite et qui donne des résultats les plus précises qui est le cas pour le model SST K-ω [14].

Le modèle k-w SST ( Shear Stress Transport ) se base sur le modèle k-ω. Il combine le modèle k-w original qui est efficace près des murs et le modèle k-ε standard à l'écart des murs en utilisant une fonction de mélange

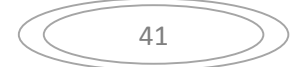

(blendingfunction). La formulation de viscosité turbulente est modifiée pour tenir compte des effets de transport de la contrainte de cisaillement turbulente .Il limite également la viscosité turbulente. Les options de transition et de cisaillement sont empruntées du modèle k-ω.

Ce modèle offre des avantages similaires au standard k-ω. Le modèle SST représente le transport de la contrainte de cisaillement turbulent et donne des prédictions très précises de l'apparition et de la quantité de séparation d'écoulement sous des gradients de pression négatifs. La SST est recommandée pour des simulations de couche limite de haute précision.

#### L'énergie cinétique turbulente

Sachant que l'expression du tenseur de Reynolds est donnée par :

$$
\tau_{ij} = \overline{\rho u_i' u_j'} = \mu_t (\frac{\partial \overline{u}_i}{\partial x_j} + \frac{\partial \overline{u}_i}{\partial x_j}) \frac{2}{3} \rho k \delta_{ij}
$$

Avec :

 $\delta_{ij}$ : C'est le delta de Kronecker

 $\mu_t$ : C'est la viscosité turbulente

On prend la trace du tenseur de Reynolds  $\tau_{ii} = \tau_{xx} + \tau_{yy} + \tau_{zz}$  on obtient :

$$
\rho\left(\overline{u}^2 + \overline{v}^2 + \overline{w}^2\right) = 2\mu_t \left[\frac{\partial u}{\partial x} + \frac{\partial v}{\partial y} + \frac{\partial w}{\partial z}\right] \quad 3\left(\frac{2}{3}\rho k\right) \tag{3.11}
$$

D'après l'équation de continuité  $\frac{\partial u}{\partial x} + \frac{\partial v}{\partial y} + \frac{\partial w}{\partial z} = 0$ 

L'équation (3.11) devient :

$$
\rho\left(\overline{u}'^2 + \overline{v}'^2 + \overline{w}'^2\right) = 2\rho k \tag{3.12}
$$

Maintenant on peut tirer l'expression de l'énergie cinétique turbulente k :

$$
k = \frac{1}{2} \overline{u'_i} \ \overline{u'_i} = \frac{1}{2} \left( \overline{u'}^2 + \overline{v'}^2 + \overline{w'}^2 \right) \tag{3.13}
$$

#### Les équations du modèle K-ϵ

-La viscosité turbulente :  $\mu_t = \rho C_\mu \frac{k^2}{s}$  $\frac{\epsilon}{\epsilon}$  (3.14)

- Le transport d'énergie cinétique turbulente :

$$
\rho \frac{\partial k}{\partial t} + \rho u_j \frac{\partial k}{\partial x_j} = \tau_{ij} \frac{\partial u_i}{\partial x_j} \quad \rho \epsilon + \frac{\partial}{\partial x_j} \left[ (\mu + \mu_t \sigma_{k2}) \frac{\partial k}{\partial x_j} \right] \tag{3.15}
$$

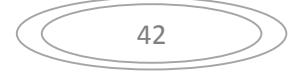

-Le transport de taux de dissipation :

$$
\rho \frac{\partial \varepsilon}{\partial t} + \rho u_j \frac{\partial \varepsilon}{\partial x_j} = C_{\varepsilon 1} \frac{\varepsilon}{k} \tau_{ij} \frac{\partial u_i}{\partial x_j} \quad C_{\varepsilon 2} \rho \frac{\varepsilon^2}{k} + \frac{\partial}{\partial x_j} \left[ (\mu + \mu_t \sigma_{\varepsilon 2}) \frac{\partial \varepsilon}{\partial x_j} \right] \tag{3.16}
$$

Les constantes de ces équations sont :

 $C_{\varepsilon_1} = 1,44$  ;  $C_{\varepsilon_2} = 1,92$  ;  $C_{\mu} = 0,09$  ;  $\sigma_{k2} = 1$  ;  $\sigma_{\varepsilon_2} = 1,2$ 

#### Les équations du modèle K-ω

Ce modèle propose d'utilisé une la fréquence turbulente ω pour construire une nouvelle équation de transport qui est l'équation de transport de la fréquence turbulente.

La fréquence turbulente est liéa∈ par l'équation suivante :

$$
\varepsilon = \beta \ \omega k
$$

- viscosité turbulence : 
$$
\mu_t = \rho \frac{k}{\omega}
$$
 (3.17)

- Le transport d'énergie cinétique turbulente :

$$
\rho \frac{\partial k}{\partial t} + \rho u_j \frac{\partial k}{\partial x_j} = \tau_{ij} \frac{\partial u_i}{\partial x_j} \quad \rho \beta \ \omega k + \frac{\partial}{\partial x_j} \left[ (\mu + \mu_t \sigma_{k1}) \frac{\partial k}{\partial x_j} \right] \tag{3.18}
$$

-Le transport de la fréquence turbulente :

$$
\rho \frac{\partial \omega}{\partial t} + \rho u_j \frac{\partial \omega}{\partial x_j} = \alpha \frac{\omega}{k} \tau_{ij} \frac{\partial u_i}{\partial x_j} \quad \beta \rho \omega^2 + \frac{\partial}{\partial x_j} \left[ (\mu + \mu_t \sigma_{\omega 1}) \frac{\partial \epsilon}{\partial x_j} \right] \tag{3.19}
$$

Avec :

 $\alpha = 0.5$  ;  $\beta = 0.075$  ;  $\beta = 0.09$  ;  $\sigma_{k1} = 2$  ;  $\sigma_{\omega 1} = 2$ 

#### Le modèle K-ωSST

Le SST est basé sur le modèle K-ω , la différence entre cette formulation et la formule originale de k-ω est l'apparition d'un terme de diffusion croisée dans la nouvelle formulation . Le modèle original de K-ω est multiplié fois une fonction  $F_1$  et le modèle transformé de k- $\epsilon$  (ses équations sont réécrites en fonction de la fréquence turbulente ω) est multiplié fois  $(1 - F_1)$  puis les deux produits sont additionnés .

Où  $F_1 = 1$  à la paroi et  $F_1 = 0$  loin de la paroi.

Les équations du modèle SST sont :

Le transport d'énergie cinétique turbulente :

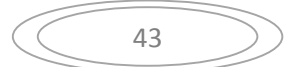

$$
\rho \frac{\partial k}{\partial t} + \rho u_j \frac{\partial k}{\partial x_j} = \tau_{ij} \frac{\partial u_i}{\partial x_j} \quad \rho \beta \ \omega k + \frac{\partial}{\partial x_j} \left[ (\mu + \mu_t \sigma_{k3}) \frac{\partial k}{\partial x_j} \right] \tag{3.20}
$$

#### Le transport de la fréquence turbulente :

$$
\rho \frac{\partial \omega}{\partial t} + \rho u_j \frac{\partial \omega}{\partial x_j} = \frac{\alpha_3}{v_t} \tau_{ij} \frac{\partial u_i}{\partial x_j} \quad \beta_3 \rho \omega^2 + \frac{\partial}{\partial x_j} \left[ (\mu + \mu_t \sigma_{\omega 3}) \frac{\partial \epsilon}{\partial x_j} \right] + 2\rho (1 - F_1) \sigma_{\omega 2} \frac{1}{\omega} \frac{\partial k}{\partial x_j} \frac{\partial \omega}{\partial x_j}
$$
  

$$
\leftarrow 1 \rightarrow \leftarrow 2 \rightarrow \leftarrow 3 \rightarrow \leftarrow 4 \rightarrow \leftarrow 5 \rightarrow \leftarrow 6 \rightarrow
$$

Avec :

- 1 : Taux de changement de ω
- 2 : Transport convectif de ω
- 3 : Taux de production de ω
- 4 : Taux de destruction de ω
- 5 : Transport diffusif de ω
- 6 : Terme de diffusion croisée de ω

Aucun modèle de turbulence cité auparavant ne permet d'analyser convenablement tout type d'écoulement car chaque modèle est limité lors de son utilisation dans un type d'écoulement bien précis. Pour cela il faut connaitre les limites d'utilisation de chaque modèle pour pouvoir choisir le modèle qui va le plus avec notre étude.

#### 3.2.3. Influence de la paroi :

A une distance δ d'une paroi soumise à un écoulement, les structures tourbillonnaires qui peuvent se développer doivent être de tailles plus petites que δ, donc plus on se rapproche de la paroi plus les tourbillons sont plus petits.

On compare alors la distance à la paroi  $d$  à la longueur de Kolmgrov  $l_u$ :

\* Pour  $d < l_{\mu}$ 

La taille des tourbillons < la taille des perturbations qui peuvent être amplifiéespar l'écoulement

 $\rightarrow$  Donc l'écoulement reste laminaire

\*Pour  $d = l_u$ 

Les tourbillons entretenus par l'écoulement sont seulement les tourbillons parallèles à la paroi.

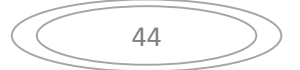

Donc la décroissance et l'anisotropie de la turbulence fait appel à un traitement spécifique de la zone proche à la paroi.

Ce traitement diffère d'un modèle de turbulence à un autre, le modèle k- sarrête le calcul à une certaine distance de la paroi et remplace la résolution des équations RANS dans cette région par une ''Loi de paroi '', le modèle de Spallart et Allmaras utilise des fonctions pour forcer le comportement du modèle au prés de la paroi appelées ''modèle bas- Reynolds '' , tandis que le  $SST k \omega$  est basé sur l'approche qui consiste à résoudre les équations qui conviennent à chaque région ( le  $k - \varepsilon$  pour l'écoulement loin de la paroi et le  $k$   $\omega$ dans la zone proche à la paroi )

L'approche de la loi de paroi

Cette approche est utilisée à un nombre de Reynolds élevé, elle permet de déterminer les conditions aux limites au voisinage de la paroi.

La distance adimensionnelle à la paroi  $Y^+$  est donnée par :

$$
Y^+ = \frac{Y U_T}{\nu}
$$

Avec :  $U_T$  est la vitesse de frottement, tel que :  $U_T = \sqrt{\frac{\tau_w}{\rho}}$ 

 $\tau_w$  est la contrainte de cisaillement pariétal

En analysant le profil de vitesse au prés de la paroi, on peut distinguer 3 grandes parties

La 1<sup>er</sup>partie, ou  $Y^+$  < 5 on est dans la sous couche visqueuse et l'écoulement est considéré comme adimensionnel, donc la vitesse adimensionnelle dans cette zone est donnée par :

$$
U^+=Y^+
$$

Avec : $U^+ = \frac{U_t}{U_T}$ ,  $U_t$  est la vitesse tangentielle à la paroi

La 2eme partie,  $5 < Y^+ < 30$  c'est la zone tampon qui lie la partie de la sous couche visqueuse avec la zone complètement turbulente.

La vitesse adimensionnelle ici est donnée sous une forme logarithmique :

 $U^+ = \frac{1}{K} \ln(Y^+) + C$ 

Ou : K est la constante de VonKarmen k=0.41

$$
\left(\begin{array}{c}\n\hline\n\end{array}\right)
$$

Et C c'est une constante qui représente la rugosité (elle dépend alors de l'état de surface de la paroi)

La 3eme partie ou $Y^+ > 30$ , c'est la zone logarithmique.

# 3.3. Modélisation numérique

A fin de pouvoir réaliser la simulation d'un écoulement d'air autour d'un rotor éolien, on a devisé notre travail en deux parties : Partie statique : qui consiste à étudier l'écoulement autour d'un seul profil fixe, et une partie dynamique ou on fait la simulation de l'écoulement autour d'une éolienne en rotation.

Pour effectuer ce travail, on a fixé les objectifs suivants :

1\* Définition de la géométrie et du domaine de calcul.

2\* Discrétisation du domaine de calcul.

```
3*Le calcul
```
4\* Visualisation des résultats

Pour cela, on a utilisé les logiciels suivants :

-Gambit : un pré-processeur qui permet de construire la géométrie (ou importer la géométrie si elle est complexe), mailler la géométrie et définir les conditions aux limites aux frontières du domaine de calcul.

-OpenFoam:(Open Field Operation and Manipulation) est un code destiné à la résolution des équations des problèmes de mécaniques des fluides avec la méthode de volumes finis.

-Paraview:un logiciel de post-traitement open source distribué avec OpenFoam comme outil de visualisation.

-Qtiplot : c'est outil de graphisme et analyse des données

# 3.3.1. La partie d'étude statique (pour un seul profil)

# 3.3.1.1. Géométrie et maillage

Dans cette partie d'étude, le domaine de calcul est divisé en deux : le stator et le rotor.

La géométrie du rotor est sous forme d'un cercle dont l'intérieur du quel un ensemble de points de coordonnées (x (x, y, 0) a été importé pour tracer le profil de type Naca 0021. Le profil est ensuite entouré par une géométrie qui prend une courbure similaire à celle du profil pour assurer l'orthogonalité du autour du profil, ce qui augmente la précision de notre calcul dans cette zone. (x, y, 0) a été importé pour tracer le profil de<br>ite entouré par une géométrie qui prend une<br>il pour assurer l'orthogonalité du maillage

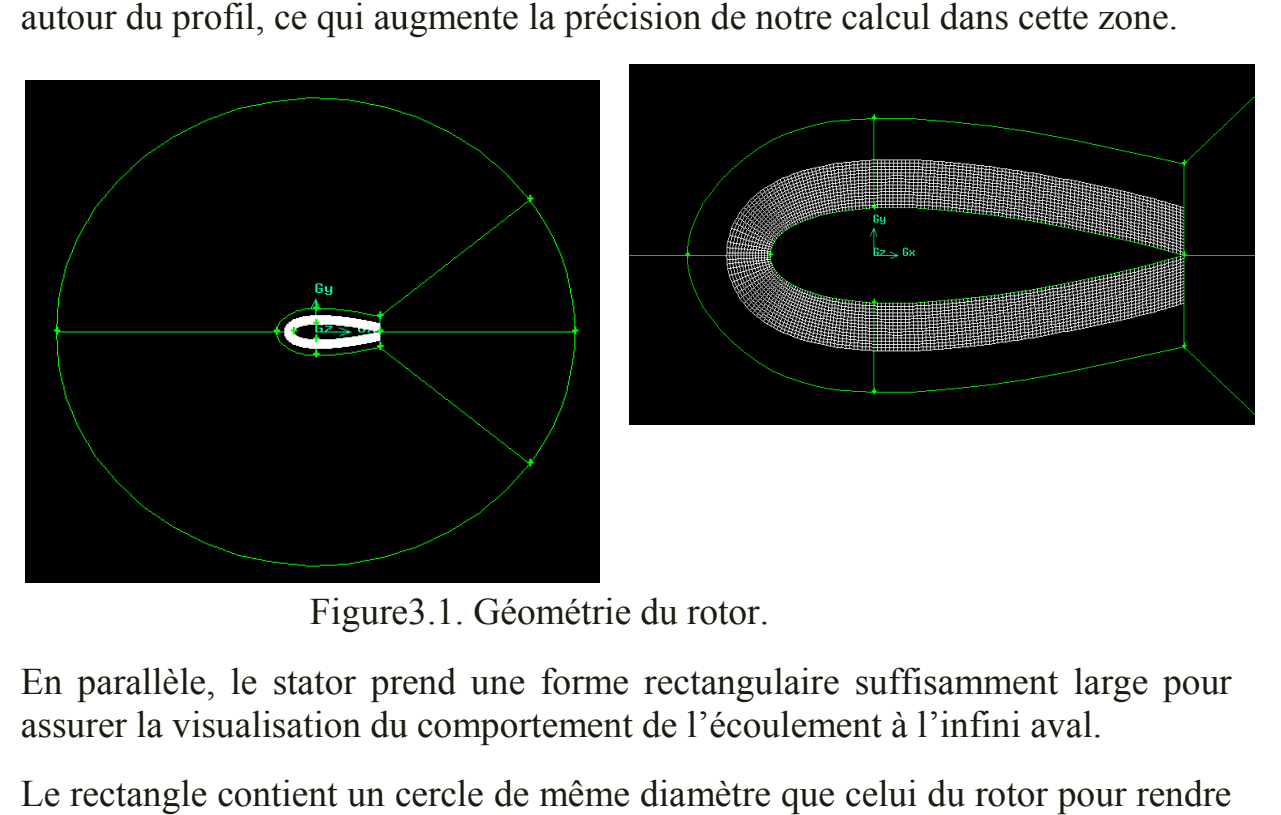

Figure Figure3.1. Géométrie du rotor.

En parallèle, le stator prend une forme rectangulaire suffisamment large pour assurer la visualisation du comportement de l'écoulement à l'infini aval.

Le rectangle contient un cercle de même diamètre que celui du rotor pour rendre l'assemblage du stator et rotor possible par la suite.

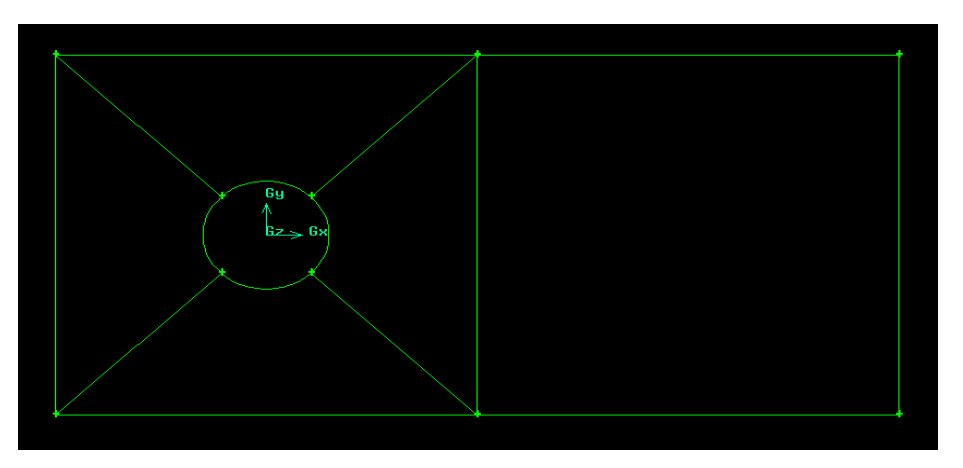

Figure 3.2. Géométrie du stator.

47

Après avoir réalisé les géométries, un maillage hybride de type Quadratique hybride de type Map est généré des deux géométries.

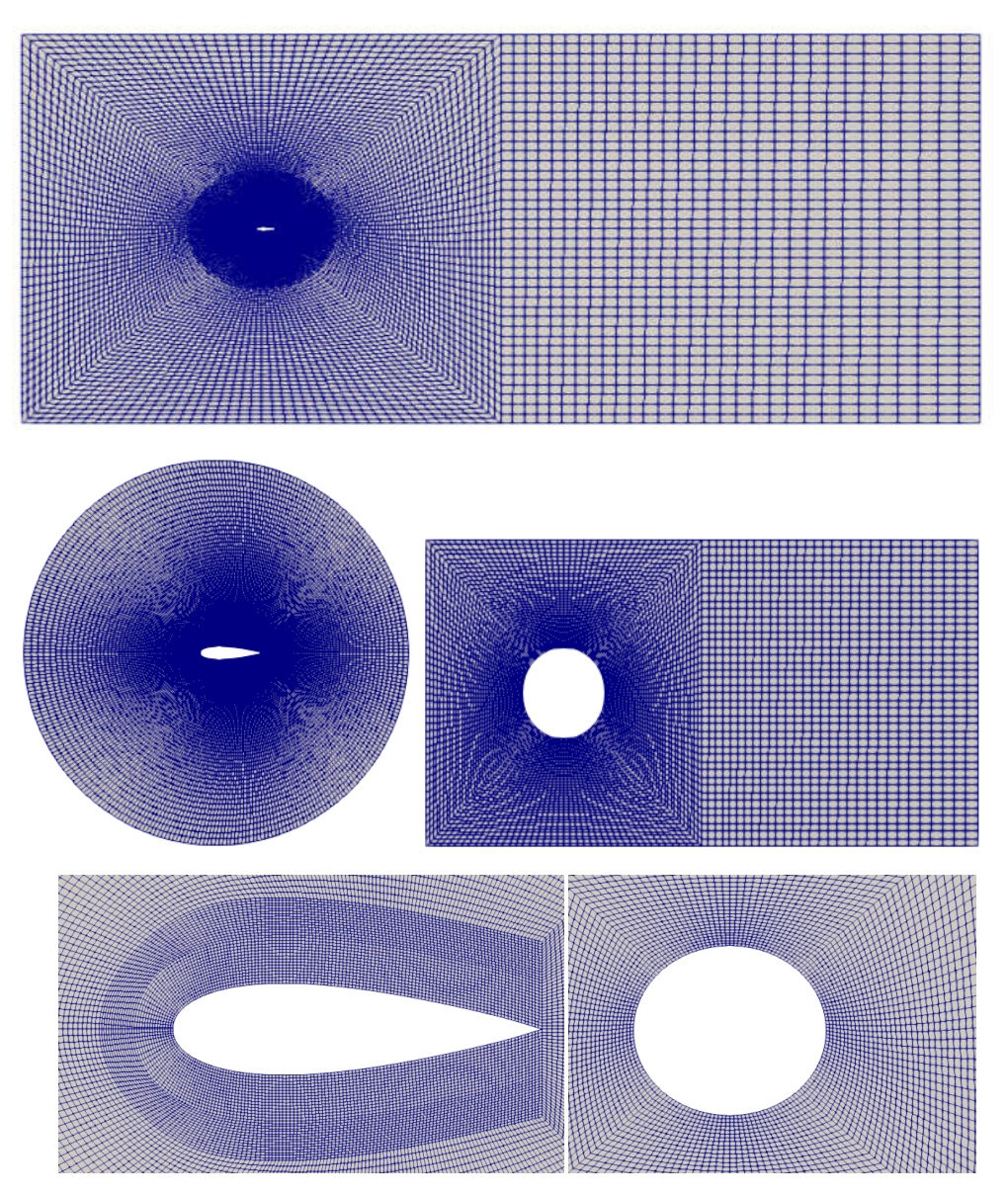

Figure 3.3. Maillage du stator et rotor

Pour la couche limite, il faut introduire d'abord l'épaisseur s du 1<sup>er</sup> sous couche en suivant les étapes suivantes :

Sachant que le nombre de Reynolds est donné par la formule suivante :

$$
Re = \frac{\rho U_{\infty} c}{\mu}
$$

- c : est la corde du profil ;  $c = 1$  (m)
- $\mu$  : est la viscosité dynamique de l'air ;  $\mu = 0.000018375$  (kg/m.s)
- $\rho$  : est la masse volumique de l'air ;  $\rho = 1.225$  (kg/m<sup>3</sup>)

 $U_{\infty}$  =1.8 (m/s)

On trouve alors :  $Re = 120000$ 

En connaissant le nombre de Reynolds, le coefficient de frottement  $C_f$ , le taux de frottement à la paroi $\tau_{wall}$  et la vitesse de frottement  $U_{fric}$  peuvent être donc calculés :

$$
C_f = \frac{0.026}{Re_x^{1/7}}
$$

$$
\tau_{wall} = \frac{C_f \rho U_{\infty}^2}{2}
$$

$$
U_{fric} = \sqrt{\frac{\tau_{wall}}{\rho}}
$$

A la fin, on peut déterminer l'épaisseur du 1<sup>er</sup> sous couche :

 $s = \frac{y^{\dagger} \mu}{U_{fric} \rho}$ En introduisant la valeur de  $y^{\dagger}$  qui est égale à 40.

# 3.3.1.2. Les conditions aux limites et les conditions initiales

# \* Les conditions aux limites

Les conditions imposées aux limites de notre domaine sont regroupées dans la Figures (3.4)

\* inlet : comme condition d'entrée de l'écoulement, elle est imposée a l'amont du domaine de calcul.

\*Outlet : comme condition de sortie de l'écoulement, à l'avale du domaine de calcul.

\*wall : pour imposer une condition de paroi solide au profil

\*les limites supérieures et inférieures du domaine sont symétriques.

\*interface cyclique AMI : c'est une condition en commun entre la surface circulaire de la partie fixe et celle de la partie mobile, elle permet de transférer les données des cellules de ces deux parties.

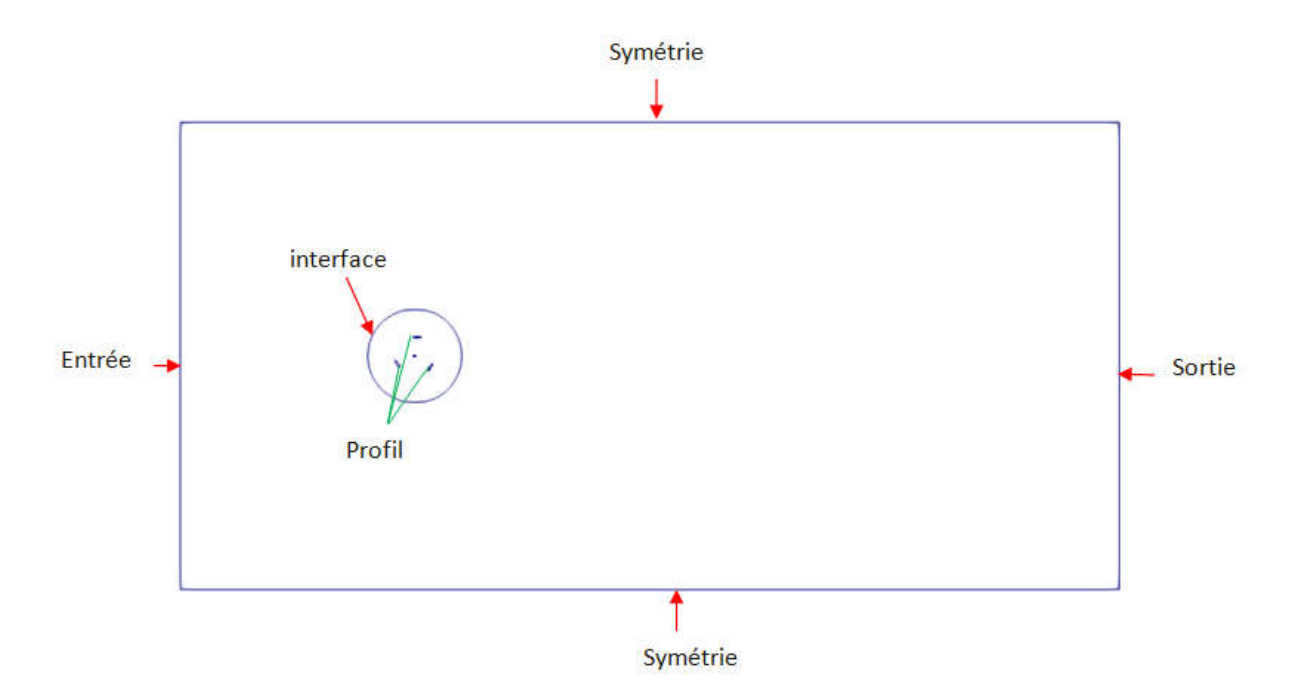

Figures.3.4. Les conditions aux limites

# \* Les conditions initiales

Avant de commencer le calcul, quelques paramètres doivent être initialisés.

En connaissant la valeur de la vitesse à l'entrée à T=0s, les paramètres de turbulences sont imposés comme suit :

L'énergie cinétique turbulente :

$$
k=1.5~U_{\infty}^2\,I^2
$$

Avec : I est l'intensité de turbulente

Le taux de dissipation de l' l'énergie cinétique turbulente :

$$
\epsilon = 10 C_\mu \frac{k^{1,5}}{K D_h}
$$

• Le taux de dissipation spécifique :

$$
\omega = \frac{1}{\varepsilon}
$$

# 3.3.1.3. Simulation par OpenFoam

Le maillage est ensuite importé par le solveur OpenFoam.

On commence par l'assemblage du stator et rotor en suivant certains codes :

- run
- cd " le nom du dossier et fichier contenant le maillage du rotor "

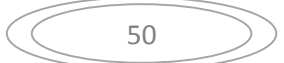

- GambitToFoam : pour convertir le maillage du rotor
- Pwd : pour connaitre la direction
- Mergemeshes : Pour assembler le stator et le rotor → on trouve un nouveau dossier nommé ''1'', on remplace le polymeshe → on trouve un nouveau dossier nommé ''1'', on remplace le polymeshe<br>du dossier de collage (ou on veut faire l'assemblage) par le polymeshe du dossier 1 qui représente l'assemblage du rotor et stator mais ils ne sont pas collés. dossier 1 qui représente l'assemblage du rotor et stator mais ils ne sont<br>pas collés.<br>Dans ce polymeshe il y a 11 frontières, on doit alors coller l'interface-

rotor avec interface stator et on garde 9 frontières en introduisant le code suivant :

• stitchMeshinterface rotorinterface stator

Après la préparation de la géométrie, on peut lancer le calcul en utilisant la formule suivante :

 SimpleFoam : qui fait appel à l'algorithme nécessaire pour la résolution du problème ou le profil est fixe. la préparation de la géométrie, on peut lancer le calcul en utilisant<br>le suivante :<br>npleFoam : qui fait appel à l'algorithme nécessaire pour la résoluti<br>problème ou le profil est fixe.<br>sultats sont ensuite tabulés dans un

Les résultats sont ensuite tabulés dans un nouveau dossier. Figures (

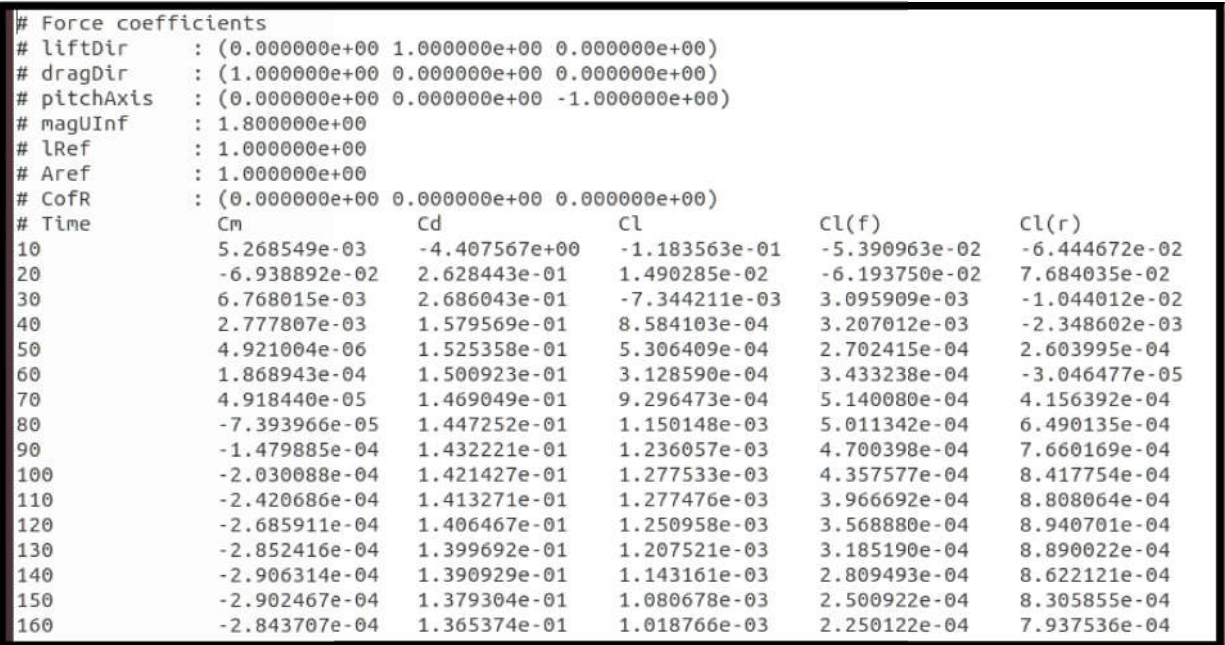

Figure 3.5 3.5. Exemple d'affichage des résultats .

# 3.3.2. Partie d'étude instationnaire (pour une éolienne) :

# 3.3.2.1. Géométrie et maillage :

Dans cette deuxième partie, le domaine est toujours divisé en deux, le stator est le même que celui l'étude statique, tandis que la partie tournante englobe 3 profils.

Les profils sont positionnés à 120 degrés l'un par rapport à l'autre.

Ils sont entourés par des géométries elliptiques comme le montre la figure (3.6), pour éviter l'intersection de ces zones au cours de la rotation des profils (dans le cas d'utilisation des cercles au lieu des ellipses).

Le maillage est généré de la même façon que celle décrite dans la partie statique, en variant seulement l'épaisseur du 1<sup>er</sup> sous couche de la couche limite et les conditions initiales selon les besoins de cette phase de calcul.

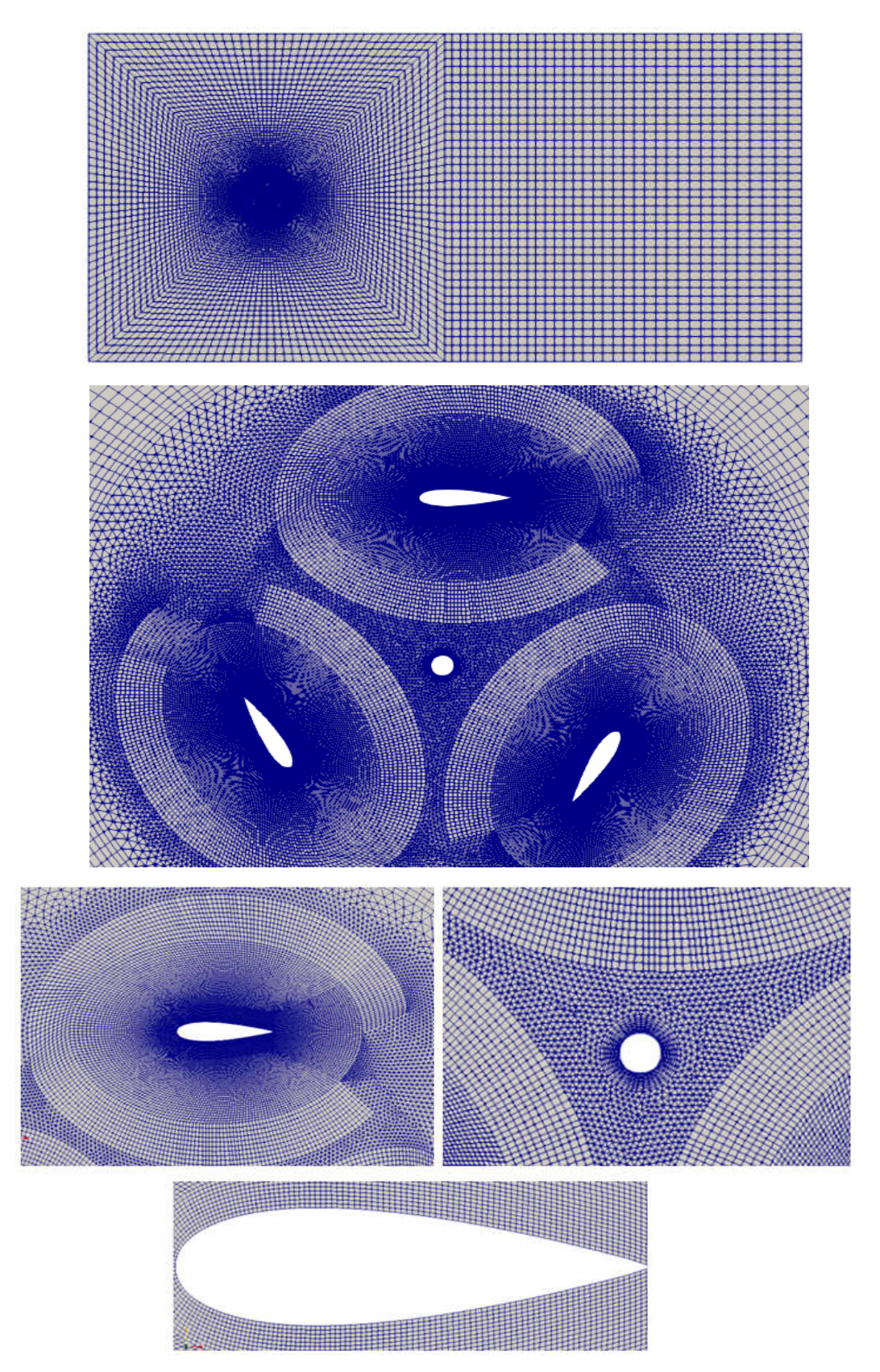

Figures 3.6. Le maillage du domaine de calcul

# 3.3.2.2. Simulation par OpenFoam

Apres l'assemblage des parties tournantes et fixe en suivant les étapes déjà citées dans la 1<sup>er</sup> partie d'étude, le calcul est effectué en se basant sur l'algorithme ''Pimple'' .

# 3.4. Conclusion

Dans ce chapitre, nous avons commencé par la modélisation mathématique de notre problème basée sur les équations RANS, les différents modèles de turbulences nécessaires pour la fermeture de ce système d'équations et les approches utiles pour le traitement des zones proches à la paroi.

Dans une seconde partie de ce chapitre, la modélisation numérique à été abordé, en donnant les différentes étapes suivis pour la préparation de la géométrie, la génération du maillage et la définition des conditions aux limites.

# Chapitre 4

# Résultats et Interprétation

# 4.1. Introduction

Dans ce chapitre les résultats de la simulation seront présentés et interprétés.

Dans une première partie nous allons étudier l'écoulement incompressible autour d'un profil fixe et comparer ces résultats avec des valeurs expérimentales.

Après la validation de notre simulation pour le cas statique, on passera à l'étude d'une éolienne à tripales en rotation, soumise à un flux d'air de différentes vitesses.

# 4.2. Etude de l'écoulement autour d'un profil fixe

# a/ Etude de l'indépendance du maillage et validation

 Dans cette partie d'étude, on commence par choisir le maillage qui convient le plus à notre simulation, a fin d'avoir le maillage qui contient le minimum de nombre d'élément et qui permet d'obtenir une précision meilleure.

Pour cela, on effectue une simulation d'un écoulement incompressible et instationnaire à un nombre de Reynolds égale à 120 000 autour d'un profil de type Naca0021, en augmentant à chaque fois le nombre d'éléments autour du profil pour raffiner le maillage.

Apres le lancement de calcul, on obtient pour chaque maillage plusieurs valeurs de coefficients de portance (une valeur à chaque itération), a un certain nombre d'itération on remarque la stabilisation de ces valeurs ce qui indique la convergence de notre calcul.

Des résultats obtenus pour différents angles d'incidences (5*°*,10*°*et 15*°*)sont regroupés dans le tableau suivant :

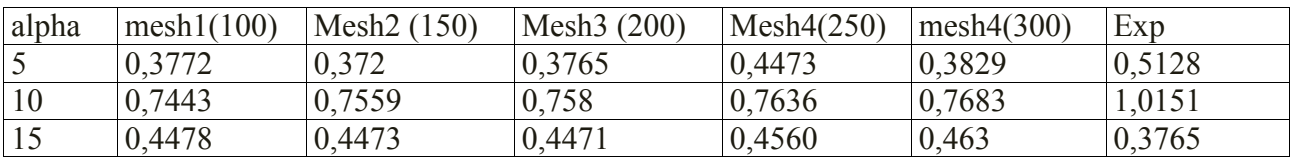

Ces résultats sont représentés par la suite par Qtiplot sous forme d'un graphe.

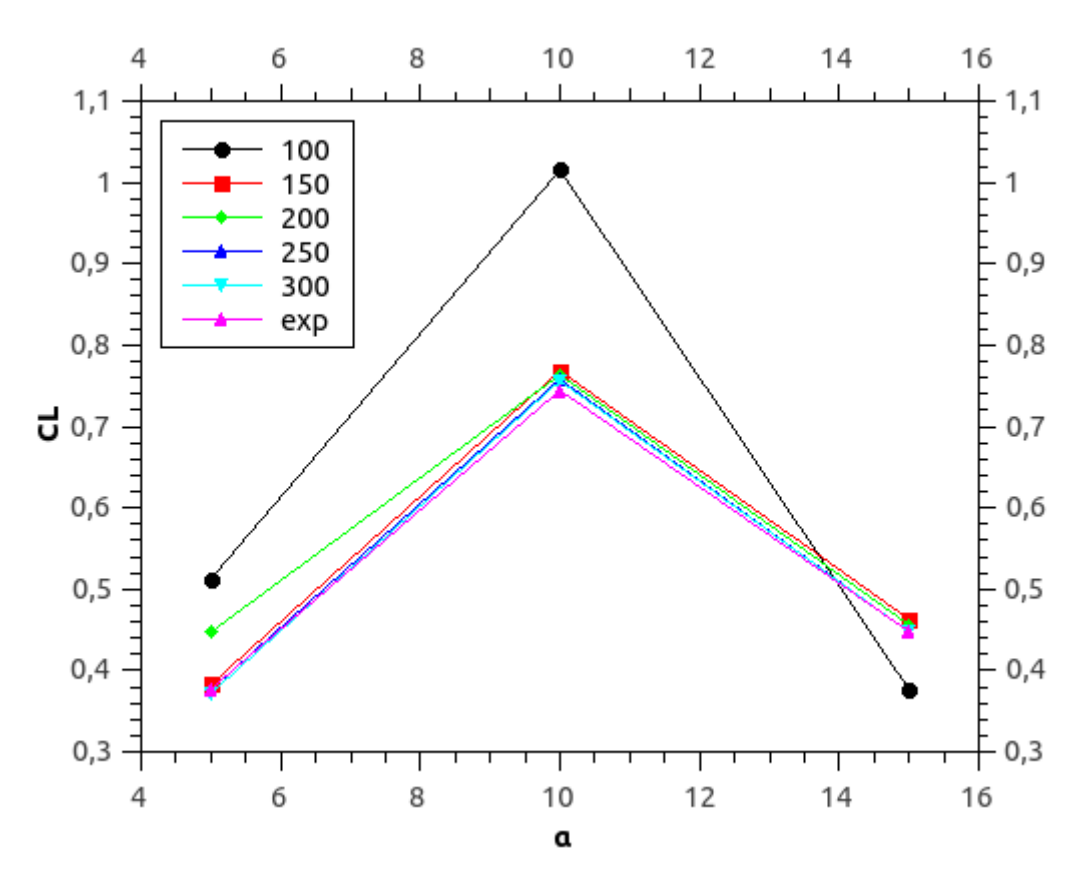

Figure 4.1. Variation de coefficient de portance en fonction de l'incidence

On remarque que les résultats obtenus par les maillages 200 ,250 et 300 sont les plus proches des valeurs tirés expérimentalement, donc on peut les valider. Pour cela, il est possible de prendre le maillage de 200 pour la suite de notre étude puisque il donne presque les mêmes résultats que d'autres maillages plus raffinés, ce qui nous permet d'économiser l'espace de stockage et le temps de calcul.

### b/Comparaison des CL et CD avec les données expérimentales[16]

On prend le maillage de 200 éléments autour du profil, à Re = 120000. On fait varier l'angle d'incidence de -4*°* jusqu'à 24*°* , et on compare la variation des coefficients aérodynamiques CL et CD avec les courbes expérimentales[16].

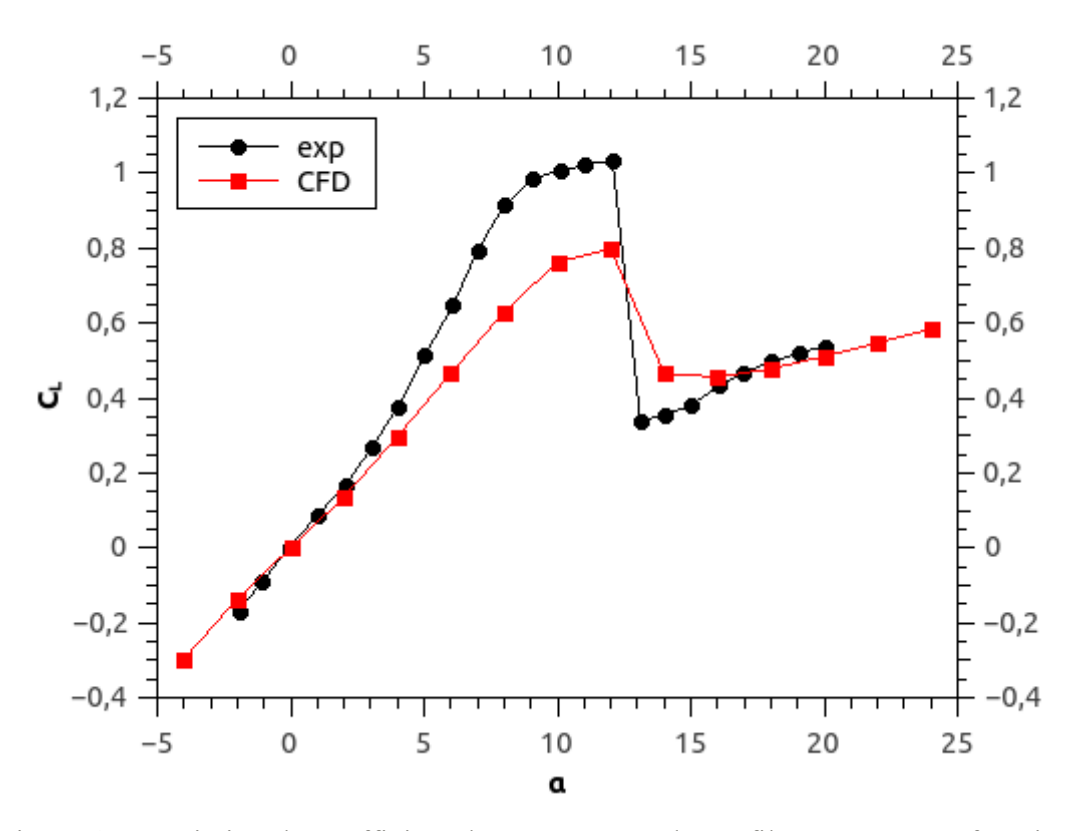

Figure 4.2. Variation du coefficient de portance CL du profil Naca 0021 en fonction de l'angle d'incidence α

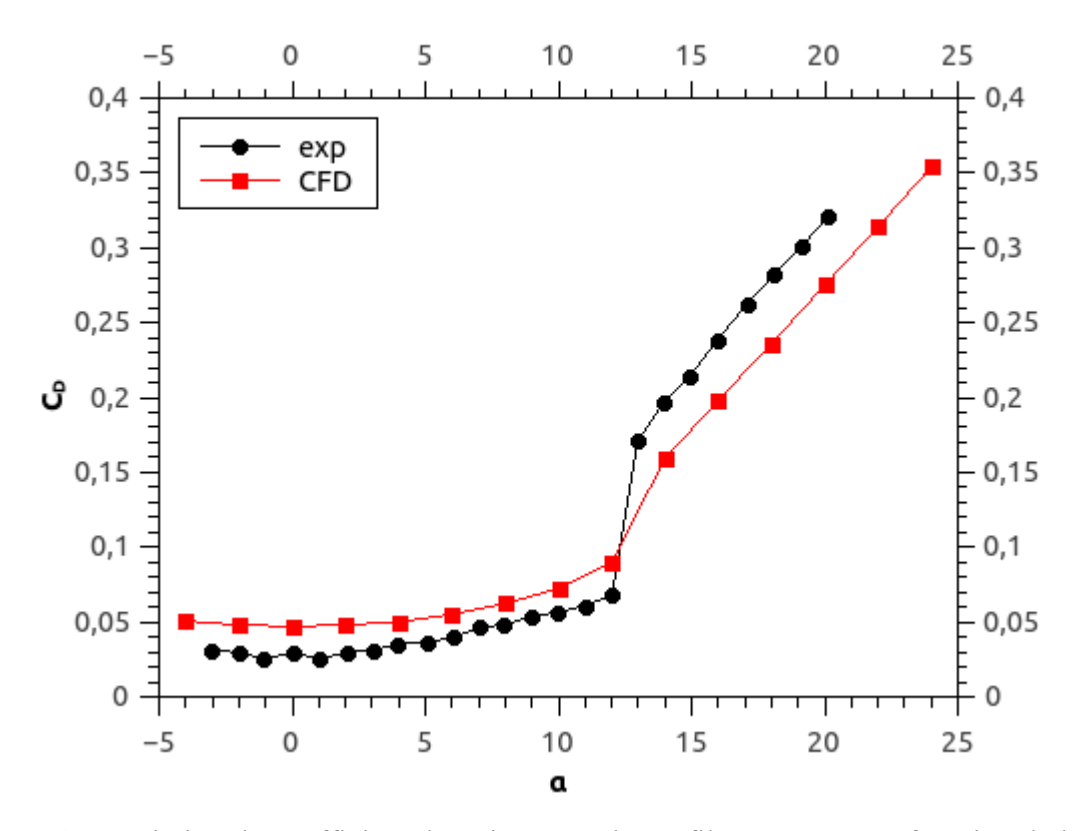

Figure 4.3.Variation du coefficient de trainée CD du profil Naca 0021 en fonction de l'angle d'incidenceα

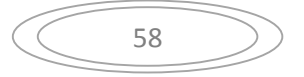

\* D'après la figure (4.2) on trouve que sur la plage de -4*°* à 10*°* , les valeurs du coefficient de portance CL varient linéairement avec l'angle d'incidence l'angle d'incidence α pour atteindre un maximum dans les alentours de 12,5 *°* .

\* A partir de cet angle, une chute brutale caractérise le coefficient de portance, et le décrochage se manifeste.

\*Après le décrochage, on remarque une légère augmentation du coefficient de portance. \*Après le décrochage, on remarque une légère augmentation du coefficient de portance.<br>\*Pour des incidences allant de -5<sup>°</sup>jusqu'à 10<sup>°</sup>,comme le montre la figure (4.3),

le coefficient de trainée CD prend des valeurs faibles de l'ordre de 0.05, et à partir d'un angle d'incidence de 12.5 *°* ces valeurs augmentent avec les incidences ce qui favorise la manifestation du décrochage.

On remarque que les résultats de notre simulation sont proches des valeurs expérimentales, et la précision de la prédiction d'angle de décrochage nous permet de les valider.

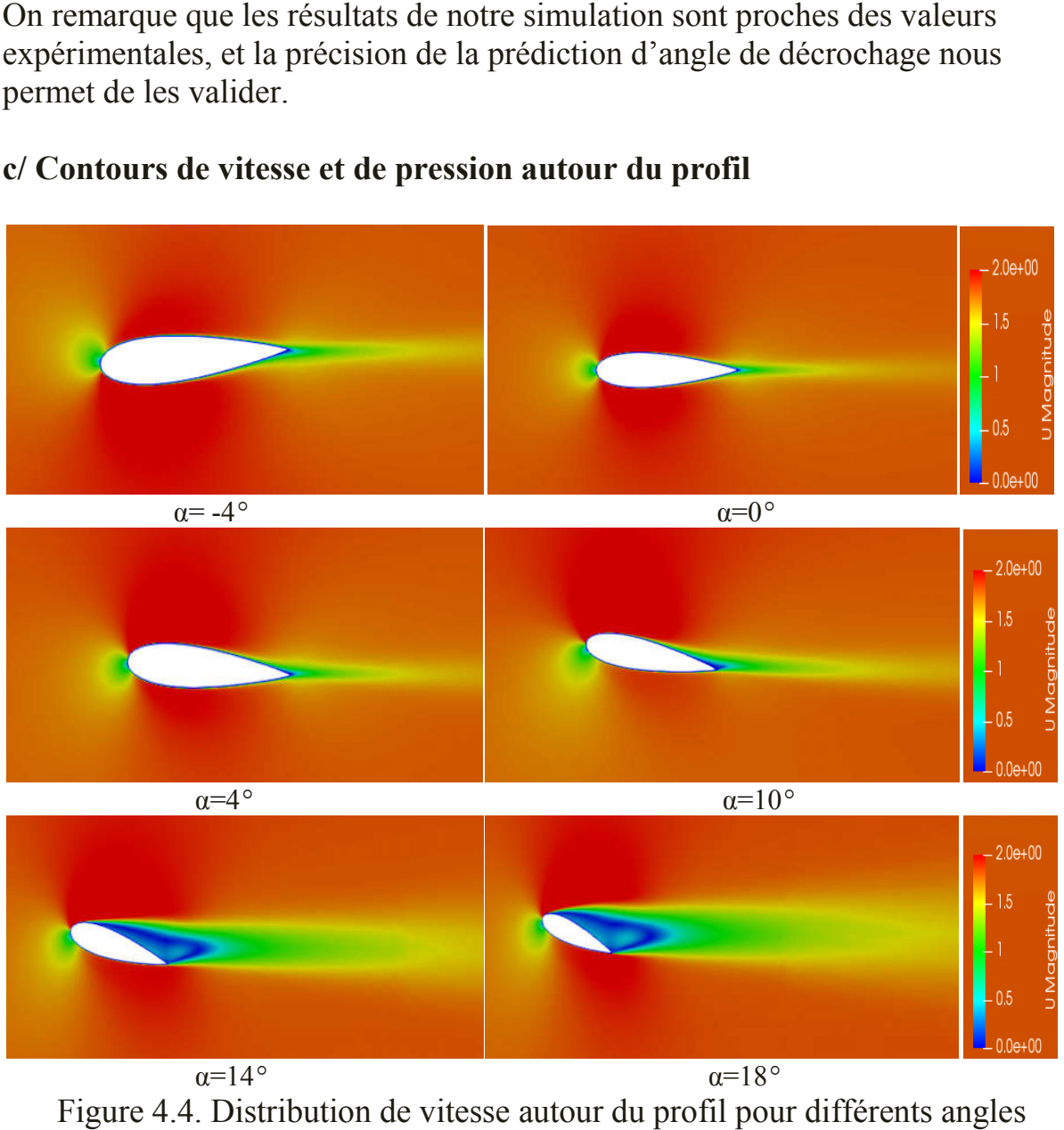

## c/ Contours de vitesse et de pression autour du profil

Figure 4.4. Distribution de vitesse autour du profil pour différents angles d'incidences

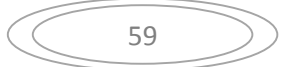

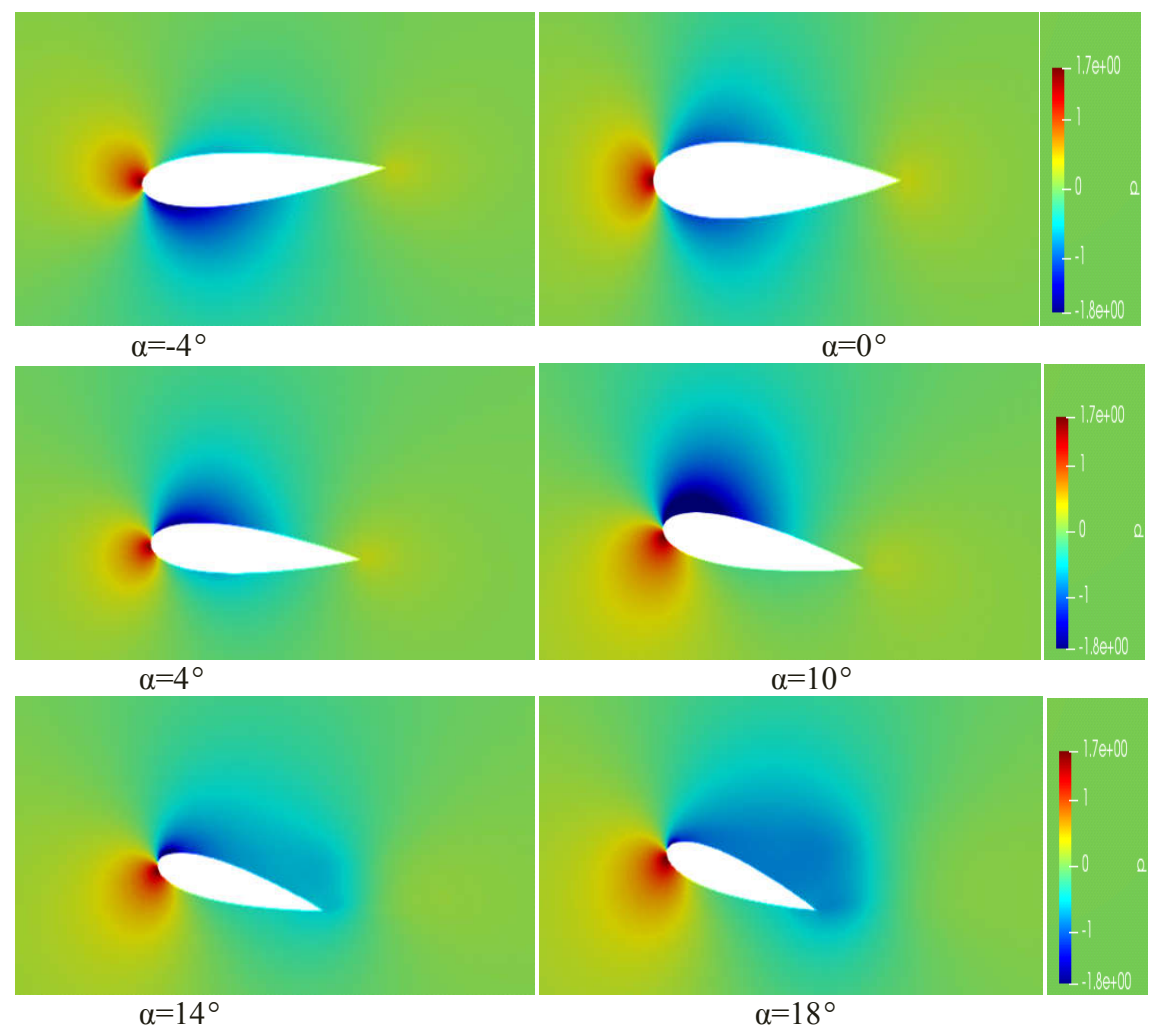

Figure 4.5. Distribution de pression autour du profil pour différents angles Figure 4.5. Distribution de pression autour du profil pour différents angles<br>d'incidences<br>Selon les résultats de notre simulation présentés par les figures (4.4) et (4.5), on d'incidences

remarque 3 zones principales :

- Faibles incidences  $(\alpha = -4^{\circ} \text{ et } 0^{\circ})$  : l'écoulement est complètement attaché au profil, la pression à l' l'intrados est faible ce qui justifie les faibles valeurs de CL présentés déjà dans la figure (4.2).
- Pour  $\alpha=4^\circ$  et  $10^\circ$  : l'intrados subis une surpression tandis que l'extrados subis une dépression, ce qui fait augmenter le coefficient de portance jusqu'à sa valeur maximale ou on remarque le début de décollement de l'écoulement autour du profil et le décrochage commence à au profil, la pression à l'intrados est faible ce qui justifie les faibles<br>valeurs de CL présentés déjà dans la figure (4.2).<br>Pour  $\alpha$ =4° et 10° : l'intrados subis une surpression tandis que l'extrados<br>subis une dépressi
- Pour α=14<sup>°</sup> et 18<sup>°</sup> : l'écoulement est complètement détaché du profil et La dépression à l'extrados diminue.

# 4.3.Etude de l'écoulement autour d'une éolienne en rotation Etude

Après avoir validé nos résultats pour un seul profil fixe, on peut donc poursuivre notre étude pour l'écoulement autour d'une éolienne à axe vertical en rotation.

# Description et caractéristique de l' l'éolienne :

On prends le modèle d'éolienne étudiée par M. Elkhoury, T. Kiwata et E. Aoun.[16]

-Type de l'éolienne : Darrieus H -Nombre de pales(N) : 3 -Type de profil : Naca0021 -Diamètre du rotor(D) : 0.8 m -Diamètre du mat(d) :0.05 m -Corde du profil(C): 0.2 m -Hauteur (H): 0.8 m

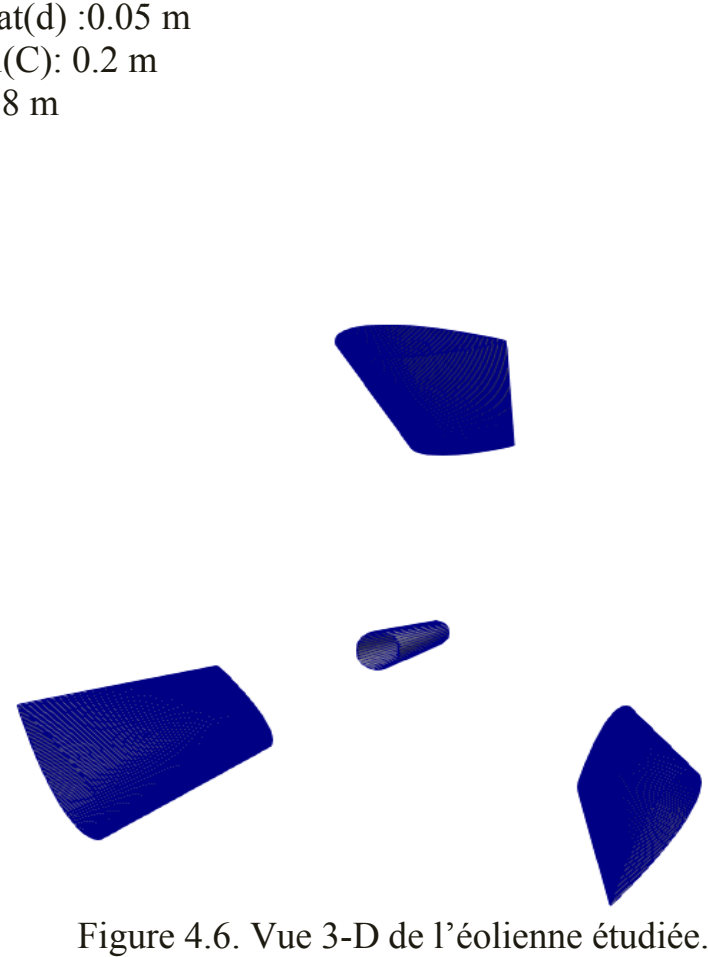

Figure 4.6. Vue 3-D de l'éolienne étudiée.
#### a/ Effet de  $\lambda$  sur le sillage

\*la vitesse spécifique λ (TSR : Time Speed Ratio) : c'est le rapport entre la vitesse tangentielle au bout des pales et la vitesse de l'air. Elle est exprimée par la formule suivante :

$$
\lambda = \frac{\omega R}{U}
$$

Avec : ω est la vitesse de rotation du rotor éolien, exprimée en (rad/s)

R : le rayon du rotor en mètre et U : c'est la vitesse du vent en  $(m/s)$ 

Avec :  $\omega$  est la vitesse de rotation du rotor éolien, exprimée en (rad/s)<br>
R : le rayon du rotor en mètre et U : c'est la vitesse du vent en (m/s)<br>
Dans les prises de la figure suivante, on montre la distribution du cham vitesse au tour de notre éolienne qui est face à un écoulement de 6m/s pour différentes valeurs de λ à T=1s. On remarque que l'intensité du sillage augmente avec l'augmentation de λ.

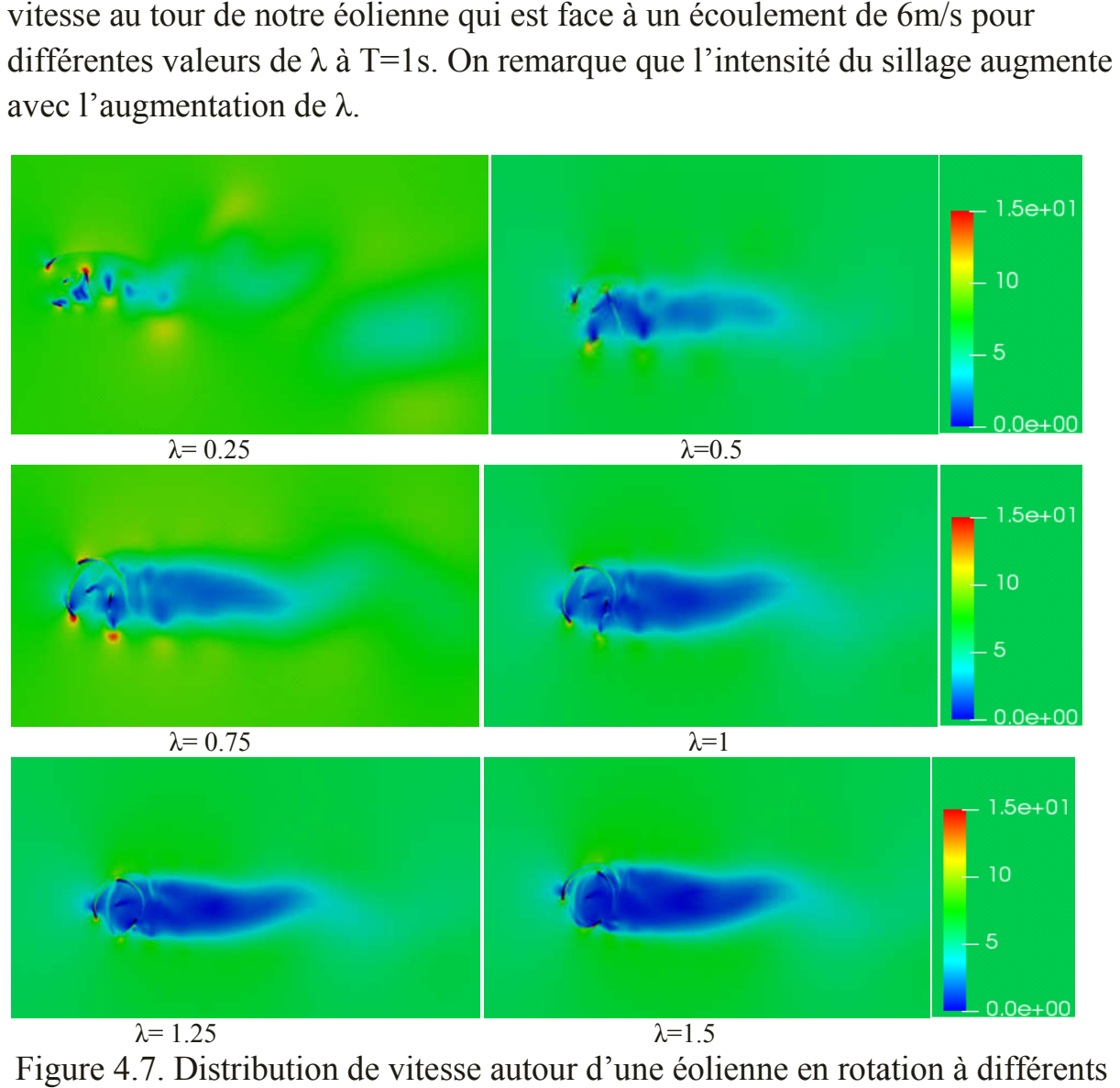

Figure 4.7. Distribution de vitesse autour d'une éolienne en rotation à différents valeurs de λ

### \*La vorticité :

C'est le rotationnel du champ de vitesse, exprimée par : Ψ = rot V

La figure (4.8) présente la distribution de la vorticité à T=1s ,en variant la valeur de λ.

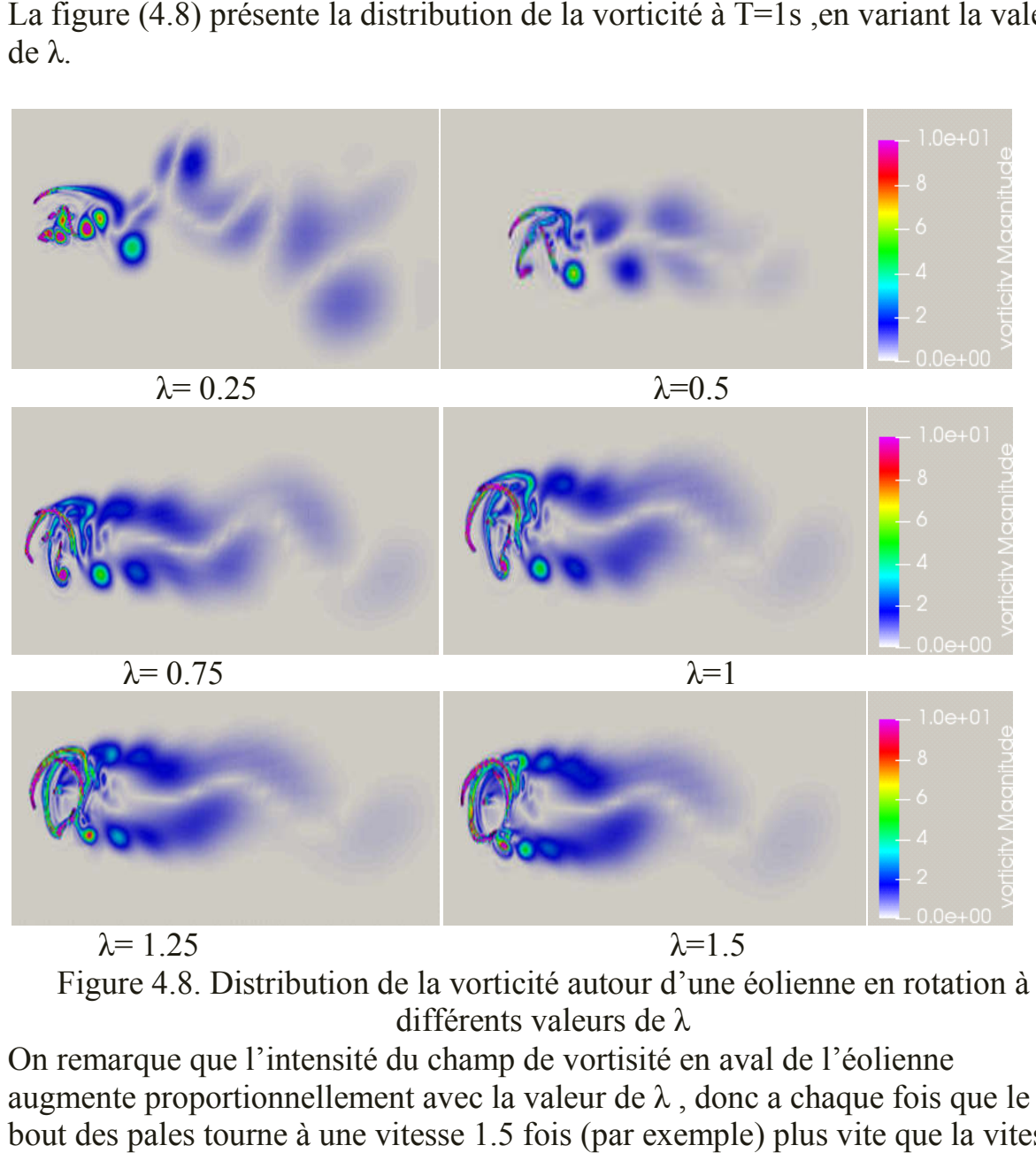

Figure 4.8. Distribution de la vorticité autour d'une éolienne en rotation à différents valeurs de λ

On remarque que l'intensité du champ de vortisité en aval de l'éolienne augmente proportionnellement avec la valeur de λ , donc a chaque fois que le bout des pales tourne à une vitesse 1.5 fois (par exemple) plus vite que la vitesse du vent , le champ de vorticité sera plus intense

#### \*Le sillage proche :

En s'intéressant maintenant au sillage généré dans la zone proche du rotor éolien, on remarque que l'intensité du sillage au bord de fuite des profils est beaucoup plus importante quand la valeur de λ est élevée.

On remarque aussi que lorsque un profil est dans la même ligne que le mat et la direction du vent, le profil subit une chute de portance et cela est du à l'influence du sillage généré par le mat.

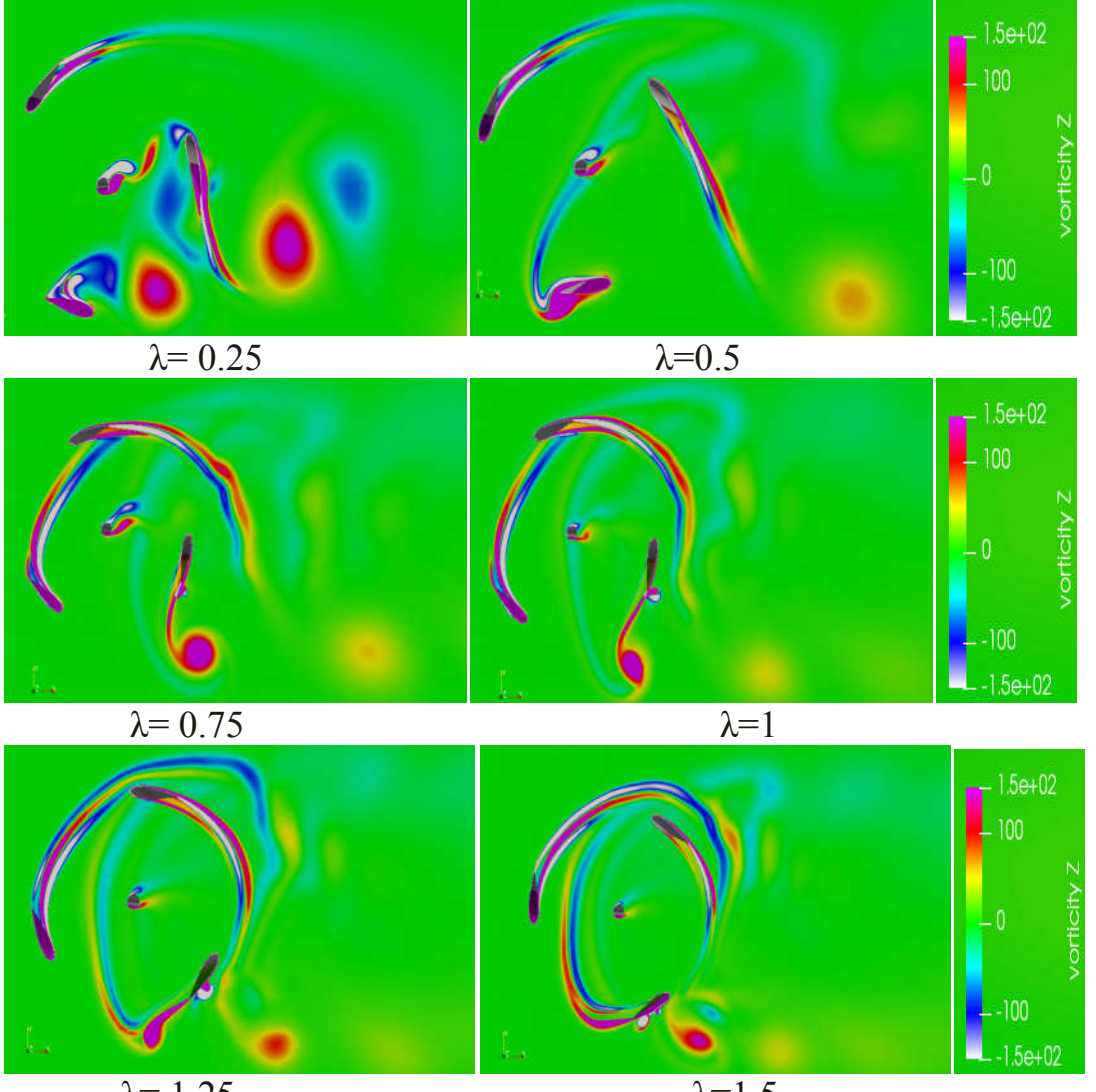

 $\lambda = 1.25$   $\lambda = 1.5$ Figure 4.9. Effet de λ sur le sillage proche autour d'une éolienne en rotation

#### b/ variation de la distribution de vitesse et vorticité au cours du temps

Pour V=6m/set  $\lambda$ =1, des prises ont été regroupés dans la figure qui suit, pour voir ce qui se passe au cours du temps en terme de champ de vitesse et vorticité.

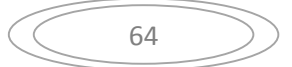

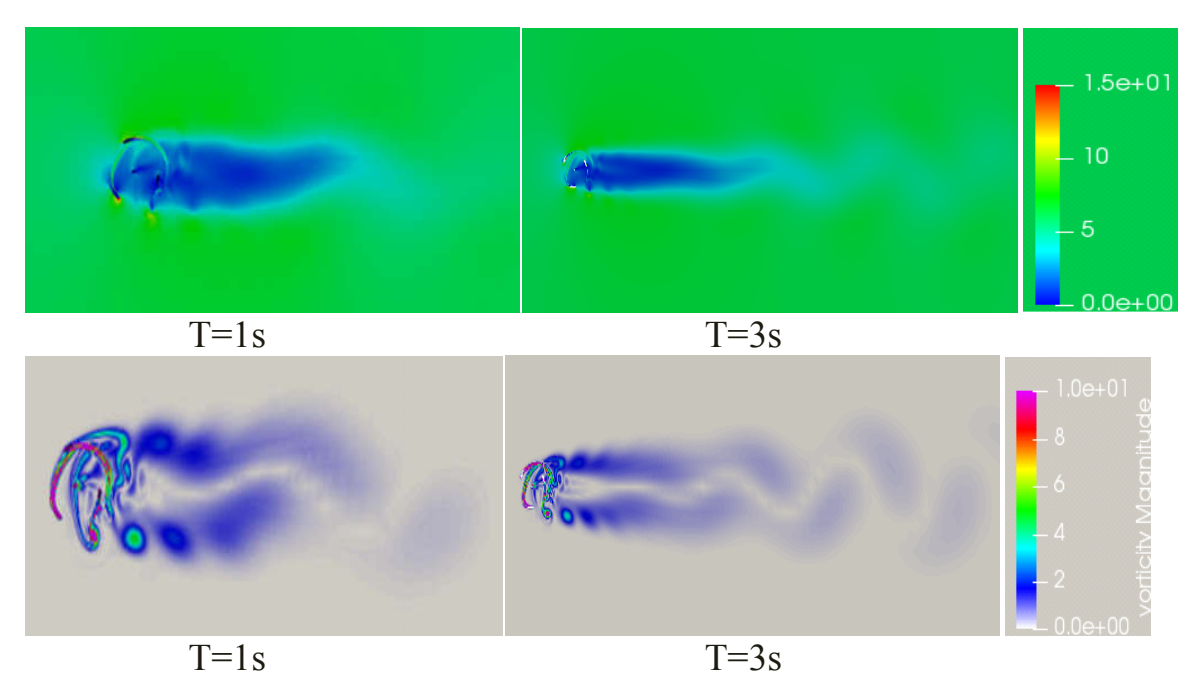

Figure 4.10. Distribution de vitesse et de vorticité au cours du temps pour  $\lambda=1$ .

Figure 4.10. Distribution de vitesse et de vorticité au cours du temps pour  $\lambda=1$ .<br>On remarque que le détachement des tourbillons augmente au cours du temps,et le sillage traverse une distance plus grande en aval de l'éolienne à T=3s ce qui rend la perturbation de l'écoulement en aval du rotor plus remarquable.

#### c/ Effet de variation de la vitesse

En variant la vitesse de l'écoulement à l'entrée du domaine de calcul, on obtient les figures suivantes qui représentent la distribution du champ de vitesse et vorticité pour  $\lambda$ =0.75 à T=1s et une courbe de la variation du coefficient de vorticité pour  $\lambda = 0.75$  à T=1s et une courbe de la variation du coefficient de portance en fonction du temps pour V=6m/s et V=8m/s.

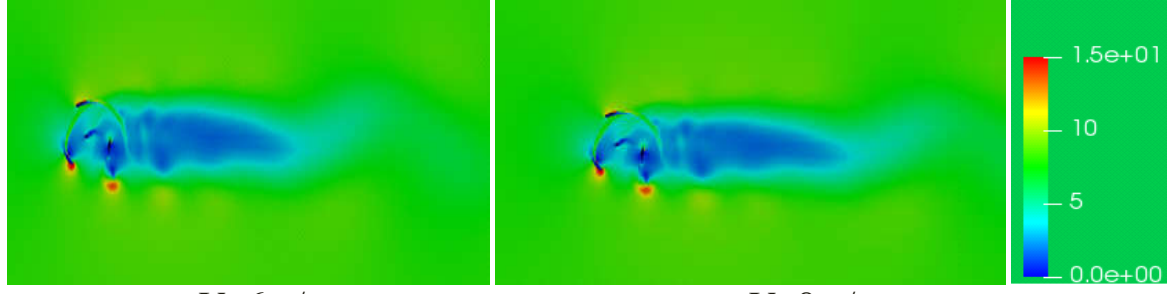

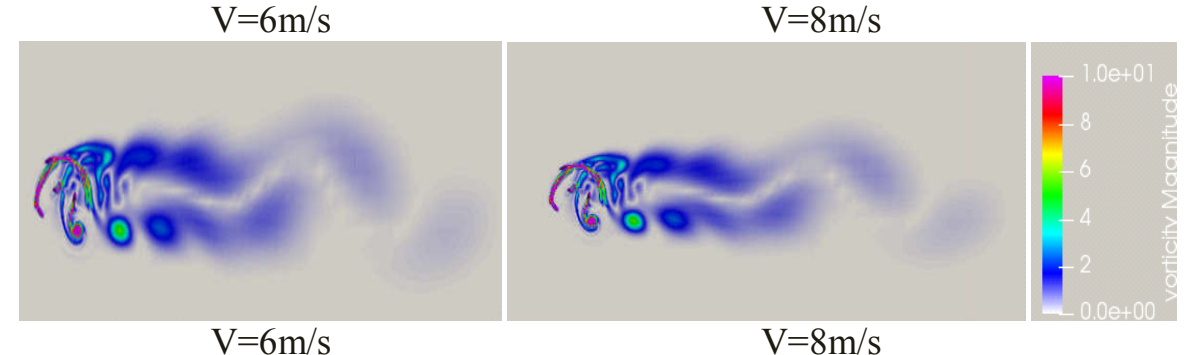

 Figure 4.11. Effet de variation de vitesse sur le sillage On remarque que pour la vitesse 8m/s les champs de sillage et de vorticité sont plus importants que pour  $V = 6m/s$ 

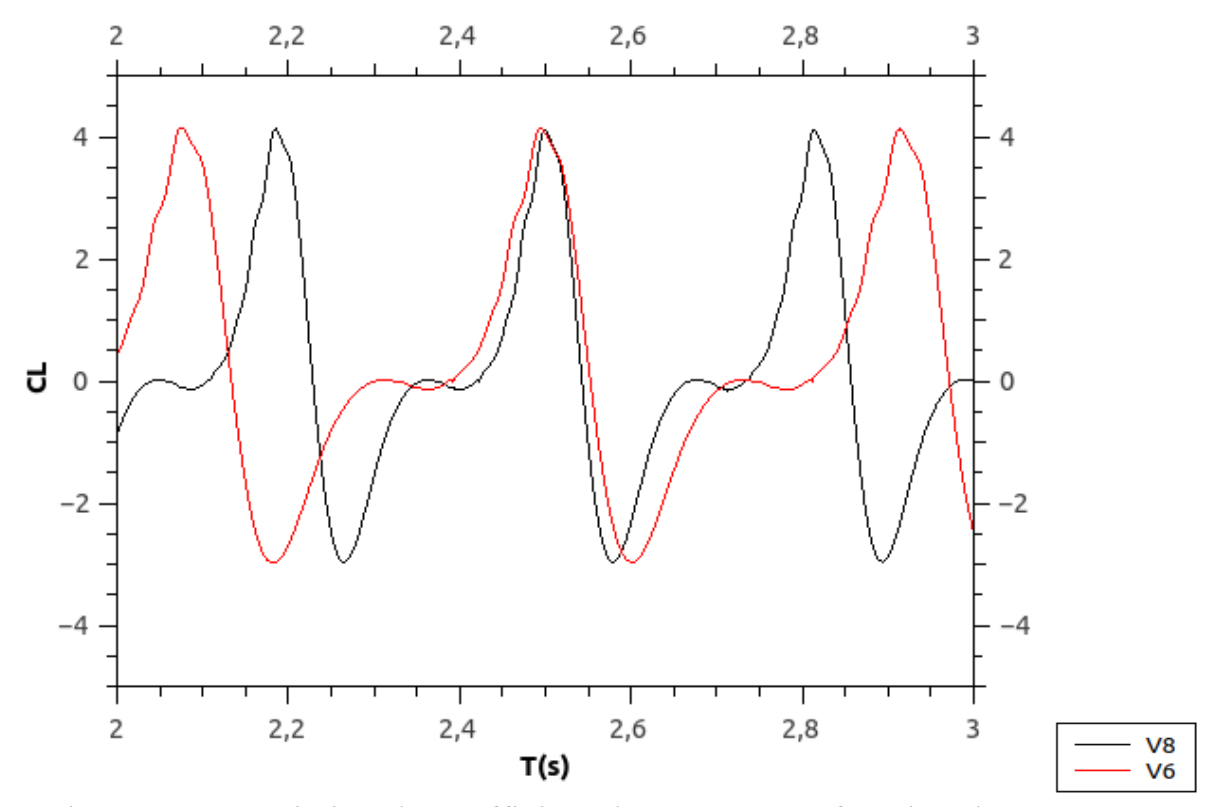

Figure 4.12. Variation du coefficient de portance en fonction du temps pour V=6m/s et  $\overline{V}$ =8m/s

En terme d'amplitude, il n y'a pas une différence remarquable entre les deux graphes. Mais la période du graphe de V=8m/s est plus longue que celle du graphe de V=6m/s.

Donc pour une grande vitesse le rotor atteint son 2eme maximum de coefficient de portance (c'est-à-dire il a effectué un tour complet) à une période plus courte que lorsqu'il subit un écoulement à une vitesse inférieure.

## Conclusion

Avec les problèmes de pollution et l'épuisement des sources d'énergies fossiles, le monde s'intéresse aujourd'hui au développement des énergies propres et renouvelables, ce qui justifie la diversité des recherches scientifiques dans ce domaine.

Dans notre étude nous avons focalisé sur l'analyse du sillage généré autour d'une éolienne à axe vertical de type Darrieus tripales avec le code CFD OpenFoam qui est basé sur la méthode des volumes finis pour la résolution des équations RANS.

Pour cela on a effectué, dans une première partie, une simulation d'un écoulement autour d'un profil fixé à des angles d'incidences bien déterminés, la comparaison de la variation du coefficient de portance en fonction d'angle d'incidence et la prédiction d'angle de décrochage nous montrent que nos résultats sont en bon accord avec les données expérimentales.

Apres la validation de notre calcul pour le cas d'un profil fixe, la deuxième partie consiste à l'étude de l'écoulement autour d'une éolienne tripale en rotation, les pales sont entrainées à des vitesses spécifiques variables pour pouvoir présenter l'effet de cette dernière sur le sillage généré en aval des pales.les résultats ont montré que l'augmentation de la vitesse spécifique provoque l'augmentation de l'intensité du sillage

Cette étude nous aide à espacer les éoliennes convenablement afin d'éviter que le sillage et le déficit de vitesse existant derrière chaque machine n'affectent trop la production énergétique et l'intégrité mécanique des éoliennes situées plus en aval ce qui nous permet de tirer le maximum de puissance dans un parc éolien.

#### Référence :

[1] L.FORCIER ; Conception d'une pale d'éolienne de grande envergure à l'aide de techniques d'optimisation structurale ; Mémoire présenté à l'école de technologie supérieure comme exigence partielle à l'obtention de la maitrise en Génie Mécanique ;2010

[2] M. JOURIEH ; Développement d'un modèle représentatif d'une éolienne afin d'étudier l'implantation de plusieurs machines sur un parc éolien ; Thèse de Doctorat ;2007.

[3] A. MIRECKI ; Etude comparative de chaînes de conversion d'énergie dédiées à une éolienne de petite puissance ;Thèse de Doctorat ; 2005.

[4]Miguel Lopez ; Contribution à l'optimisation d'un système de conversion éolien pour une unité de production isolée ; thèse de doctorat ;2008

[5] WWEA ; world wind energy association ; April 2020

[6] Bulletin des énergies Renouvelables N°46-2018

[7]A.DRIHEM ;Conception et simulation du comportement d'une éolienne à des variations de certains paramètres

[8] A.BEKHTI ; simulation numérique de l'écoulement autour d'un profil d'aile en oscillations forcées-Application aux rotors éoliens ; Mémoire de magister ; Ecole National Polytechniques Alger ;2010

[9]M.Rezki et Y.Nouicer ; Caractérisation de l'écoulement autour d'une éolienne à axe vertical de type Darrieus bipale>>Mémoire de Master .2019

[10] Xin JIN <<Construction d'une chaîne d'outils numériques pour la conception aérodynamique de pales d'éoliennes ; Thèse de doctorat présenté à Université de Bordeaux école doctorale de Mathématiques et d'informatique 2014

[11]S. Chkir ; Contribution a l'étude aérodynamique d'une éolienne par une méthode de sillage libre ; Thèse de Doctorat présentée à l'École Nationale Supérieure d'Arts et Métiers ; 2009

[12] C. ALINOT ; Analyse aérodynamique des parcs éoliens immergés dans une couche limite terrestre ayant différentes conditions de stabilité thermique ; Thèse présentée à l'école de technologie supérieure comme exigence partielle à l'obtention du Doctorat ;2003

[13] C. Bassem Maalouf ;Étude des phénomènes tourbillonnaires dans le sillage éolien ; Thèse de Doctorat présentée à l'École Nationale Supérieure d'Arts et Métiers ;2010

[14] F. R. Menter ; Two-Equation Eddy-Viscosity Turbulence Models for Engineering Applications ; AIAA JOURNAL ;1994

[15]K.ZIANE. Analyse, Évaluation et Réduction des Risques d'un Parc Éolien. Univoran

[16] M. Elkhourya,n, T. Kiwata b, E. Aoun; Experimental and numerical investigation of a three-dimensional vertical-axis wind turbine with variablepitch.

[17] L. FRAZZA ; Utilisation conjoite de lois de parois et modèles basreynolds ; Mémoire présenté en vue de l'obtention du diplôme de maitrise en sciences appliquées ; 2015

[18] V. AMROM ; Lois de paroi pour les écoulements turbulents présentant des gradients de pression adverses ;Mémoire présenté en vue de l'obtention du diplôme de maitrise en sciences appliquées; 2018

[19] I. Sossey-Alaoui,Bouchaïb ;Une étude aérodynamique d'une pale d'éolienne à axe horizontal

[20] A.BELGUIDOUM ; Les aspects technologiques des éoliennes et leur utilisation dans la production d'énergie dans les zones arides ; Mémoire de Magister

[21] F.PAYETTE ;Simulation de l'écoulement turbulent dans les aspirateurs de turbines hydrauliques : Impact des paramètres de modélisation ; Mémoire présenté à la Faculté des études supérieures de l'Université Laval dans le cadre du programme de maîtrise en génie mécanique pour l'obtention du grade de maître ès sciences ;2008

[22] I. Dobrev ; Modèle hybride de surface active pour l'analyse du comportement aérodynamique des rotors éoliens à pales rigides ou déformables ; Thèse de Doctorat présentée à l'École Nationale Supérieure d'Arts et Métiers ;2009

[23] S. Bourgois ; Etude expérimentale du décollement sur profils d'aile : analyse et contrôle ; THESE Pour l'obtention du Grade de Docteur de l'université de Poitiers ;2006

[24] L. Beaudet ; Etude expérimentale et numérique du décrochage dynamique sur une éolienne à axe vertical de forte solidité ; Thèse Pour l'obtention du grade de de Docteur de l'université de Poitiers ; 2014

[25] Martin O. L. Hansen ; Aerodynamics of Wind Turbines ; Second Edition

# Les annexes

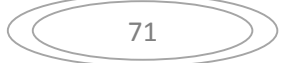

#### Annexe A

Les coordonnées du profil Naca0021

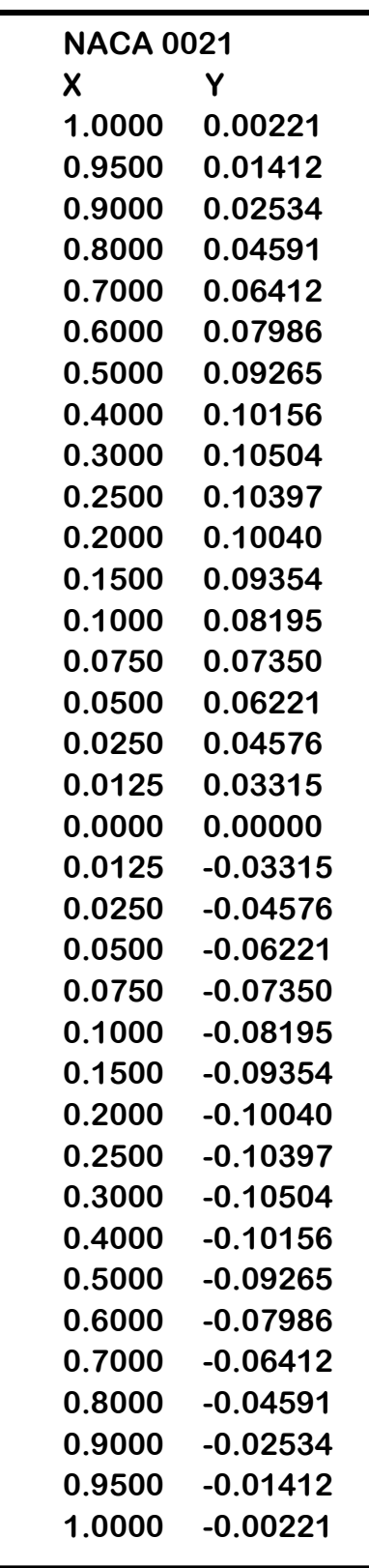

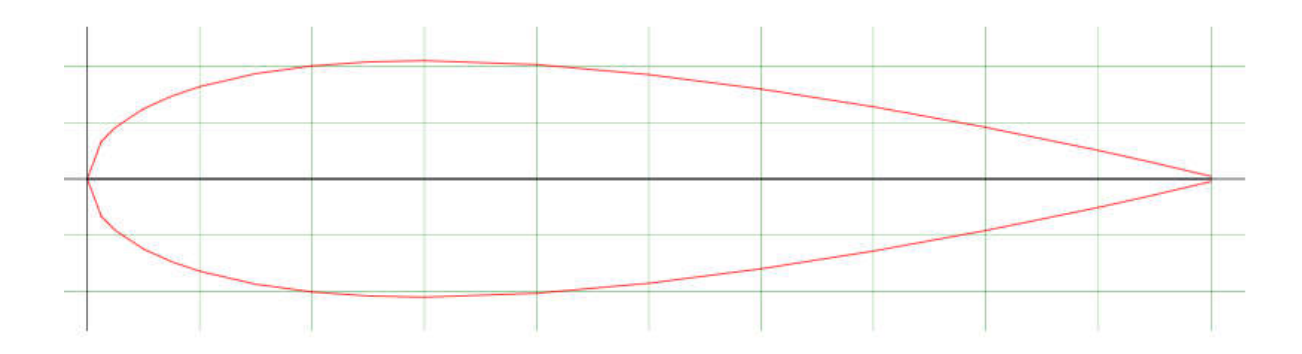